## **VAX LISP/VMS Object Reference Manual**

Order Number: AA-MK72A-TE

This document contains reference information on all VAX LISP objects that are in the vAX-LISP: package but are not fully described in *Common LISP: The Language*.

**Revision/Update Information:** This is a new manual. **Operating System and Version:** VMS Version 5.1 **Software Version:** VAX LISP Version 3.0

**digital equipment corporation maynard, massachusetts**

#### **First Printing, July 1989**

The information in this document is subject to change without notice and should not be construed as a commitment by Digital Equipment Corporation.

Digital Equipment Corporation assumes no responsibility for any errors that may appear in this document.

The software, if any, described in this document is furnished under a license and may be used or copied only in accordance with the terms of such license. No responsibility is assumed for the use or reliability of software or equipment that is not supplied by Digital Equipment Corporation or its affiliated companies.

© Digital Equipment Corporation 1989.

All rights reserved. Printed in U.S.A.

The postpaid Reader's Comments form at the end of this document requests your critical evaluation to assist in preparing future documentation.

The following are trademarks of Digital Equipment Corporation:

AI VAXstation DEC **DECnet DECUS** MicroVAX MicroVAX II MicroVMS

PDP ULTRIX ULTRIX-11 ULTRIX-32 UNIBUS VAX VAX LISP

VAX LISP/ULTRIX VAX LISP/VMS VAXstation VAXstation II VMS

digital

This document was prepared using VAX DOCUMENT, Version 1.1.

**ML-S839**

# **Contents**

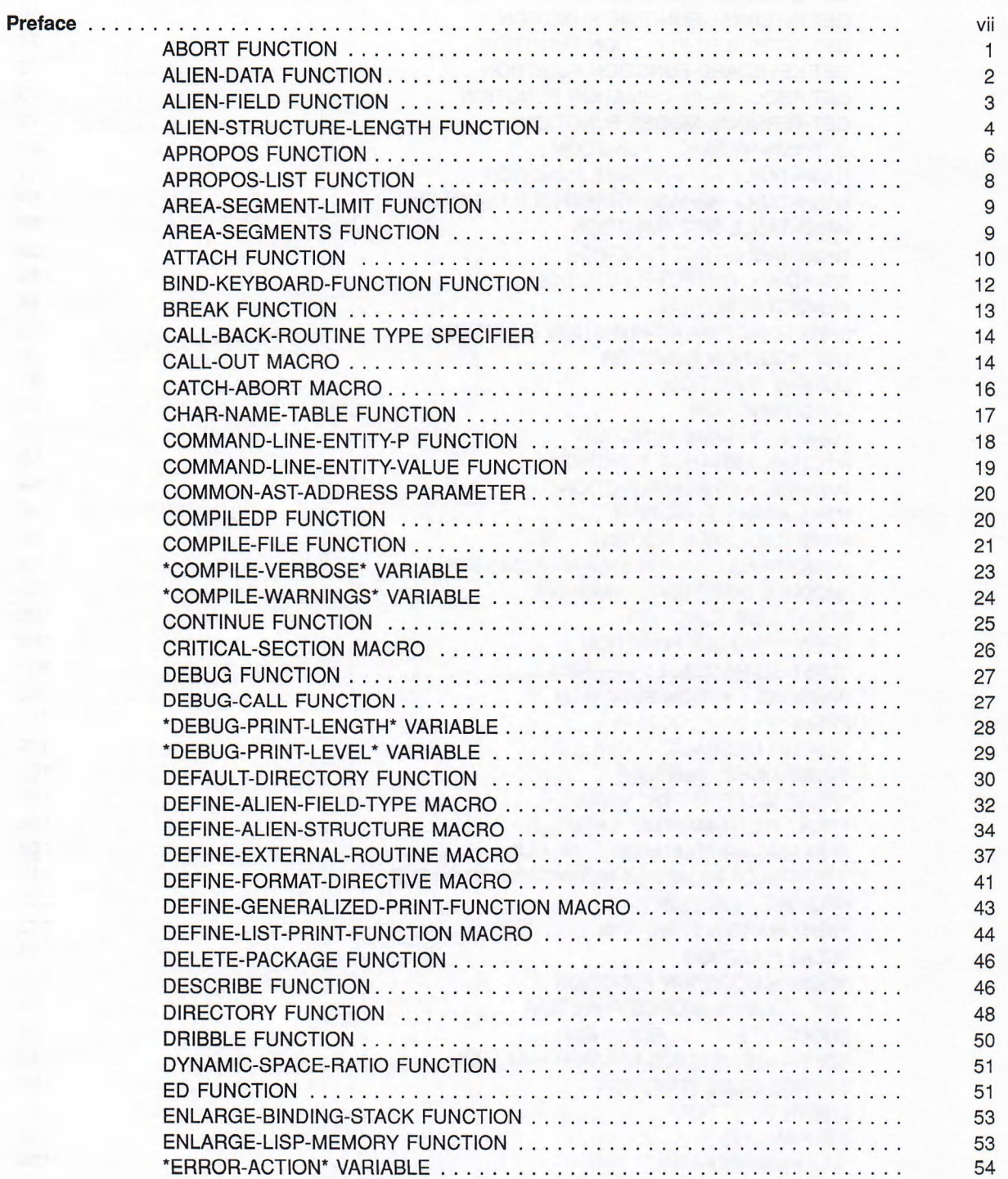

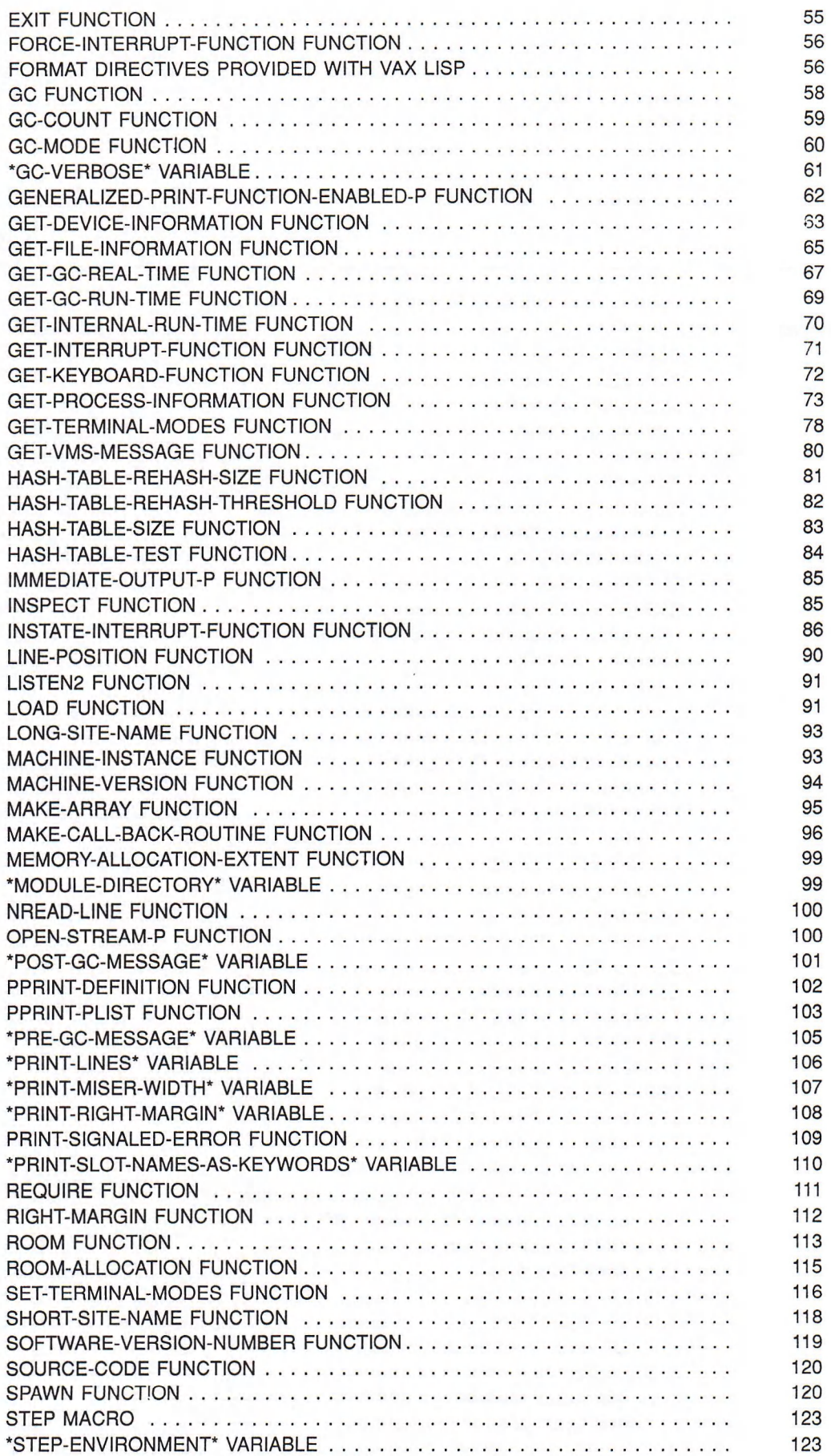

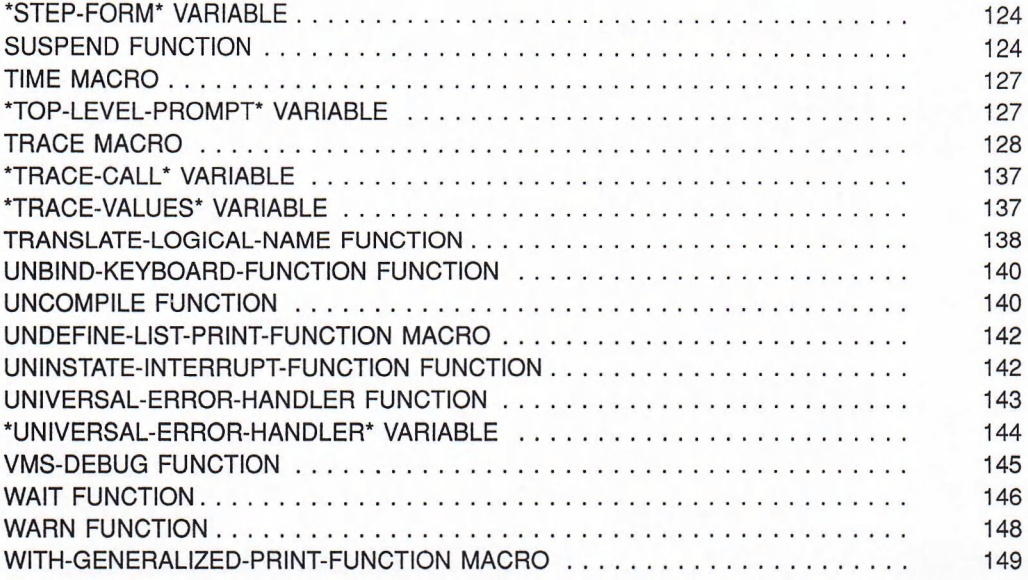

## Index

## Tables

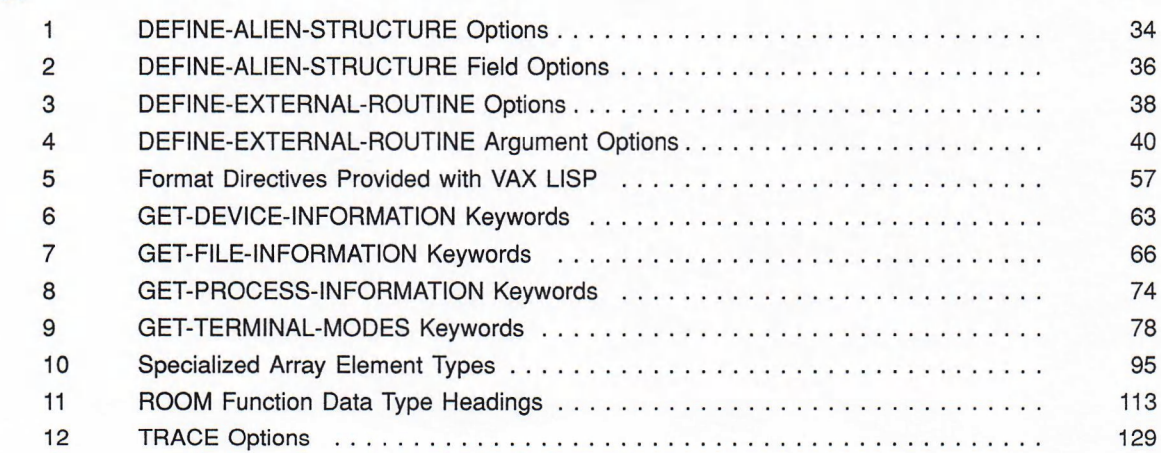

ä,

 $\sim$ 

 $\overline{\phantom{a}}$ 

w

## **Preface**

This manual contains reference information on VAX LISP objects that are described in the *VAX LISP /VMS Program Development Guide, VAX LISP/VMS System Access Guide,* and *VAX LISP Implementation and Extensions to Common LISP* manuals, and that are contained in the **vAX**-LISP: package. Reference information for VAX LISP objects contained in the  $W$ INDOW-STREAM: package may be found in the *VAX LISP Implementation and Extensions to Common LISP* manual.

## **Intended Audience**

This manual is intended for programmers with a good knowledge of both LISP and the programming interface to the VMS operating system.

## **Document Structure**

This manual contains full descriptions of the functions, macros, variables, and constants in VAX LISP. Each function or macro description explains the function's or macro's use and shows its format, applicable arguments, return value, and examples of use. Each variable or constant description explains the variable's or constant's use and provides examples of its use. The descriptions are organized alphabetically.

## **Associated Documents**

The following documents are relevant to VAX LISP/VMS programming:

- *VAX LISP/VMS Program Development Guide*
- *VAX LISP/VMS System Access Guide*
- *VAX LISP Implementation and Extensions to Common LISP*
- *VAX LISP/VMS System-Building Guide*
- *VAX LISP/VMS DECwindows Programming Guide*
- *VAX LISP Interface to VWS Graphics*
- *Common LISP: The Language*
- *VAX Architecture Handbook*
- *VMS DCL Dictionary*
- *VMS System Messages and Recovery Procedures Reference Manual*
- *VMS Record Management Services Manual*
- *VMS Utility Routines Manual*
- *VMS Command Definition Utility Manual*
- *VMS System Services Reference Manual*
- *VMS I/O U ser's Reference Manual: Part I*

For a complete list of VMS software documents, see the *Overview of VMS Documentation.*

## **Conventions**

The following conventions are used in this manual:

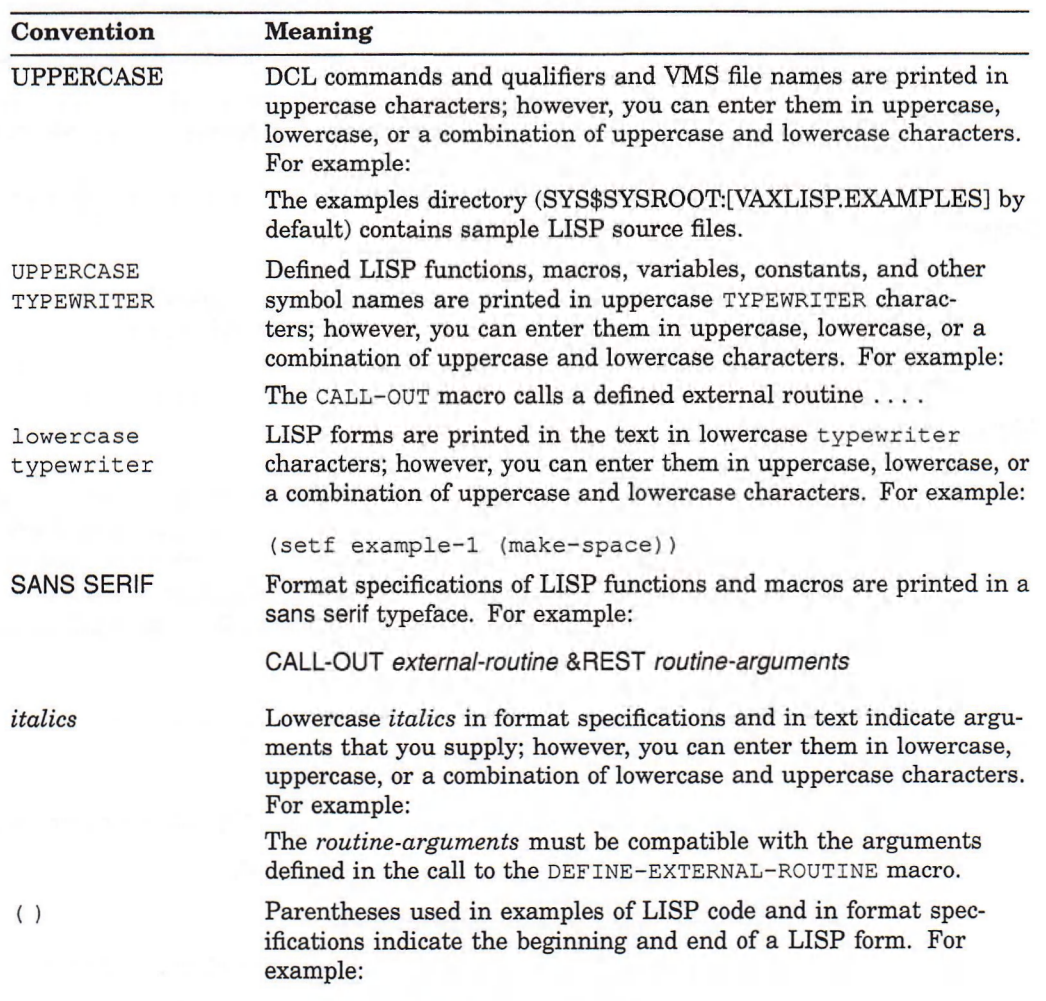

**(setq name lisp)**

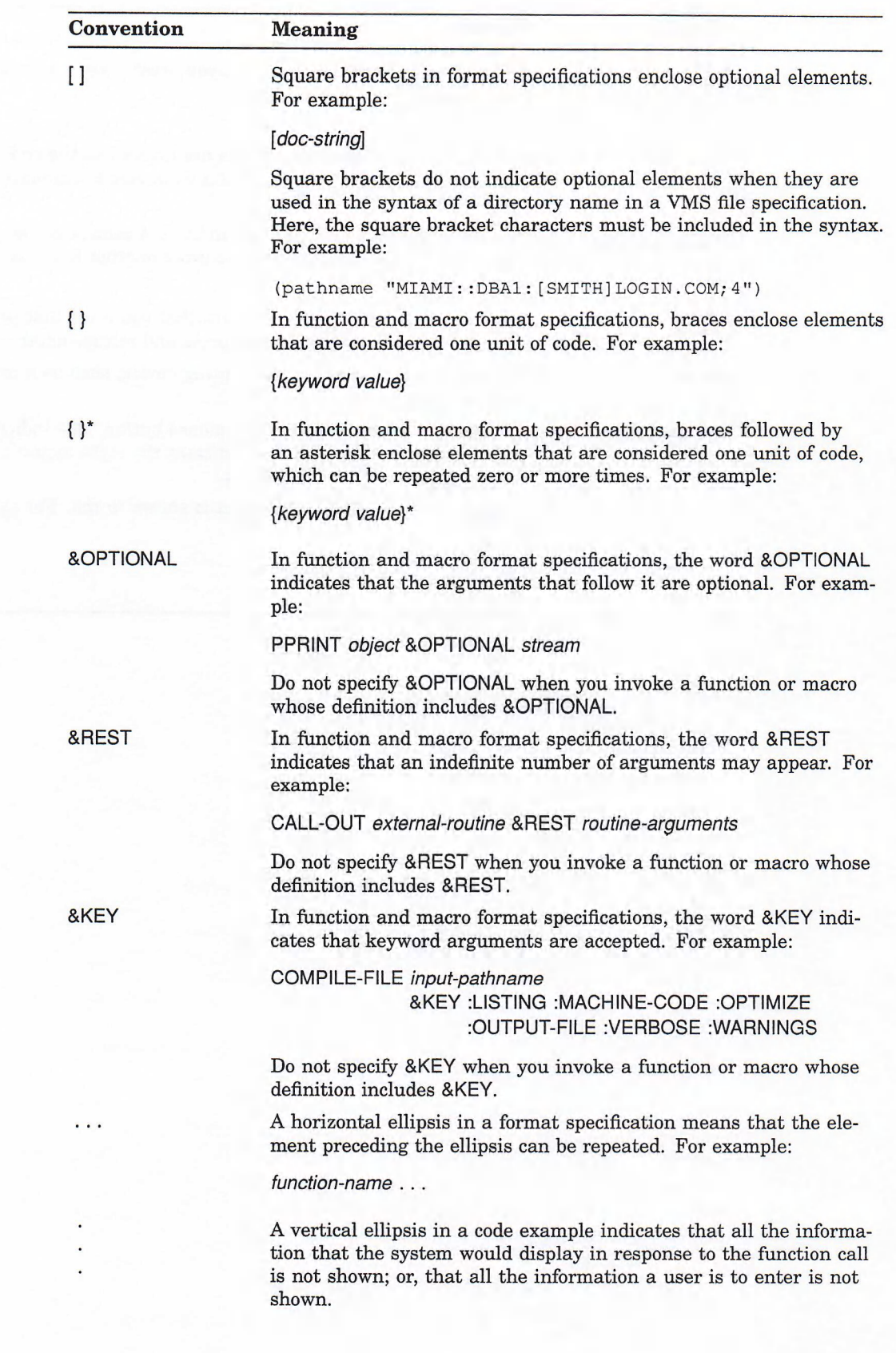

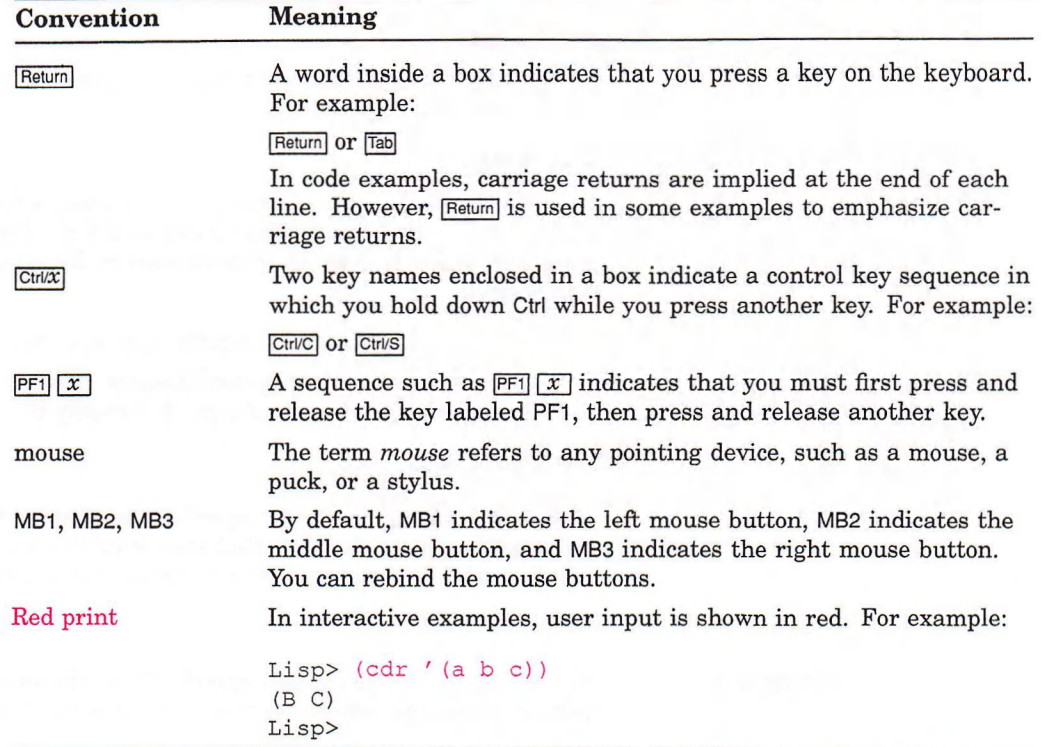

X

# **ABORT Function**

Unwinds the stack to the most recent CATCH-ABORT. The ABORT function is invoked whenever the cancel character **(Ctrl/C)** is typed at the keyboard. The VAX LISP top level uses the CATCH-ABORT macro, so that typing Ctrl/C puts you back at the top level.

Thus, you can use ABORT to cause an exit to the VAX LISP read-eval-print loop. In this way, you can partially simulate the action of the cancel character from within your code. (The cancel character also invokes the CLEAR-INPUT function on  $the *TERMINAL-IO* stream.$ )

#### **NOTE**

This function takes the place of a THROW to the CANCEL-CHARACTER-TAG tag in previous versions of VAX LISP.

### **Format**

**ABORT**

#### **Argument**

None.

#### **Return Value**

Does not return.

#### **Examples**

**1. Lisp> (bind-keyboard-function #\~g #'(lambda () (clear-input \*query-io\*) (when (y-or-n-p "Are you sure? ") (abort))) :level 5) T Lisp> (loop)**

```
Ctrl/G
Are you sure? y
Lisp>
```
- The call to the **BIND-KEYBOARD-FUNCTION** function binds a function to the key Ctrl/G.
- The user types Ctrl/G. (This is not echoed on the screen.)
- When the user types Y, the ABORT function returns control to the VAX LISP top level.

## <span id="page-11-0"></span>**ABORT Function**

```
2. Lisp>(setf *foo* nil)
   NIL
   Lisp>(defun foo ()
            (catch-abort (unwind-protect (unless *foo* (abort))
                                          (setf *foo* 3)))
            (+ * foo* 10))
   FOO
   Lisp>(foo)
   13
```
The UNWIND-PROTECT cleanup form,  $\left( \text{set f * foo* 3} \right)$ , is executed after ABORT is invoked.

# **ALIEN-DATA Function**

Either dereferences a pointer to an alien structure's data vector or returns its address. For more information about alien structures, see Chapter 5 in the *VAX LISP/VMS System Access Guide.*

### **Format**

**ALIEN-DATA** *alien-structure*

## **Argument**

*alien-structure* The alien structure for which you want to access the data vector.

## **Return Value**

The data vector or an integer if the vector is in non-LISP space

### **Examples**

```
1. Lisp> (setf y (make-text-string))
   #<Alien Structure TEXT-STRING #<Vector #x21C511>>
   Lisp> (setf (text-string-a y) "abc")
   "abc"
   Lisp> (alien-data y)
   #(97 98 99 32 32 32 32 32 32 32 32 32 32 32 32 32 32 32 32 32 32 32
   32 32)
   Lisp> (text-string-a y)
   "abc
   Lisp>
```
In this example, the alien structure is not constructed with the : DATA keyword. The accessor function is used to initialize the field. When  $\text{ALIEN}-$ DATA is used to access the data vector, it returns the unformatted contents of the vector. When the accessor function is used, it returns the field as a 24-byte string, according to the field description. This is the default.

```
2. Lisp> (define-alien-structure text-string (a :string 0 24))
   TEXT-STRING
   Lisp> (setf x (make-text-string :data "this string is going to be very
   long, longer than the 24 bytes allocated for the alien structure"))
   #<Alien Structure TEXT-STRING this string is going to be very long,
   longer than the 24 bytes allocated for the alien structure>
   Lisp> (alien-data x)
   "this string is going to be very long, longer than the 24 bytes
   allocated for the alien structure"
   Lisp> (text-string-a x)
   "this string is going to "
   Lisp>
```
This example defines an alien structure consisting of a single 24-byte text field. An instance of this structure is created with the : **DATA** keyword, making the pointer to the data vector point directly to a string rather than allocating a new vector. When you use ALIEN-DATA to access the data, it returns the entire string. When you use an accessor function to access the data, it returns only the first 24 bytes of the string according to the alien structure definition.

# **ALIEN-FIELD Function**

Accesses the value of a field of a specified type from an alien structure. The function ignores the alien structure's predefined fields.

You can modify alien structures if you use the **ALIEN-FIELD** function with the **setf** macro. This function is most useful for debugging a program that uses alien structures. The function can also be used to write your own accessor functions, for example, to access unnamed gaps in an alien structure.

For more information about alien structures, see Chapter 5 in the *VAX LISP/VMS System Access Guide.*

## **Format**

**ALIEN-FIELD** *alien-structure field-type start end*

#### **Arguments**

#### *alien-structure*

The alien structure from which a field value is to be accessed.

#### *field-type*

The type of the field from which a value is to be accessed. It tells ALIEN-FIELD how to interpret the data. This argument can be either a keyword that names a built-in alien structure field type, a symbol (for a user-defined field type), or a list whose first element names the field type.

#### *start*

A rational number that specifies the start position (in 8-bit bytes) of a field in the alien structure's data area. This value is inclusive and zero-based.

## **ALIEN-FIELD Function**

#### *end*

A rational number that specifies the end position (in 8-bit bytes) of a field in the alien structure's data area. This value is exclusive.

#### **Return Value**

The value of the specified alien structure field.

### **Example**

```
Lisp> (define-alien-structure space
        (area-1 :unsigned-integer 0 4 :default 22)
        (area-2 :unsigned-integer 4 8 rdefault 2764))
SPACE
Lisp> (setf space-record (make-space) )
#<Alien Structure SPACE #x45FA60>
Lisp> (space-area-1 space-record)
22
Lisp> (space-area-2 space-record)
2764
Lisp>
(alien-field space-record :unsigned-integer 0 4)
22
Lisp>
(alien-field space-record :unsigned-integer 4 8)
2764
Lisp> (alien-field
space-record :unsigned-integer 0 8)
11871289606166
```
This example illustrates:

- If you specify the ALIEN-FIELD function with the same field types and positions that are in the definition of an alien structure, the data you access is the same as if you had accessed it with that structure's default accessor functions.
- If you specify the ALIEN-FIELD function with field types and positions different from those in a defined alien structure, the interpretation of the data you access could be different, depending on the field type and field positions you specify.

## **ALIEN-STRUCTURE-LENGTH Function**

Returns the length of an alien structure in bytes.

#### **Format**

**ALIEN-STRUCTURE-LENGTH** *alien-structure*

#### **Argument**

#### *alien-structure*

The alien structure whose length is to be returned.

## **Return Value**

The length of the alien structure in bytes.

### **Examples**

The following examples illustrate the use of the ALIEN-STRUCTURE-LENGTH function. The diagram after each example illustrates why it returns a specific value.

```
1. Lisp> (define-alien-structure examplel
            (name :string 0 20 :occurs 3 :offset 20))
   EXAMPLEI
   Lisp> (alien-structure-length (make-examplel))
   60
```
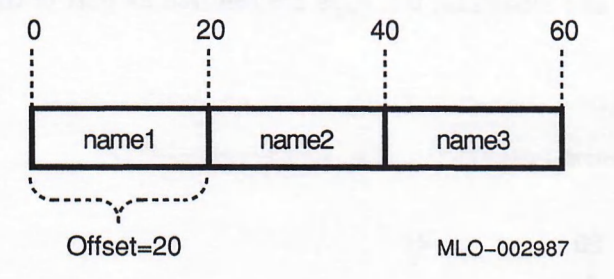

2. **Lisp> (define-alien-structure example2 (name :string 0 20 :occurs 3 :offset 10)) EXAMPLE2 Lisp> (alien-structure-length (make-example2))**

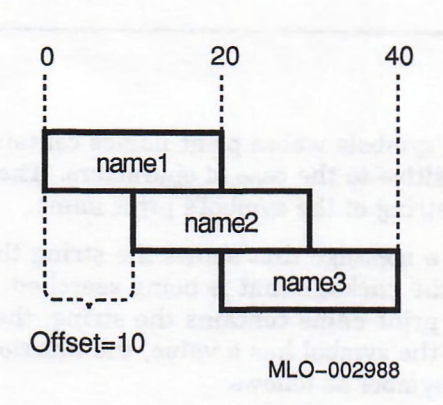

**40**

In EXAMPLE2, the offset overlaps so that the last part of the information stored in NAME1 becomes the first part of the information stored in NAME2, and so on.

## **ALIEN-STRUCTURE-LENGTH Function**

```
3. Lisp> (define-alien-structure example3
            (name :string 0 20 :occurs 2 :offset 40))
   EXAMPLE3
   Lisp> (alien-structure-length (make-example3))
   60
```
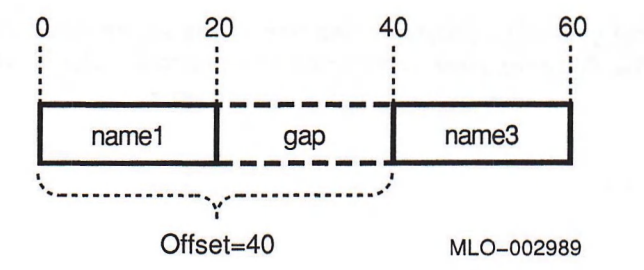

In EXAMPLE3 and EXAMPLE4, the gaps are counted as part of the length of the structure.

```
4. Lisp> (define-alien-structure example4 (name :string 20 40))
   EXAMPLE4
   Lisp> (alien-structure-length (make-example4))
   40
```
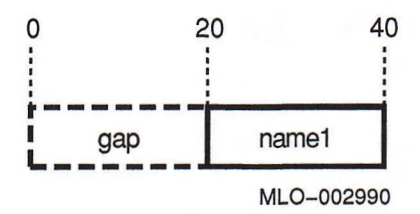

# **APROPOS Function**

Searches through packages for symbols whose print names contain a specified string. The function is not sensitive to the case of characters. The string can be either the print name or a substring of the symbol's print name.

The **APROPOS** function displays a message that shows the string that is being searched for and the name of the package that is being searched. When the function finds a symbol whose print name contains the string, the function displays the symbol's name. If the symbol has a value, the function displays the phrase "has a value" after the symbol as follows:

**\*MY-SYMBOL\*, has a value**

If the symbol has a function definition, the function displays the phrase "has a definition" after the symbol as follows:

**MY—FUNCTION, has a definition**

In VAX LISP, the APROPOS function uses the DO-SYMBOLS macro rather than the **d o -a l l -s y m b o l s** macro. As a result, the function displays by default only symbols that are accessible from the current or specified package. For information on packages, see *Common LISP: The Language.*

## **Format**

## **APROPOS** *string* **&OPTIONAL** *package*

#### **Arguments**

#### *string*

The string to be sought in the symbols' print names. If you specify a symbol for this argument, the symbol's print name is used.

#### *package*

An optional argument. If you specify the argument, the symbols in the specified package are searched. If you specify **<sup>t</sup> ,** all packages are searched. If you do not specify the argument, the symbols that are accessible in the current package are searched.

#### **Return Value**

No value.

#### **Example**

**Lisp> (apropos "\*print")**

```
Symbols in package USER containing the string "*PRINT":
 *PRINT-CIRCLE*, has a value
 *PRINT-SLOT-NAMES-AS-KEYWORDS*, has a value
 *PRINT—RADIX*, has a value
 *PRINT-ESCAPE*, has a value
 *PRINT-ARRAY*, has a value
 *PRINT-GENSYM*, has a value
 *PRINT-LEVEL*, has a value
 *PRINT-PRETTY*, has a value
 *PRINT-LENGTH*, has a value
 *PRINT-RIGHT-MARGIN*, has a value
 *PRINT-MISER-WIDTH*, has a value
 *PRINT-BASE*, has a value
 *PRINT-CASE*, has a value
 *PRINT-LINES*, has a value
```
Searches the package USER for the string "\*PRINT" and displays a list of the symbols that contain the specified string.

## **APROPOS-LIST Function**

# **APROPOS-LIST Function**

Searches through packages for symbols whose print names contain a specified string. The function is not sensitive to the case of characters. The string can be either the print name or a substring of the symbol's print name.

When the function completes its search, it returns a list of the symbols whose print names contain the string.

In VAX LISP, the APROPOS-LIST function uses the **DO-SYMBOLS** macro rather than the  $DO-ALL-SYMBOLS$  macro. As a result, the function includes by default only symbols that are accessible from the current package in the list it returns. For information on packages, see *Common LISP: The Language.*

### **Format**

**APROPOS-LIST** *string* **&OPTIONAL** *package*

### **Arguments**

#### *string*

The string to be sought in the symbols' print names. If you specify a symbol for this argument, the symbol's print name is used.

#### *package*

An optional argument. If you specify the argument, the symbols in the specified package are searched. If you specify **t,** all packages are searched. If you do not specify the argument, the symbols that are accessible in the current package are searched.

## **Return Value**

A list of the symbols whose print names contain the string.

### **Example**

```
Lisp> (apropos-list "array")
(ARRAY-TOTAL-SIZE ARRAY-DIMENSION ARRAY-DIMENSIONS
SIMPLE-ARRAY ARRAY-DIMENSION-LIMIT ARRAY-ELEMENT-TYPE
ARRAYP *PRINT-ARRAY* ARRAY-RANK ARRAY-RANK-LIMIT
MAKE-ARRAY ARRAY-TOTAL-SIZE-LIMIT ARRAY-ROW-MAJOR-INDEX
ADJUST-ARRAY ARRAY ARRAY-IN-BOUNDS-P ADJUSTABLE-ARRAY-P
ARRAY-HAS—FILL-POINTER-P)
```
Searches the symbols that are accessible in the current package for the string "ARRAY" and returns a list of the symbols that contain the specified string.

# **AREA-SEGMENT-LIMIT Function**

Returns the maximum number of segments that the specified area may occupy before being garbage collected. See the *VAX LISP Implementation and Extensions to Common LISP* manual for details on garbage collection in VAX LISP.

This function may be used with the **SETF** macro, but only on the ephemeral areas (the *area* argument is 0, 1, or 2).

### **Format**

## **AREA-SEGMENT-LIMIT &OPTIONAL** *area*

#### **Argument**

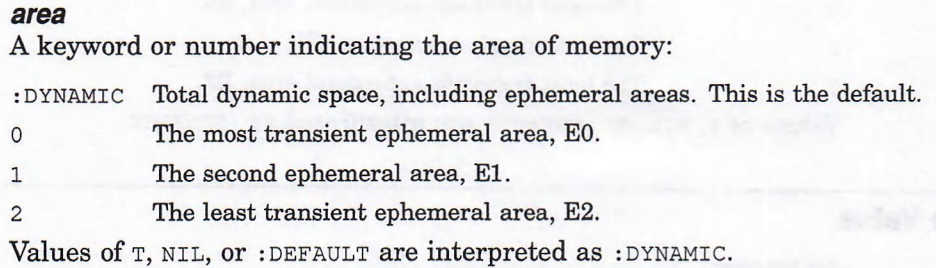

#### **Return Value**

An integer.

#### **Example**

```
Lisp> (area-segment-limit 0)
10
Lisp> (area-segment-limit t)
22
```
# **AREA-SEGMENTS Function**

Returns the number of segments that are currently allocated to the specified area of dynamic memory. See the *VAX LISP Implementation and Extensions to Common LISP* manual for details on VAX LISP memory management and the garbage collector.

## **Format**

### **AREA-SEGMENTS** *area*

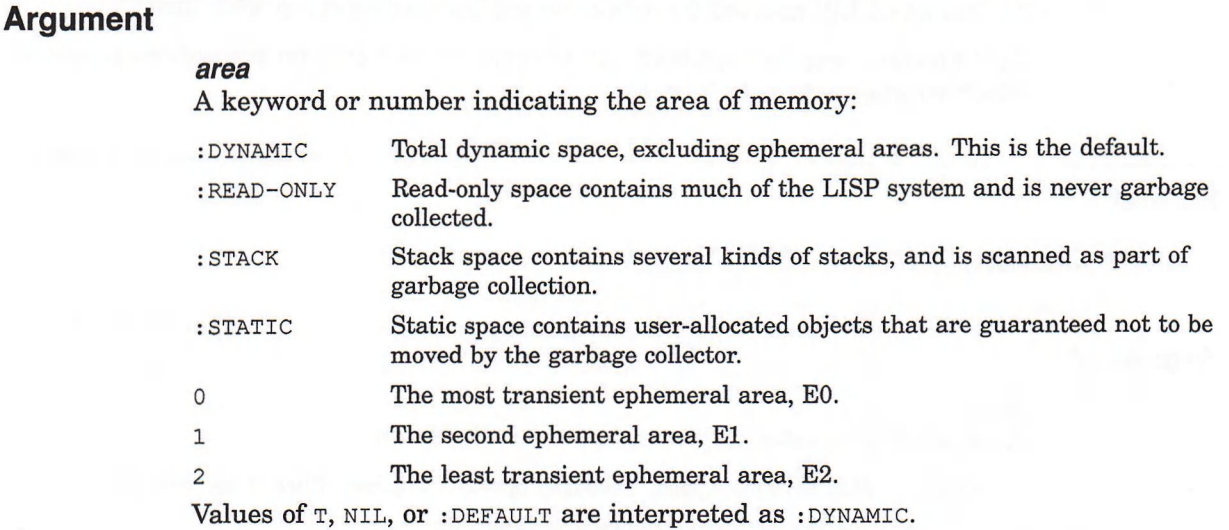

## **Return Value**

An integer.

### **Example**

```
Lisp> (area-segments :read-only)
79
Lisp> (area-segments t)
4
```
# **ATTACH Function**

Connects your terminal to a process and puts the current LISP process into a VMS hibernation state, a state in which a process is inactive but can become active at a later time. You can use this function to switch terminal control from one process to another.

The ATTACH function is similar to the DCL ATTACH command. For information on the ATTACH command, see the *VMS DCL Dictionary.*

#### NOTES

The ATTACH function can be used only if LISP is invoked from DCL; it cannot be used if LISP is invoked from another Command Language Interpreter (CLI).

<span id="page-20-0"></span>Be careful using this function under DECwindows, both in the development environment and in your programs. Since ATTACH causes LISP to hibernate, no events can be processed. If events are queued and LISP does not respond within a server-defined timeout, the X server aborts the connection to the LISP process.

## **Format**

**ATTACH** *process*

#### **Argument**

#### *p rocess*

The name or identification (PID) of the process to which your terminal is to be connected. To specify the process name, use a string or a symbol; to specify the PID, use an integer.

### **Return Value**

Unspecified.

#### **Examples**

```
1. Lisp> (spawn)
   $ attach smith
   Lisp> (attach "SMITH_1")
   %DCL-S-RETURNED, control returned to process SMITH_1
   $
```
- The call to the SPAWN function creates a subprocess named SMITH<sub>1</sub>.
- The DCL ATTACH command attaches your terminal back to the process SMITH.
- The call to the VAX LISP **at the function** returns control to the process SMITH<sub>1</sub>.

```
2. Lisp> (defun attach-main nil
            (attach (second (get-process-information
                             nil
                              :owner-pid))))
   a t t a c h -m a i n
```
Defines a function that attaches back to the main process if the LISP system is running as a subprocess.

## **BIND-KEYBOARD-FUNCTION Function**

## **BIND-KEYBOARD-FUNCTION Function**

Binds an ASCII keyboard control character (characters of codes 0 to 31) to a function. When a control character is bound to a function, you can execute the function by typing the control character on your terminal keyboard. A function bound in this way is called a keyboard function.

When you type the control character, the LISP system is interrupted at its current point, and the function the control character is bound to is called asynchronously. The LISP system then evaluates the function and returns control to where the interruption occurred.

You can delete the binding of a function and a control character by using the **UNBIND-KEYBOARD-FUNCTION function. You can use the GET-KEYBOARD-FUNCTION** function to get information about a function that is bound to a control character.

You can specify an interrupt level (an integer in the range 0 through 7) for a keyboard function by using the :LEVEL keyword. A keyboard function can interrupt only code that is executing at an interrupt level below its own. Keep the following guidelines in mind when specifying an interrupt level:

- The default interrupt level for keyboard functions is 1.
- Interrupt level 6 is used by LISP to handle keyboard input; therefore, a keyboard function executing at interrupt level 6 cannot receive input from the keyboard. For this reason, be careful when using interrupt level 6.
- Interrupt level 7 can interrupt any code that is not in the body of a CRITICAL**sECTION** macro. A keyboard function executing at interrupt level 7 *must* terminate by executing a THROW function to a tag or by calling the ABORT function.
- If you bind a control character to the BREAK or DEBUG functions, use a level that is high enough to interrupt your other keyboard and interrupt functions but that is less than 6.
- If you bind a control character to the **ed** function, use the default interrupt level (1) or a lower level.

The *VAX LISP/VMS System Access Guide* contains more information about using interrupt levels, the CRITICAL-SECTION macro, and interrupt functions.

#### **NOTE**

When you bind a control character to a function, the stream bound to the \*TERMINAL-IO\* variable must be connected to your terminal.

See *VAX LISP Implementation and Extensions to Common LISP* for an explanation of calling functions asynchronously.

### **Format**

**BIND-KEYBOARD-FUNCTION** *control-character function* **&KEY rARGUMENTS :LEVEL**

### **Arguments**

#### *control-character*

The ASCII control character to be bound to the function. You can bind a function to any control character except Ctrl/Q or Ctrl/S.

#### *function*

The function to which the control character is to be bound.

#### ARGUMENTS

A list containing arguments to be passed to the specified function when it is called. The arguments in the list are evaluated when the **BIND-KEYBOARD**-**FUNCTION** function is called.

#### :LEVEL

**T**

**T**

An integer in the range 0 through 7, specifying the interrupt level for the keyboard function. The default is 1.

### **Return Value**

T.

#### **Examples**

Lisp> (bind-keyboard-function #\^B #'break) Lisp> Ctrl/B **Break>**

Binds Ctrl/B to the BREAK function. You can then invoke a break loop by typing Ctrl/B.

2. **Lisp> (bind-keyboard-function #\~E #'ed)**

Lisp> Ctrl/E

**(now in the Editor)**

Binds Ctrl/E to the ED function. You can then invoke the Editor by typing Ctrl/E.

## **BREAK Function**

Invokes a break loop. A break loop is a nested read-eval-print loop. For more information about break loops, see Chapter 4 of the *VAX LISP/VMS Program Development Guide.*

## **Format**

**BREAK &OPTIONAL** *format-string* **&REST** *args*

## **BREAK Function**

#### **Arguments**

#### format-string

The string of characters that is passed to the **FORMAT** function to create the break-loop message.

#### *args*

The arguments that are passed to the *FORMAT* function as arguments for the format string.

### **Return Value**

When the **cONTINUE** function is called to exit the break loop, the BREAK function returns NIL; otherwise, no value is returned.

### **Example**

```
(when (unusual-situation-p status)
   (break "Unusual situation ~D encountered. Please investigate"
     status))
```
Calls the BREAK function if the value of the UNUSUAL-SITUATION-P function is not NIL. The break message contains the condition code.

# **CALL-BACK-ROUTINE Type Specifier**

An alien structure that can be passed to an external routine during callout. See Chapter 4 in the *VAX LISP/VMS System Access Guide* for more information about the callback facility.

#### **Format**

**CALL-BACK-ROUTINE**

# **CALL-OUT Macro**

Calls a defined external routine. If you specify an external routine that has not been defined with the **DEFINE-EXTERNAL-ROUTINE** macro, the LISP system signals an error.

For information about how to use the VAX LISP callout facility, see Chapter 4 in *VAX LISP/VMS System Access Guide.*

#### **Format**

**CALL-OUT** *GXternal-routine* **&REST** *args*

#### **Arguments**

#### *external-routine*

The name of a defined external routine.

#### *args*

Arguments to be passed to the external routine. The arguments correspond by position to the arguments defined for the routine. The LISP system evaluates the argument expressions before the external routine is called. You can omit an optional argument by specifying an expression whose value is  $\text{NIL}$ . The corresponding position in the argument list will contain a 0 to coincide with the VAX Procedure Calling Standard. If you specify fewer arguments than were specified in the definition, the argument list will contain only the number of arguments actually supplied. LISP signals an error if you supply more arguments than were specified in the definition.

## **Return Value**

If the : RESULT option of the DEFINE-EXTERNAL-ROUTINE macro was specified, the external routine's result is returned; otherwise, no value is returned.

```
Lisp> (define-external-routine (smg$create_pasteboard
                                  :file "SMGSHR"
                                  :result integer)
        (new-pasteboard-id :lisp-type integer
                          :vax-type :unsigned-longword
                           :access :in-out)
        (output-device :lisp-type string)
        (pb-rows :lisp-type integer :access :in-out)
        (pb-columns :lisp-type integer :access :in-out)
        (preserve-screen-flag :lisp-type integer
                              :vax-type :unsigned-longword))
SMG$CREATE_PASTEBOARD
Lisp> (defvar *pasteboard-id* -1)
*PASTEBOARD-ID*
Lisp>
(call-out smg$create_pasteboard *pasteboard-id*
1
                                     nil nil nil 1)
```
- The call to the DEFINE-EXTERNAL-ROUTINE macro defines the VMS Screen Management Facility (SMG\$) routine called SMG\$CREATE PASTEBOARD.
- The call to the **DEFVAR** macro defines a special variable which contains the pasteboard ID returned by the external routine.

## **CALL-OUT Macro**

The call to the CALL-OUT macro invokes the external routine SMG\$CREATE PASTEBOARD, specifying the special variable to receive the pasteboard ID. Three arguments are omitted, and a preserve-screen-flag of 1 is given. The result status is returned.

# **CATCH-ABORT Macro**

Catches the throw to the VAX LISP top level generated by the **ABORT** function. (For example, the **a b** abort function is invoked when the cancel character (Ctrl/C) is typed at the keyboard.) Thus, you can use CATCH-ABORT to alter the behavior whenever **ABORT** is called.

#### **NOTE**

This macro takes the place of **(catch ' cancel-character-tag (...))** forms in previous versions of VAX LISP.

#### **Format**

**CATCH-ABORT** *{body}\**

#### **Argument**

*body* One or more LISP forms.

### **Return Value**

Unspecified.

```
Lisp> (defun trapper ()
        (catch-abort (loop))
        (princ "Execution came through here"))
TRAPPER
Lisp> (TRAPPER)
Ctrl/C
Execution came through here
"Execution came through here"
Lisp>
```
- The TRAPPER function sets up a catcher for the cancel character, then enters an infinite loop.
- The user types Ctrl/C.
- The PRINC function prints a string, indicating that execution continued after the CATCH-ABORT form rather than returning directly to the Lisp> prompt.

# **CHAR-NAME-TABLE Function**

Displays a formatted list of the VAX LISP character names.

## **Format**

**CHAR-NAME-TABLE**

## **Argument**

None.

## **Return Value**

No value.

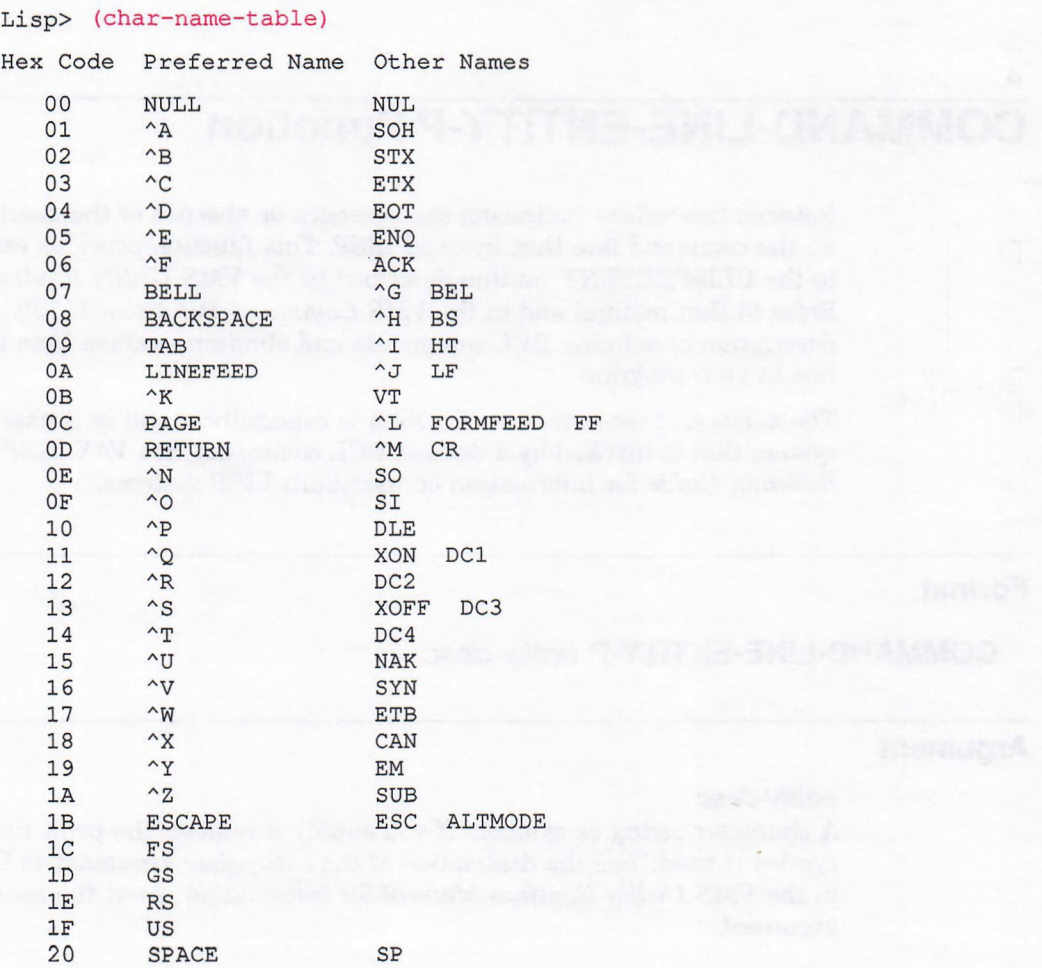

## **CHAR-NAME-TABLE Function**

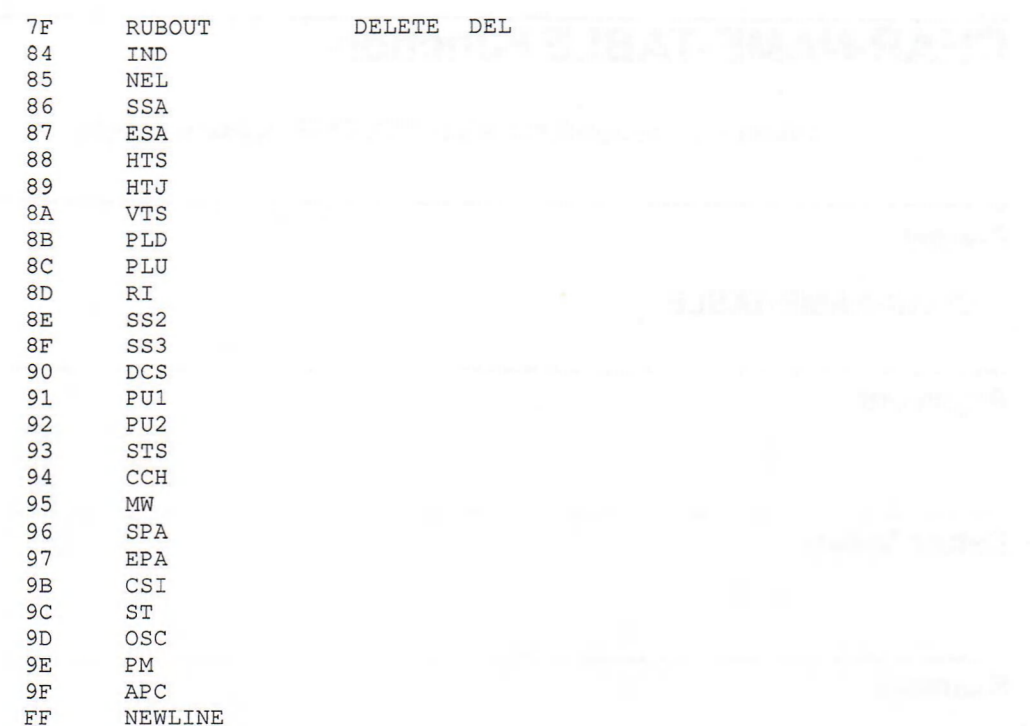

# **COMMAND-LINE-ENTITY-P Function**

Returns two values indicating the presence or absence of the specified entity on the command line that invoked LISR This function provides an interface to the CLI\$PRESENT routine described in the *VMS Utility Routines Manual.* Refer to that manual and to the *VMS Command Definition Utility Manual* for a description of defining DCL commands and obtaining values from the command line in your program.

The **cOMMAND-LINE-ENTITY-P** function is especially useful in a user-built LISP system that is invoked by a defined DCL command. See *VAX LISP/VMS System-Building Guide* for information on user-built LISP systems.

### **Format**

#### **COMMAND-LINE-ENTITY-P** *entity-desc*

### **Argument**

#### *entity-desc*

A character string or symbol. If you supply a symbol, the print name of the symbol is used. See the description of the *entity-desc* argument to CLI\$PRESENT in the *VMS Utility Routines Manual* for information about the meaning of this argument.

### **Return Values**

Two values. The meaning of these values is as follows:

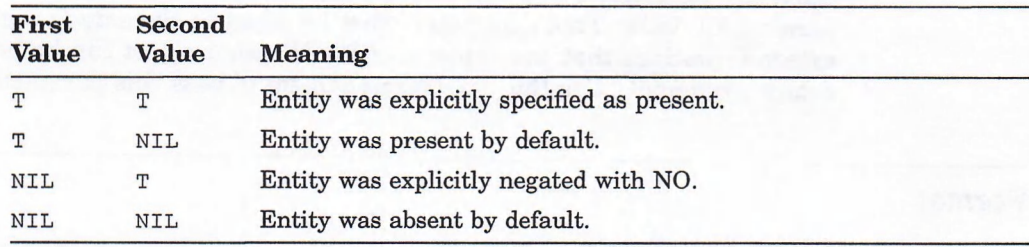

# **COMMAND-LINE-ENTITY-VALUE Function**

Returns the value of the specified entity on the command line that invoked LISR This function provides an interface to the CLI\$GET\_VALUE routine described in the *VMS Utility Routines Manual.* Refer to that manual and to the VMS *Command Definition Utility Manual* for a description of defining DCL commands and obtaining values from the command line in your program.

The COMMAND-LINE-ENTITY-VALUE function is especially useful in a user-built LISP system that is invoked by a defined DCL command. See the *VAX LISP/VMS System-Building Guide* for information on user-built LISP systems.

### **Format**

**COMMAND-LINE-ENTITY-VALUE** *entity-desc*

#### **Argument**

#### *entity-desc*

A character string or symbol. If you supply a symbol, the print name of the symbol is used. See the description of the entity-desc argument to CLI\$GET\_ VALUE in the *VMS Utility Routines Manual* for information about the meaning of this argument.

## **Return Values**

Two values:

- 1. A string containing the first or next value of the specified entity, depending on whether this is the first request for this entity or a subsequent request. If the entity is not present, has no value, or if all values for this entity have been obtained, **NIL** is returned.
- 2. A character that is the character delimiter that preceded the returned entity. This is normally a comma ( $\# \setminus$ , ) but may be a plus sign ( $\# \setminus +$ ) to indicate concatenation.

## **COMMON-AST-ADDRESS Parameter**

# **COMMON-AST-ADDRESS Parameter**

Specifies the address of a routine, supplied by VAX LISP/VMS, that initially handles all ASTs. This parameter must be given as the *astadr* argument to all external routines that can cause an AST. No other object can be passed as the *astadr* argument. Use the : *vALUE* mechanism to pass this parameter.

## **Format**

## **COMMON-AST-ADDRESS**

#### **Example**

See the description of **INSTATE-INTERRUPT-FUNCTION** for an example of the use of **COMMON-AST-ADDRESS.**

# **COMPILEDP Function**

A predicate that checks whether an object is a symbol that has a compiled function definition.

## **Format**

**COMPILEDP** *name*

#### **Argument**

#### *name*

The symbol whose function or macro definition is to be checked.

#### **Return Value**

Returns the interpreted function or macro definition, if the symbol has an interpreted definition that was compiled with the COMPILE function. Returns **T**, if the symbol has a compiled definition that was not compiled with the COMPILE function. Returns  $NIL$ , if the symbol does not have a compiled function definition.

## **COMPILEDP Function**

### **Example**

```
Lisp> (defun add2 (x) (+ x 2))
ADD2
Lisp> (compiledp 'add2)
NIL
Lisp> (compile 'add2)
ADD2
ADD2
Lisp> (compiledp 'add2)
(LAMBDA (X) (BLOCK ADD2 (+ X 2)))
```
- The call to the **DEFUN** macro defines a function named ADD2.
- The first call to the COMPILEDP function returns NIL, because the function **ADD2** has not been compiled.
- The call to the COMPILE function compiles the function ADD2.
- The second call to the **COMPILEDP** function returns the interpreted function definition, because the function ADD2 was previously compiled.

## **COMPILE-FILE Function**

Compiles a specified LISP source file and writes the compiled code as a binary fast-loading file (file type .FAS).

#### **Format**

## **COMPILE-FILE** *input-pathname* **&KEY :LISTING :MACHINE-CODE :OPTIMIZE :OUTPUT-FILE :VERBOSE WARNINGS**

#### **Arguments**

#### *input-pathname*

A pathname, namestring, symbol, or stream. The VAX LISP Compiler uses the value of the \*DEFAULT-PATHNAME-DEFAULTS\* variable to fill in file specification components that are not included in your *input-pathname.* The file type defaults to .LSP.

#### : LISTING

Specifies whether the Compiler is to produce a listing file. The value can be **t, n i l ,** or a pathname, namestring, symbol, or stream. If you specify **T,** the Compiler produces a listing file. The listing file is assigned the same name as the source file with the file type .LIS, and is placed in the directory that contains the source file.

If you specify NIL, no listing is produced. The default value is NIL.

## **COMPILE-FILE Function**

If you specify a pathname, namestring, symbol, or stream, the Compiler uses the value as the specification of the listing file. The Compiler uses the .LIS file type and the value of the *input-pathname* to fill the components of the file specification that are not included in your pathname, namestring, symbol, or stream.

#### :MACHINE-CODE

Specifies whether the Compiler is to include the machine code that it produces for each function and macro that it compiles in the listing file. The value can be **T** or **nili**. If you specify **T**, the listing file contains the machine code. If you specify NIL, the listing file does not contain the machine code. The default value is  $NTL$ .

### :OPTIMIZE

Specifies the optimization qualities that the Compiler is to use during compilation. The value must be a list of sublists. Each sublist must contain a symbol and a value, which specify the optimization qualities and corresponding values that the Compiler is to use during compilation. For example:

' ((space 2) (safety 1))

The default value for each quality is one. For a detailed discussion of Compiler optimizations, see Chapter 2 of the *VAX LISP/VMS Program Development Guide.*

#### :OUTPUT-FILE

Specifies whether the Compiler is to produce a fast-loading file. The value can be **<sup>t</sup> , n i l ,** or a pathname, namestring, symbol, or stream. If you specify **T,** the Compiler produces a fast-loading file. The output file is assigned the same name as the source file with the file type .FAS and is placed in the directory that contains the source file. The default value is **T.**

If you specify NIL, no fast-loading file is produced.

If you specify a pathname, namestring, symbol, or stream, the Compiler uses that value as the specification of the output file. The Compiler uses the .FAS file type and the value of the *input-pathname* to fill the components of the file specification that are not included in your pathname, namestring, symbol, or stream.

#### :VERBOSE

Specifies whether the Compiler is to display the name of functions and macros that it compiles. The value can be  $\tau$  or NIL. If you specify  $\tau$ , the Compiler displays the name of each function and macro. If a listing file exists, the Compiler also includes the names in the listing file. If you specify NIL, the names are not displayed or included in the listing file. The default value is the value of the **\*c o m p i l e-v e r b o s e \*** variable (by default, **t).**

#### WARNINGS

Specifies whether the Compiler is to display warning messages. The value can be **t** or NIL. If you specify **t**, the Compiler displays warning messages. If a listing file exists, the Compiler also includes the messages in the listing file. If you specify NIL, warning messages are not displayed or included in the listing file. The default value is the value of the \*COMPILE-WARNINGS\* variable (by default, T).

#### **Return Value**

If the Compiler generated an output file, a namestring is returned; otherwise, **ni l** is returned.

#### **Examples**

**1. Lisp> (compile-file "FACTORIAL" :verbose t)**

**Starting compilation of file DBA1:[SMITH]FACTORIAL.LSP;1 FACTORIAL compiled. Finished compilation of file DBA1:[SMITH]FACTORIAL.LSP;1 0 Errors, 0 Warnings "DBA1:[SMITH]FACTORIAL.FAS;1"**

Compiles the file FACTORIAL.LSP, which is in the current directory. A fastloading file named FACTORIAL.FAS is produced. The compilation is logged to the terminal, because the : VERBOSE keyword is specified with the value  $T$ .

```
2. Lisp> (compile-file "FACTORIAL" :output-file nil
                                    :listing t
                                    :warnings nil
                                    :verbose nil)
```
**NIL**

Compiles the file FACTORIAL.LSP, which is in the current directory. A fastloading file is not produced, because the : OUTPUT-FILE keyword is specified with the value NIL. A listing file named FACTORIAL.LIS is produced. Warning messages are suppressed, because the : **WARNINGS** keyword is specified with the value NIL.

# **\*COMPILE-VERBOSE\* Variable**

Controls the amount of information that the Compiler displays.

The COMPILE-FILE function binds the \*COMPILE-VERBOSE\* variable to the value supplied by the : VERBOSE keyword. If the : VERBOSE keyword is not specified, the function uses the existing value of the \*COMPILE-VERBOSE\* variable. If the value is not NIL, the Compiler displays the name of each function as it is compiled; if the value is NIL, the Compiler does not display the function names. The default value is  $T$ .

```
Lisp> (compile-file 'math)
Starting compilation of file DBA1:[SMITH]MATH.LSP;1
FACTORIAL compiled.
FIBONACCI compiled.
```

```
Finished compilation of file DBA1:[SMITH]MATH.LSP;1
0 Errors, 0 Warnings
" D B A l :[S M I T H ] M A T H . F A S ;1"
Lisp> (SETF *COMPILE—VERBOSE* NIL)
NIL
Lisp> (compile-file 'math)
"DBAl:[SMITH]MATH.FAS;2"
```
- **The first call to the COMPILE-FILE function shows the output the Compiler** displays during the compilation of a file, when the \*COMPILE-VERBOSE\* variable is the default,  $T$ .
- The call to the **SETF** macro sets the value of the variable to NIL.
- The second call to the COMPILE-FILE function compiles the file without displaying output, because the variable's value is  $NIL$ .

# **'COMPILE-WARNINGS\* Variable**

Controls whether the Compiler displays warning messages during a compilation.

The COMPILE-FILE function binds the \*COMPILE-WARNINGS\* variable to the value supplied with the : **wARNINGS** keyword. If the : **WARNINGS** keyword is not specified, the function uses the existing value of the \*COMPILE-WARNINGS\* variable. If the value is not NIL, the Compiler displays warning messages; if the value is NIL, the Compiler does not display warning messages. The default value is **T.**

#### **NOTE**

The Compiler always displays fatal and continuable error messages.

```
Lisp> (compile-file 'math)
Starting compilation of file DBAl:[SMITH]MATH.LSP;2
Warning in FACTORIAL
 N bound but value not used.
FACTORIAL compiled.
Warning in FIBONACCI
 N bound but value not used.
FIBONACCI compiled.
Finished compilation of file DBAl:[SMITH]MATH.LSP;2
0 Errors, 2 Warnings
"DBAl:[SMITH]MATH.FAS;3"
Lisp> (setf *compile-warnings* nil)
NIL
Lisp> (compile-file 'math)
Starting compilation of file DBAl:[SMITH]MATH.LSP;2
FACTORIAL compiled.
FIBONACCI compiled.
Finished compilation of file DBAl:[SMITH]MATH.LSP;2
0 Errors, 2 Warnings
"DBAl:[SMITH]MATH.FAS;4"
```
- The first call to the COMPILE-FILE function shows the output that the Compiler displays during the compilation of a file, when the \*COMPILE**wARNINGS\* variable** is the default, **T**.
- The call to the SETF macro sets the value of the variable to NIL.
- The second call to the COMPILE-FILE function compiles the file without displaying warning messages in the output, because the variable's value is **NIL.**

# **CONTINUE Function**

Enables you to exit the break loop. When you call this function, it causes the **bREAK** function to return NIL and the evaluation of your program to continue from the point at which the break loop was entered.

## **Format**

**CONTINUE**

**Argument**

None.

## **Return Value**

**NIL.**

```
Lisp> (bind-keyboard-function #\^B #'break)
Lisp> (load "FILEB.LSP")
; Loading contents of file LISPW$:[SMI...
\triangleB
Break> (load "FILEA.LSP")
; Loading contents of file LISPW$:[SMITH]FILEA.LSP;1
    ; FUNCTION-A
; Finished loading LISPW$:[SMITH]FILEA.LSP;1
T
Break> (continue)
Continuing from break loop...
    ; FUNCTION-B
; Finished loading LISPW$:[SMITH]FILEB.LSP;1
T
Lisp>
```
- The **BREAK** function is bound to Ctrl/B.
- FILEB.LSP is loaded.

## **CONTINUE Function**

- Realizing that FILEA.LSP, which is needed to initialize an environment for FILEB.LSP, is not yet loaded, the programmer invokes the **BREAK** loop.
- FILEA.LSP is then loaded.
- Finally, the call to the **continue** function continues the loading of FILEB.LSP and then returns the programmer to the top-level loop.

# **CRITICAL-SECTION Macro**

Executes the forms in its body as a "critical section." During the execution of a critical section, all interrupt functions are blocked and queued for later execution. **Ctrl/C** is also blocked, so a critical section must neither loop nor cause errors. It is an error to perform I/O or to call the  $WATT$  function in a critical section.

If an error occurs during a critical section, VAX LISP invokes the Debugger, and temporarily removes the restrictions on interrupts so you can type to the Debugger. If you continue from the Debugger, LISP restores the restrictions on interrupts before continuing. However, LISP is open to interruptions while you are debugging the code.

#### **Format**

## **CRITICAL-SECTION** *{form}\**

#### **Argument**

*form*

Form(s) to be executed as a critical section.

### **Return Value**

Value(s) of the last form that was executed.

### **Example**

```
Lisp> (defun restore-to-free-list (cons-cell)
        (critical-section
          (setf (cdr cons-cell) *head-of-free-list*
                *head-of-free-list* cons-cell)))
RESTORE-TO-FREE-LIST
```
This example defines a function that restores a cons cell to the head of a list of free cells. During the call to SETF, the list is in an inconsistent state, because the special variable \*HEAD-OF-FREE-LIST\* does not point to the head of the list. An interrupting function that used \*HEAD-OF-FREE-LIST\* to remove an element from the list would break the list. Therefore, RESTORE-TO-FREE-LIST uses the CRITICAL-SECTION macro to ensure that the SETF call completes without interruption.
# **DEBUG Function**

Invokes the VAX LISP Debugger. For information on how to use the VAX LISP Debugger, see Chapter 4 of the *VAX LISP/VMS Program Development Guide.*

# **Format**

**DEBUG**

**Argument**

None.

# **Return Value**

Returns N<sub>IL</sub>. You can cause the Debugger to return other values. See Chapter 4 of the *VAX LISP /VMS Program Development Guide.*

### **Example**

**Lisp> (debug) Control Stack Debugger Apply #5: (DEBUG) Debug 1>**

Invokes the VAX LISP Debugger. When you invoke the Debugger, it displays an identifying message, stack frame information, and the Debugger prompt.

# **DEBUG-CALL Function**

Returns a list representing the current debug frame function call. This function is a debugging tool and takes no arguments. The list returned by the DEBUG-CALL function can be used to access the values passed to the function in the current stack frame.

# **Format**

**DEBUG-CALL**

**Argument**

None.

# **DEBUG-CALL Function**

# **Return Value**

A list representing the current debug frame function call. NIL is returned if this function is called outside the Debugger.

### **Example**

```
Lisp> (defvar adjustable-string
              (make-array 10 :element-type 'string-char
                            :initial-element #\space
                            :adjustable t))
ADJUSTABLE-STRING
Lisp> (schar adjustable-string 3)
Fatal error in function SCHAR (signaled with ERROR).
Argument must be a simple-string: " "
Control Stack Debugger
Apply #4: (SCHAR " " 3)
```
**Debug 1> (type-of (second (debug-call))) (STRING 10)**

**Debug 1> ret #\space #\SPACE**

In this case, the function in the current stack frame is SCHAR. The call to **(d e b u g -c a l l )** returns the list **(s c h a r** " **"3).** The form **(second** (debug-call)) returns the first argument to SCHAR in the current stack frame. Calling **TYPE-OF** with this LISP object determines that the first argument to **sCHAR** is of type (STRING 10) and not a simple string. See the TRACE macro description for another example of the use of the DEBUG-CALL function.

# **\*DEBUG-PRINT-LENGTH\* Variable**

Controls the output that the VAX LISP Debugger, Stepper, and Tracer facilities display. This variable controls the number of objects these facilities can display at each level of a nested data object. The variable's value can be either a positive integer or  $NTL$ . If the value is a positive integer, the integer indicates the number of objects at each level of a nested object to be displayed. If the value is **n i l ,** no limit is on the number of objects that can be displayed. The default value is NIL.

The value of this variable might cause the printer to truncate output. An ellipsis (...) indicates truncation.

This variable is similar to the \*PRINT-LENGTH\* variable described in *Common LISP: The Language.*

### **Example**

```
Lisp> (setf alphabet ' (a b c d e f g h i j k))
(ABCDEFGHIJK)
Lisp> (setf *debug-print-length* 5)
5
Lisp> (+ 2 ALPHABET)
Fatal error in function + (signaled with ERROR).
Argument must be a number: (ABCDEFGHIJK)
Control Stack Debugger
Apply #5:: (+ 2 (A B C D E . . . ) )
Debug
O
1> (SETF *DEBUG-PRINT-LENGTH* 3)
o
Debug 1> WHERE
Apply #5:: (+ 2 (ABC ...))
```
- The call to the SETF macro sets the symbol ALPHABET to a list of single-letter symbols.
- The value of the \*DEBUG-PRINT-LENGTH\* variable is set to 5.
- The illegal call to the plus sign  $(+)$  function causes the LISP system to invoke the Debugger. The Debugger displays only five elements of the list that is the value of the symbol ALPHABET the first time it displays the stack frame numbered 5.
- The call to the SETF macro within the Debugger sets the value of the \*DEBUG-**PRINT-LENGTH\*** variable to 3.
- The Debugger displays three elements of the list, after you change the value of the variable.

# **\*DEBUG-PRINT-LEVEL\* Variable**

Controls the output that the VAX LISP Debugger, Stepper, and Tracer facilities display. This variable controls the number of levels of a nested object these facilities can display. The variable's value can be either a positive integer or  $\text{NIL}$ . If the value is a positive integer, the integer indicates the number of levels of a nested object to be displayed. If the value is NIL, no limit is on the number of levels that can be displayed. The default value is NIL.

The value of this variable might cause the printer to truncate output. A number sign (#) indicates truncation.

This variable is similar to the \*PRINT-LEVEL\* variable described in *Common LISP: The Language.*

# **\*DEBUG-PRINT-LEVEL\* Variable**

### **Example**

```
Lisp> (setf alphabet ' (a (b (c (d (e))))))
(A (B (C (D (E) ) ) ) )
Lisp> (setf *debug-print-level* 3)
3
Lisp> (+ 2 ALPHABET)
Fatal error in function + (signaled with ERROR).
Argument must be a number: (A (B (C (D (E)))))
Control Stack Debugger
Apply #5: (+2 (A (B #)))
Debug 1> (setf *debug-print-level* nil)
NIL
Debug 1> where
Apply #5: (+2 (A (B (C (D (E))) ) ) )
```
- The call to the **sethermacro** sets the symbol ALPHABET to a nested list.
- The value of the \*DEBUG-PRINT-LEVEL\* variable is set to 3.
- The illegal call to the plus sign  $(+)$  function causes the LISP system to invoke the Debugger. The Debugger displays only three levels of the nested list (that is the value of the symbol ALPHABET) the first time it displays the stack frame numbered 5.
- The call to the SETF macro within the Debugger sets the value of the \*DEBUG**pRINT-LEVEL\*** variable to NIL.
- The Debugger displays all the levels of the nested list, after you change the value of the variable.

# **DEFAULT-DIRECTORY Function**

Returns a pathname with the host, device, and directory fields filled with the values of the current default directory.

The DEFAULT-DIRECTORY function is similar to the DCL SHOW DEFAULT command. For information about the SHOW DEFAULT command, see the *VMS DCL Dictionary.*

You can change the default directory by using the **SETF** macro. Setting your default directory with this macro also resets the value of the \*DEFAULT-PATHNAME-**DEFAULTS\*** variable. Performing this operation is similar to using the DCL SET DEFAULT command. See *VAX LISP Implementation and Extensions to Common LISP* and *Common LISP: The Language* for more information on pathnames and the \*DEFAULT-PATHNAME-DEFAULTS\* variable.

Note that the directory must exist for the change of directory to succeed.

# **DEFAULT-DIRECTORY Function**

## **Format**

# **DEFAULT-DIRECTORY**

## **Argument**

None.

## **Return Value**

The pathname that refers to the default directory.

### **Examples**

```
1. Lisp> (default-directory)
   #S(PATHNAME :HOST "MIAMI" :DEVICE "DBA1"
   :DIRECTORY "SMITH" :NAME NIL :TYPE NIL
   :VERSION NIL)
   Lisp> (setf (default-directory) "[.tests]")
   " [ .TESTS]"
   Lisp> (default-directory)
   #S(PATHNAME :HOST "MIAMI" :DEVICE "DBA1"
   :DIRECTORY "SMITH.TESTS" :NAME NIL :TYPE NIL
   :VERSION NIL)
```
- The first call to the DEFAULT-DIRECTORY function returns the pathname that points to the default directory.
- The call to the SETF macro changes the value of the default directory to SMITH.TESTS.
- The second call to the DEFAULT-DIRECTORY function verifies the directory change.

```
2. Lisp> (default-directory)
   #S(PATHNAME :HOST "MIAMI" :DEVICE "DBA1"
   :DIRECTORY "SMITH.TESTS" :NAME NIL :TYPE NIL
   :VERSION NIL)
   Lisp> *default-pathname-defaults*
   #S(PATHNAME :HOST "MIAMI" :DEVICE "DBA1"
   :DIRECTORY "SMITH.TESTS" :NAME NIL :TYPE NIL
   : VERSION NIL.)
   Lisp> (namestring (default-directory))
   "DBA1:[SMITH.TESTS]"
   Lisp> (setf (default-directory) "[-]")
   "[-]"
   Lisp> (namestring (default-directory))
   "DBA1:[SMITH]"
   Lisp> (namestring *default-pathname-defaults*)
   "DBA1:[SMITH]"
```
# **DEFAULT-DIRECTORY Function**

- The first call to the DEFAULT-DIRECTORY function returns the pathname that points to the default directory.
- The call to the \*DEFAULT-PATHNAME-DEFAULTS\* variable shows that its value is the same as the value returned by the **DEFAULT-DIRECTORY** function.
- The call to the **NAMESTRING** function returns the pathname as a string.
- The call to the **SETF** macro changes the value of the default directory to DBA1:[SMITH].
- The last two calls to the **NAMESTRING** function show that the return values of the DEFAULT-DIRECTORY function and the \*DEFAULT-PATHNAME-**DEFAULTS\*** variable are still the same.

# **DEFINE-ALIEN-FIELD-TYPE Macro**

Defines alien-structure field types.

For information about alien structures, see Chapter 5 in the *VAX LISP/VMS System Access Guide.*

# **Format**

**DEFINE-ALIEN-FIELD-TYPE** *name lisp-type primitive-type access-function setf-function*

# **Arguments**

#### *name*

The name of the alien-field type being defined.

#### *lisp-type*

A LISP data type indicating the type of LISP object to which the field is to be mapped.

### *primitive-type*

Either one of the predefined alien-field types or a type that was previously defined with the **DEFINE-ALIEN-FIELD-TYPE** macro. A LISP object of type *primitive-type* is extracted from the alien structure's data when the field is accessed. The object is then passed to the specified access function. Predefined alien-field types are listed in Table 5-1 in the *VAX LISP/VMS System Access Guide.*

### *access-function*

A function of one argument (whose type is *primitive-type)* that returns an object of type *lisp-type.*

# **DEFINE-ALIEN-FIELD-TYPE Macro**

### *setf-function*

A function of one argument (whose type is *lisp-type)* that returns an object whose type is the type of the default **SETF** form, as defined by the *primitive-type* argument. When the object is returned, it is packed into the alien structure's field data.

# **Return Value**

The name of the alien-field type.

### **NOTE**

Functions that access and set field values can take more than one argument; additional arguments are optional. When the type argument in the **DEFINE-ALIEN-STRUCTURE** macro's field description is a list, the first element of the list is the field type, and the remaining elements are expressions that the LISP system evaluates when it evaluates the access function. The resulting values are passed as additional arguments to the functions that access or set the field.

### **Examples**

```
1. Lisp> (define-alien-field-type integer-string-8
           ' integer
          :string
           #'(lambda (x) (parse-integer x :junk-allowed t))
           #'(lambda (x) (format nil "~s" x)))
   INTEGER-STRING-8
   Lisp> (define-alien-structure two-ascii-integers
           (int-1 integer-string-8 0 8)
           (int-2 integer-string-8 8 16))
   TWO-ASCII-INTEGERS
```
- The call to the DEFINE-ALIEN-FIELD-TYPE macro defines a field type named INTEGER-STRING-8. The field type INTEGER-STRING-8 causes an alien structure to convert strings to integers.
- The call to the DEFINE-ALIEN-STRUCTURE macro defines an alien structure named TWO-ASCII-INTEGERS that has two fields, each of type INTEGER- $STRING-8.$

```
2. Lisp> (define-alien-field-type selection
```
**t**

```
:unsigned-integer
        #' (lambda (n) (nth n ' (ma ri ny) ) )
        #' (lambda (x) (position x ' (ma ri ny))))
SELECTION
```
This is an example of how the : SELECTION type could be implemented. The example defines an alien-field type named SELECTION. This type defines a relationship between unsigned integers in an alien field and LISP data objects. In accessing the value of a field of this type, the access-function uses the integer stored in the alien field as an index into a list. In setting the value in this type of field, the position of a LISP object in that list is used to define the integer value stored in the alien structure.

# **DEFINE-ALIEN-STRUCTURE Macro**

# **DEFINE-ALIEN-STRUCTURE Macro**

Defines alien structures. An alien structure is a collection of bytes containing VAX data types.

The syntax of the DEFINE-ALIEN-STRUCTURE macro is similar to the DEFSTRUCT macro described in *Common LISP: The Language.*

For an explanation of how to define an alien structure, see Chapter 5 in the *VAX LISP /VMS System Access Guide.*

### **Format**

**DEFINE-ALIEN-STRUCTURE** *name-and-options [doc-string]* **{***field-description}\**

## **Arguments**

#### *name-and-options*

The *name-and-options* argument is the name and the options of a new LISP data type. The name argument must be a symbol. The options define the characteristics of the alien structure. If you do not specify options, you can specify the *name-and-options* argument as a symbol:

#### *n a m e*

If you specify options, specify the *name-and-options* argument as a list whose first element is the name:

*(n am e { (k eyw o rd value)}\*)*

Using the following format, specify options as a list of keyword-value pairs.

*(keyword value)*

Table 1 lists the keyword-value pairs that you can specify.

### Table 1: DEFINE-ALIEN-STRUCTURE Options

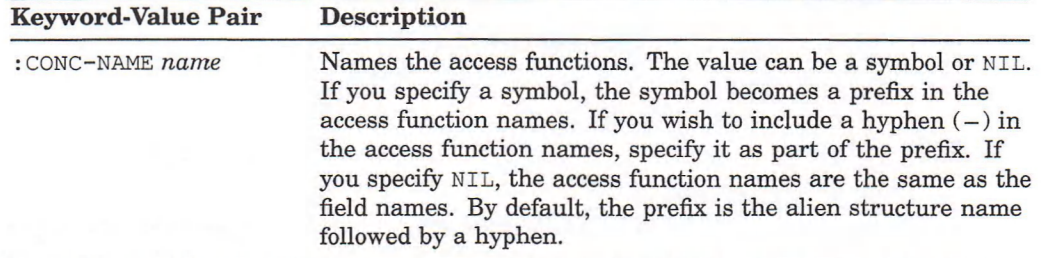

(continued on next page)

# **DEFINE-ALIEN-STRUCTURE Macro**

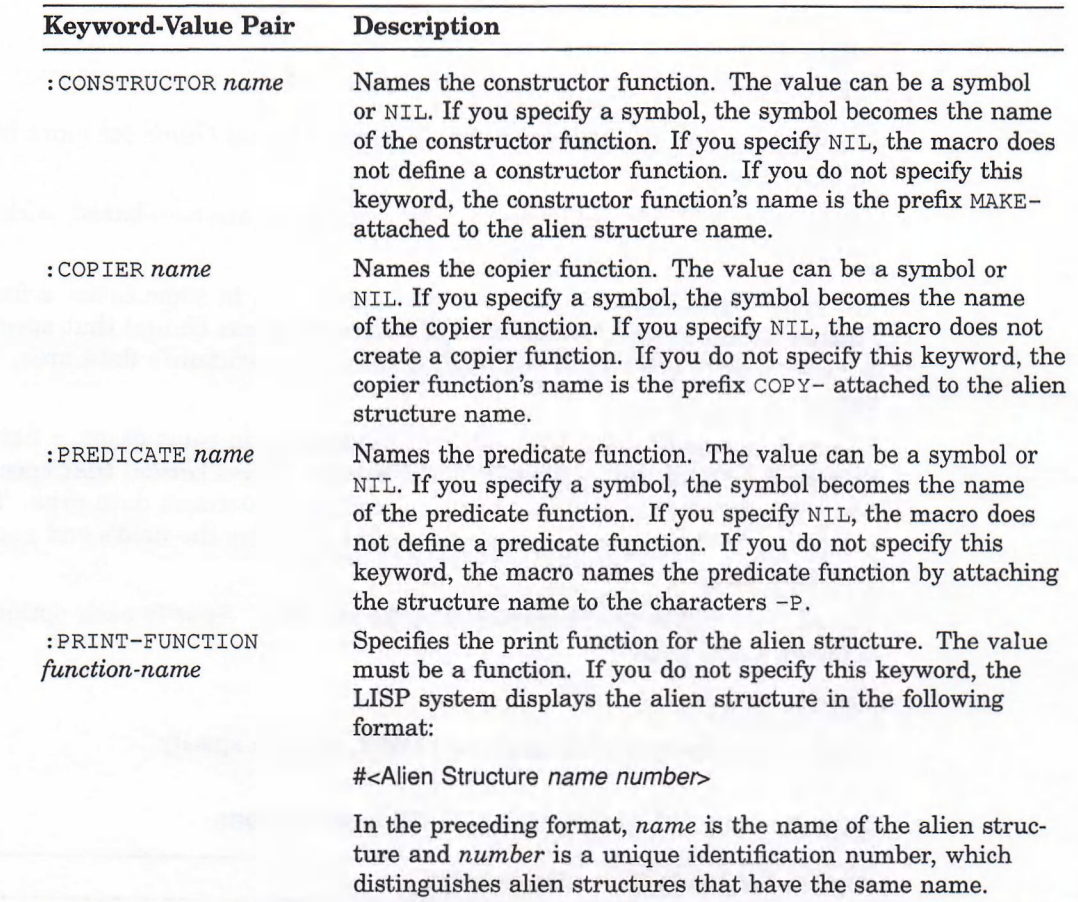

### Table 1 (Cont.): DEFINE-ALIEN-STRUCTURE Options

### *doc-string*

The documentation string to be attached to the symbol that names the alien structure. The documentation string is of type STRUCTURE. See *Common LISP*: The Language for information on the DOCUMENTATION function.

### *field-description*

A field description for the alien structure. Specify a field description in the following format:

### $(name type start end options)$

The *name* argument must be a symbol. It names functions that access and set the value of the alien structure field.

The *type* argument determines the method by which the VAX data type stored in a field is converted to a LISP object and vice versa. Valid types are:

: STRING :VARYING-STRING : SIGNED-INTEGER : UNSIGNED-INTEGER : BIT-VECTOR : F-FLOATING : G-FLOATING

# **DEFINE-ALIEN-STRUCTURE Macro**

: D-FLOATING : H-FLOATING : POINTER : SELECTION Types defined with the VAX LISP DEFINE-ALIEN-FIELD-TYPE macro

See Chapter 5 in the *VAX LISP /VMS System Access Guide* for more information on field types.

As in Common LISP, the *start* and *end* arguments are zero-based, with *start* being inclusive and *end* being exclusive.

The *start* argument must be a rational number or, in some cases, a fixnum (see Section 5.4.3.1 in the *VAX LISP/VMS System Access Guide*) that specifies the 8-bit byte start position of the field in the alien structure's data area. Default: none.

The *end* argument must be a rational number or, in some cases, a fixnum (see Section 5.4.3.1 in the *VAX LISP/VMS System Access Guide)* that specifies the 8-bit byte end position of the field in the alien structure's data area. The last position a field occupies is the position that precedes the field's end position value. Default: none.

The *options* define the characteristics for the field. Specify each option with a keyword-value pair:

*keyword value*

Table 2 lists the keyword-value pairs that you can specify.

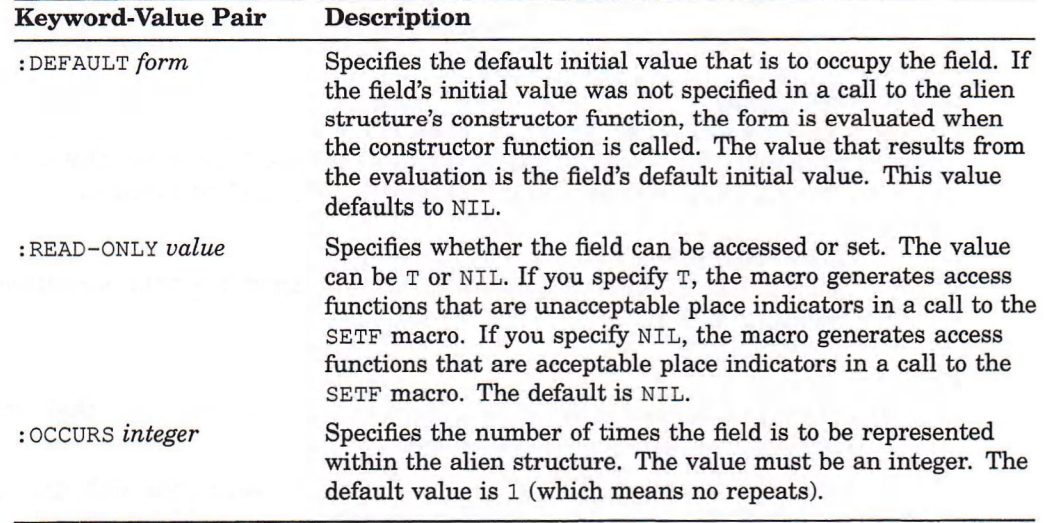

### Table 2: DEFINE-ALIEN-STRUCTURE Field Options

(continued on next page)

| <b>Keyword-Value Pair</b>   | <b>Description</b>                                                                                                    |
|-----------------------------|----------------------------------------------------------------------------------------------------|
| :OFFSET rational-<br>number | Specifies the distance in 8-bit bytes from the start of one<br>occurrence of the field to the start of the next occurrence<br>of the field. The value must be a rational number. If you<br>specify a value that is greater than the field's length, the alien<br>structure contains gaps. You can access the gaps with other<br>field definitions. |

Table 2 (Cont.): DEFINE-ALIEN-STRUCTURE Field Options

# **Return Value**

The name of the alien structure.

# **Example**

```
Lisp> (define-alien-structure et
        (space-ship :string 0 10)
        (phone-number :unsigned-integer 10 17)
       (home :string 17 32))
```
**ET**

Defines an alien structure named ET, which contains three fields named SPACE**s h i p, p h o n e -n u m b e r ,** and **h o m e .** The fields **s p a c e-ship** and **h o m e** are defined to be strings of length 10 and 15, respectively. The field PHONE-NUMBER is defined to be a 7-byte unsigned integer.

For more examples of how to define alien structures, see Chapter 5 in the *VAX LISP/VMS System Access Guide.*

# **DEFINE-EXTERNAL-ROUTINE Macro**

Defines an external routine that a LISP program is to call. You can call routines defined with this macro with the VAX LISP CALL-OUT macro. For information about how to use the VAX LISP callout facility, see Chapter 4 in the *VAX LISP/VMS System Access Guide.*

# **Format**

**DEFINE-EXTERNAL-ROUTINE** *name-and-options [doc-string]* **{***argument-description}\**

# **DEFINE-EXTERNAL-ROUTINE Macro**

# **Arguments**

### *name-and-options*

The name argument is the name of the external routine that is being defined. It must be a symbol; it may not be the name of a LISP function. The options define the characteristics of the routine. If you do not specify options, you can specify the *name-and-options* argument as a symbol:

#### *n a m e*

If you specify options, specify the *name-and-options* argument as a list whose first element is the name:

*(name {keyword value}\*)* 

Specify the options with keyword-value pairs:

*k e y w o r d v alu e*

The option values are not evaluated.

Table 3 lists the keyword-value pairs that you can specify.

Table 3: DEFINE-EXTERNAL-ROUTINE Options

| <b>Keyword-Value Pair</b>       | Description                                                                                                    |
|---------------------------------|----------------------------------------------------------------------------------------------------|
| : CHECK-STATUS-<br>RETURN value | Specifies whether the callout facility is to check the severity of<br>the value that an external routine returns in register R0. The<br>value you specify can be T, an integer, or NIL. If you specify<br>T, the callout facility checks the severity of the return value.<br>If the severity is warning, error, or severe, the LISP system<br>signals a continuable error. If you specify an integer, an error<br>is signaled if that value is returned by the routine. If you<br>specify NIL, the callout facility does not check the severity of<br>the return value. NIL is the default value. If you specify this<br>option, do not specify the : RESULT option. |
| : ENTRY-POINT string            | Names the external routine's entry point. The value must be a<br>string. The macro converts the name to uppercase characters.<br>The default value is the print name of the external routine<br>name.                                                                                                    |
| $:$ FILE pathname               | Specifies the shareable image that was created for the external<br>routine. This must be in uppercase characters and must be<br>a logical name or the name of an executable image in the<br>SYS\$SHARE directory. The file specification is merged with<br>the file SYS\$SHARE: EXE. You must specify this option unless<br>you are calling a system service.                                                                                                    |
|                                 |                                                                                                    |

(continued on next page)

# **DEFINE-EXTERNAL-ROUTINE Macro**

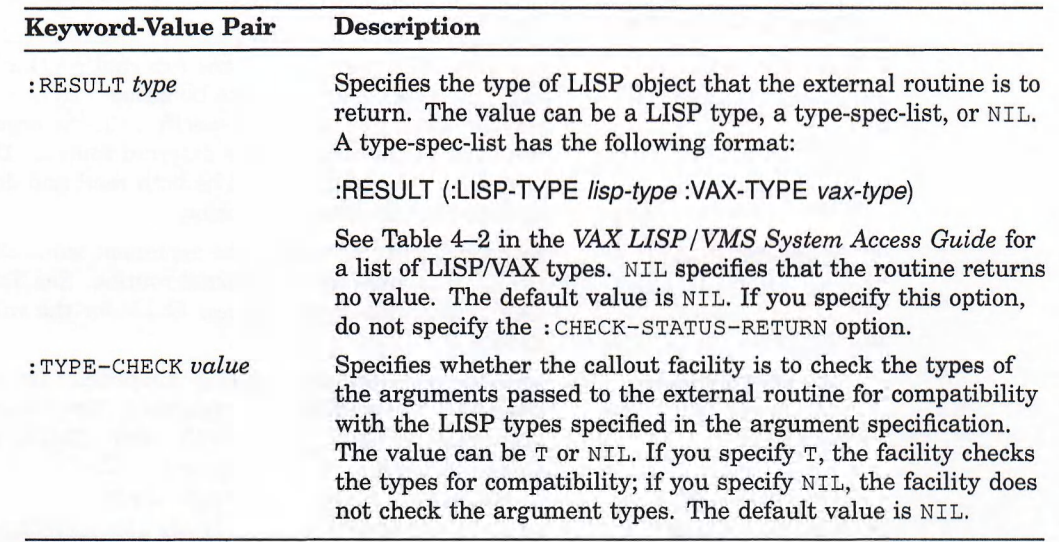

### Table 3 (Cont.): DEFINE-EXTERNAL-ROUTINE Options

#### *doc-string*

The documentation string for the symbol that names the external routine. The documentation string is of type **EXTERNAL-ROUTINE**. See *Common LISP*: The Language for information on the **DOCUMENTATION** function.

#### *argument-description*

An argument description that is to be passed to the external routine. Include as many descriptions as the arguments you want to call. Specify the descriptions in the following format:

### *(name options)*

The *name* argument must be a unique symbol in the definition or NIL. The *name* identifies the argument and is used in some error messages. If you do not specify options, you can specify the argument-description argument as a symbol:

#### *name*

If you specify options, specify the argument as a list whose first element is the name:

#### *[name {keyword value}\*)*

The *options* arguments define the characteristics of an argument. Specify the options with keyword-value pairs:

### *keyword value*

The option values are not evaluated.

Table 4 lists the keyword-value pairs you can specify.

# **DEFINE-EXTERNAL-ROUTINE Macro**

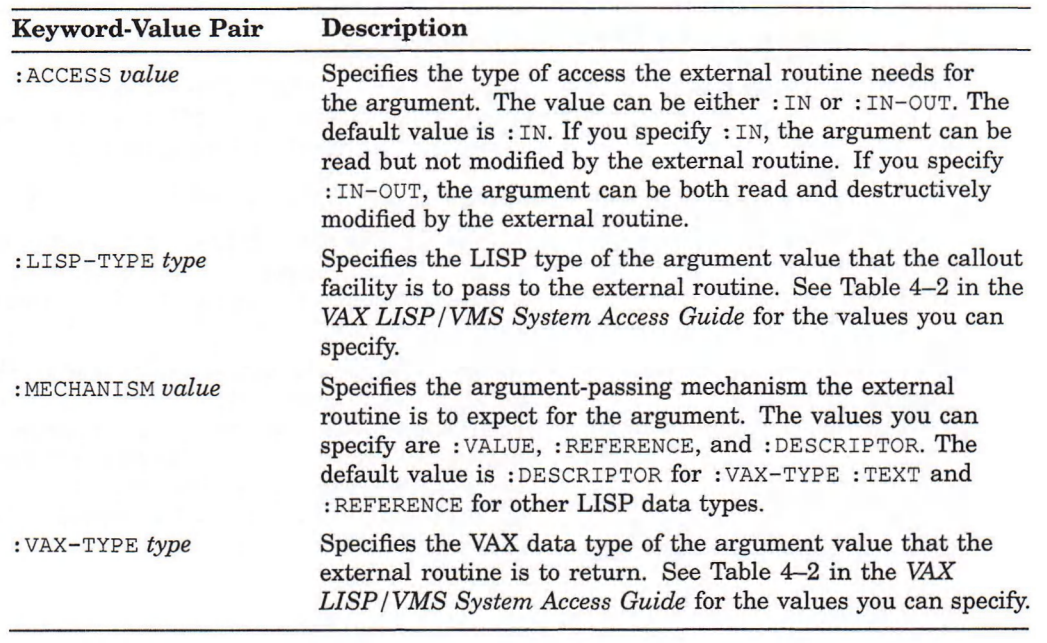

# Table 4: DEFINE-EXTERNAL-ROUTINE Argument Options

# **Return Value**

The symbol that names the external routine.

# **Example**

```
Lisp> (define-external-routine (mth$acosd
                                :file "MTHRTL"
                                :result (:lisp-type
                                            single-float
                                          :vax-type
                                            :f-floating))
       "This routine returns the arc cosine
        of an angle in degrees."
        (x :lisp-type single-float
           :vax-type :f-floating))
```
Defines an RTL routine, called MTH\$ACOSD, which returns the arc cosine of an angle in degrees. The routine takes one read-only argument, which is an F\_ floating number, and returns the result as an F\_floating number.

For more examples of how to define external routines, see Chapter 4 in the *VAX LISP/VMS System Access Guide.* These examples also show you how to call out to defined external routines.

# **DEFINE-FORMAT-DIRECTIVE Macro**

Defines a directive for use in a *fORMAT* control string, supplementing the directives supplied with VAX LISP. In a call to FORMAT, specify a directive you have defined in the form:

~ / *n am e!*

You can also specify colon and at sign modifiers:

*~@Jnamel*

You can also specify one or more parameters:

*~ n ,nln am el*

**d e f i n e -f o r m a t -d i r e c t i v e** provides means for the body of the format directive you define to receive the value of parameters and the presence or absence of colon and at sign modifiers. See *VAX LISP Implementation and Extensions to Common LISP* for more information about defining format directives.

## **Format**

# **DEFINE-FORMAT-DIRECTIVE name (** *arg stream colon-p atsign-p* **&OPTIONAL** *(parameterl default)* (parameter<sub>2</sub> default) **...)**

### **&BODY** *forms*

### **Arguments**

*name*

The name of the FORMAT directive defined with this macro.

### **NOTE**

If you do not specify a package with *name* when you define the directive, *name* is placed in the current package. If you do not specify a package when you refer to the directive, the **FORMAT** directive looks in the USER package for the directive definition.

#### *arg*

A symbol that is bound to the argument to be formatted by the directive.

### *stream*

A symbol that is bound to the stream to which the printing is to be done.

#### *colon-p*

A symbol that is bound to  $T$  or  $NIL$ , indicating whether a colon was specified in the directive.

### *atsign-p*

A symbol that is bound to  $T$  or  $NIL$ , indicating whether an at sign was specified in the directive.

# **DEFINE-FORMAT-DIRECTIVE Macro**

#### *parameters*

One optional argument is allowed for each prefix parameter in the directive. A symbol supplied as a *parameter* argument will be bound to the corresponding prefix parameter if it was specified in the directive. Otherwise, the default value will be used, as with all optional arguments.

#### *forms*

Forms which are evaluated to print *argument* to *stream.* The body can begin with a declaration and/or documentation string.

# **Return Value**

The name of the **FORMAT** directive that has been defined.

## **Example**

```
Lisp> (define-format-directive evaluation-error
                               (symbol stream colon-p atsign-p
                                soptional (severity 0))
        (declare (ignore atsign-p))
        (fresh-line stream)
        (princ (case severity
                 (0 "Warning: ")
                 (1 "Error: ")
                        (2 "Severe Error: "))
               stream)
        (format stream "~:!The symbol ~S ~:_does not have an ~
                        integer value.~%Its value is:
                        symbol (symbol-value symbol))
        (when colon-p
          (write-char #\bell stream)))
EVALUATION-ERROR
Lisp> (setf process nil)
NIL
Lisp> (format t "~1:/evaluation-error/" 'process)
Error: The symbol PROCESS does not have an integer value.
       Its value is: NIL
BEEP
```
- This example shows the definition of a FORMAT directive, a use of the directive, and the printed output.
- The prefix parameter 1 in "~1:/EVALUATION-ERROR/" indicates the severity of the error being signaled. The colon produces a beep on the terminal.

# **DEFINE-GENERALIZED-PRINT-FUNCTION Macro**

Defines a function that specifies how any object is to be pretty-printed, regardless of its form. Generalized print functions are effective only when they are enabled (globally or locally) and when pretty-printing is enabled. You can enable a generalized print function globally by using the GENERALIZED-PRINT-FUNCTION**e** n able it locally by using the  $WITH-GENERALIZED -$ **PRINT-FUNCTION macro. An enabled generalized print function is used if its** predicate evaluates to a non-NiL value.

See *VAX LISP Implementation and Extensions to Common LISP* for more information about generalized print functions.

### **Format**

# **DEFINE-GENERALIZED-PRINT-FUNCTION** *name {object stream) predicate* **&BODY** *forms*

### **Arguments**

## *name*

The name of the generalized print function being defined.

#### *object*

A symbol that is bound to the object to be printed.

#### *stream*

A symbol that is bound to the stream to which output is to be sent.

#### *predicate*

A form. When the generalized print function has been enabled (globally or locally), the system evaluates this form for every object to be pretty-printed. If the form evaluates to non-NiL on the object to be pretty-printed, the generalized print function will be used.

#### *forms*

Forms that print *object* to *stream* or take any other action. These forms can refer to the object and stream by means of the symbols used for *object* and *stream.* The body can begin with a declaration and/or documentation string.

## **Return Value**

The name of the generalized print function that has been defined.

# **DEFINE-GENERALIZED-PRINT-FUNCTION Macro**

# **Example**

```
Lisp> (define-generalized-print-function print-nil-as-list
          (object stream)
          (null object)
         (princ "( )" stream))
PRINT-NIL-AS-LIST
Lisp> (print nil)
NIL
NIL
Lisp> (pprint nil)
NT<sub>L</sub>
Lisp> (with-generalized-print-function 'print-nil-as-list
         (print nil)
          (pprint nil))
NTT.
( )
Lisp> (setf (generalized-print-function-enabled-p
                'print-nil-as-list)
             t)
T
Lisp> (pprint nil)
( )
```
- The first PRINT call prints NIL, because the generalized print function PRINT-NIL-AS-LIST is not enabled.
- The first PPRINT call prints NIL, because PRINT-NIL-AS-LIST is still not enabled.
- The second PRINT call prints  $NIL$ , because pretty-printing is not enabled.
- The second PPRINT call prints  $( )$ , because the generalized print function is enabled locally.
- The third PPRINT call prints  $( )$ , because the generalized print function is enabled globally.

# **DEFINE-LIST-PRINT-FUNCTION Macro**

Defines and enables a function to print lists that begin with a specified element. Defined functions are effective only when pretty-printing is enabled. The system checks the first element of each list to be printed for a match. If the first element of a list matches the name of a list-print function, the list is printed according to the format you have defined.

See *VAX LISP Implementation and Extensions to Common LISP* for more information about pretty-printing.

# **Format**

**DEFINE-LIST-PRINT-FUNCTION** *symbol (list stream)* **&BODY** *forms*

## **Arguments**

### *symbol*

The first element of any list to be printed in the defined format.

### *list*

A symbol that is bound to the list to be printed.

#### *stream*

A symbol that is bound to the stream on which printing is to be done.

#### *forms*

Forms to be evaluated. The forms refer to the list to be printed and the stream by means of the symbols you supply for *list* and *stream.* The body can include declarations. Calls to **FORMAT** may also be included.

## **Return Value**

The name of the list-print function that has been defined.

### **Example**

```
Lisp> (define-list-print-function my-setq (list stream)
             (format stream
                         \texttt{"$\sim$1!$\sim$W$\sim$^\wedge$} \sim \texttt{:} \texttt{I$\sim$0\{\sim$W$\sim$^\wedge$} \sim \texttt{:} \quad \texttt{$\sim$W$\sim$^\wedge$$\sim$0\$\sim$} \cdot \texttt{"}list))
MY-SETQ
Lisp> (setf base ' (my-setq hi 3 bye.4))
(MY-SETQ HI 3 BYE 4)
Lisp> (print base)
(MY-SETQ HI 3 BYE 4)
(MY-SETQ HI 3 BYE 4)
Lisp> (pprint base)
(MY-SETQ HI 3
             BYE 4)
```
- The list-print function  $MY-SETQ$  is defined.
- The call to PRINT does not use the list-print function  $MY-SETQ$  to print the value of **BASE**, because pretty-printing is not enabled.
- The call to PPRINT does use the list-print function  $MY-SETQ$  to print the value of **BASE.**

# **DELETE-PACKAGE Function**

# **DELETE-PACKAGE Function**

Uninterns all symbols interned in the package, unuses all packages the package uses, and deletes the package. An error is signaled if any other package uses the package.

# **Format**

**DELETE-PACKAGE** *package*

## **Argument**

*package* A package, or a string or symbol naming a package.

# **Return Value**

**T.**

# **Example**

```
Lisp> (delete-package "test-package")
T
Lisp> (find-package "test-package")
NIL
```
# **DESCRIBE Function**

Displays information about a specified object. If the specified object has a documentation string, this function displays the string in addition to the other information the function displays. The type of information the function displays depends on the type of the object. For example, if a symbol is specified, the function displays the symbol's value, definition, properties, and other types of information. If a floating-point number is specified, the number's internal representation is displayed in a way that is useful for tracking such things as roundoff errors.

# **Format**

**DESCRIBE** *object*

# **Argument**

*object* The object about which information is to be displayed.

# **Return Value**

No value.

# **Examples**

**1. Lisp> (describe 'c)**

**It is the symbol C Package: USER Value: unbound Function: undefined**

#### 2. **Lisp> (describe 'factorial)**

**It is the symbol FACTORIAL Package: USER Value: unbound Function: a compiled-function FACTORIAL n**

3. **Lisp> (.describe pi)**

```
It is the long-float 3.1415926535897932384626433832795L0
Sign:<br>Exponent:
               Exponent: 2 (radix 2)
Significand: 0.78539816339744830961566084581988L0
```
#### **4. Lisp> (describe '#(1 2 3 4 5))**

**It is a simple-vector Dimensions: (5) Element type: t Adjustable: no Fill Pointer: no Displaced: no**

Displays information about the simple-vector #(1 **2 3 4 5).**

# **DIRECTORY Function**

Converts its argument to a pathname and returns a list of the pathnames for the files matching the specification. The  $\text{DIFF}$  function is similar to the DCL DIRECTORY command.

# **Format**

**DIRECTORY** *pathname*

### **Argument**

## *pathname*

The pathname, namestring, stream, or symbol for which the list of file system pathnames is to be returned. In VAX LISP/VMS, this argument is merged with the following default file specification:

*host:device\[directory]\*.\*:\**

The *host, device, and directory* values are supplied by the \*DEFAULT-PATHNAME-DEFAULTS\* variable.

Specifying just a directory is equivalent to specifying a directory with wildcards (\*) in the name, type, and version fields of the argument. For example, the following two expressions are equivalent:

```
(directory "[mydirectory]")
(directory "[mydirectory]*.*;*")
```
Both expressions return a list of pathnames that represent the files in the directory MYDIRECTORY.

Specifying a directory with just a specified version field is equivalent to specifying a directory and version with wildcards **(\*)** in the name and type fields of the argument. For example, the following two expressions are equivalent:

```
(directory "[mydirectory];0")
(directory "[mydirectory]* .*;")
```
Both expressions return a list of the pathnames that represent the newest versions of the files in the directory MYDIRECTORY.

The following equivalent expressions return the list of pathnames for files in your default directory:

```
(directory "")
(directory (default-directory))
```
# **Return Value**

A list of pathnames, if the specified pathname is matched, or  $NIL$ , if the pathname is not matched.

# **DIRECTORY Function**

## **Example**

```
Lisp> (defun my-directory (&optional (filename ""))
        (let ((pathname (pathname filename))
              (directory (directory filename)))
          (cond ( (null directory)
                 (format t
                          "~%No files match ~A.~%"
                          (namestring filename)))
                (t (format t
                        "~%The following ~: [files are ~;file is ~]~
                         in the directory ~A:[~A]
                            (equal (length directory) 1)
                            (pathname-device
                             (nth 0 directory))
                            (pathname-directory
                             (nth 0 directory)))
                    (dolist (x directory)
                     (format t "~&~2T~A" (file-namestring x)))
                   (terpri)))
          (values)))
MY-DIRECTORY
Lisp> (my-directory)
The following files are in the directory DBA1:[SMITH.TESTS]:
  TEST5.DRB;1
  TEST1.LSP;7
  TEST1.LSP;6
  TEST1.LSP;5
  EXAMPLE.TXT;2
  TEST3.LSP;15
  TEST6.LSP;1
Lisp> (my-directory ".lsp;")
The following files are in the directory DBA1:[SMITH.TESTS]:
  TEST1.LSP;7
  TEST3.LSP;15
  TEST6.LSP;1
```
- The call to the DEFUN macro defines a function that formats the output of the DIRECTORY function, making the output more readable. The function is defined such that it accepts an optional argument and does not return a value.
- The first call to the function  $MY-DIRECTOR$  shows how the function formats the directory output when an argument is not specified.
- The second call to the function MY-DIRECTORY includes an argument; the output includes only the latest versions of file names of file type .LSP.

# **DRIBBLE Function**

Echoes the input and output of an interactive LISP session to a specified file, enabling you to save a record of what you do during the session in the form of a file.

When you want to stop the **DRIBBLE** function from echoing input and output to the pathname, close the file by calling the **DRIBBLE** function without an argument.

In VAX LISP/VMS, there are two restrictions on the use of the **DRIBBLE** function:

- When you are in the VAX LISP Editor, terminal I/O is not recorded in a dribble file.
- In the DECwindows-based development environment, I/O to windows other than the Listener is not recorded in a dribble file.

### **Format**

## **DRIBBLE &OPTIONAL** *pathname*

# **Argument**

### *pathname*

The pathname to which the input and output of the LISP session is to be sent.

## **Return Value**

If an argument is specified with the function, no value is returned and dribbling is turned on. If dribbling is on and the function is called with no arguments, **<sup>t</sup>** is returned and dribbling is turned off. If dribbling is off and the function is called without an argument, NIL is returned.

### **Examples**

**1. Lisp> (dribble "newfunction.txt") Dribbling to DBA1:[SMITH]NEWFUNCTION.TXT;1 Lisp>**

Creates a dribble file named NEWFUNCTION.TXT. The LISP system sends input and output to the file until you call the **DRIBBLE** function again (without an argument) or exit LISP.

**2. Lisp> (dribble) T**

Closes the dribble file that was previously opened and turns dribbling off.

# **DYNAMIC-SPACE-RATIO Function**

Returns the percentage of dynamic space that may be filled before a full garbage collection is performed.

The ratio may be changed by using the **sether** macro. The new value must be a floating-point number greater than 0 and less than or equal to 1. Setting this ratio may help the memory management system make more efficient use of memory. However, the ratio is only a guideline: it may be reset to more appropriate values when the memory management system finds the current value to be inappropriate for existing conditions.

The default dynamic space ratio is 0.5. Setting the dynamic space ratio to a higher value decreases the frequency of garbage collections. Values less than 0.5 are probably wasteful of space.

# **Format**

# **DYNAMIC-SPACE-RATIO**

### **Argument**

None.

# **Return Value**

A floating-point number.

### **Example**

```
Lisp> (dynamic-space-ratio)
0 . 5
Lisp> (setf (dynamic-space-ratio) .75)
0.75
```
# **ED Function**

Invokes the VAX LISP Editor. This function can be specified with an optional argument whose value can be a namestring, pathname, or symbol. In VAX LISP, the argument's value can also be a list. In addition, you can specify a : **type** argument whose value can be the : FUNCTION or : VALUE keyword.

#### **NOTE**

If you bind a control character, such as  $\text{Ctrl/E}$ , to the ED function using **bind-keyboard-function,** specify an interrupt level of 1, the default, or  $0$  with the : LEVEL keyword. Do not specify a higher interrupt level.

See Chapter 3 of the *VAX LISP /VMS Program Development Guide* for information on using the VAX LISP Editor.

# **Format**

# **ED &OPTIONAL x&KEY :TYPE**

## **Arguments**

#### *X*

The namestring, pathname, symbol, or list that is to be edited. If you specify a list, the list must be a generalized variable that can be specified in a call to the SETF macro. The list is evaluated, and a value that you can edit is returned. When you write the buffer containing the value, the Editor replaces the value of the generalized variable with the new value.

If you specify a symbol, you can also specify the keyword argument. The value of the keyword informs the Editor whether you want to edit the symbol's function or macro definition or its value.

## :TYPE

You can specify this argument if the *x* argument is a symbol. The value is a keyword that affects the interpretation of the  $x$  argument's value. You can specify one of the following keywords:

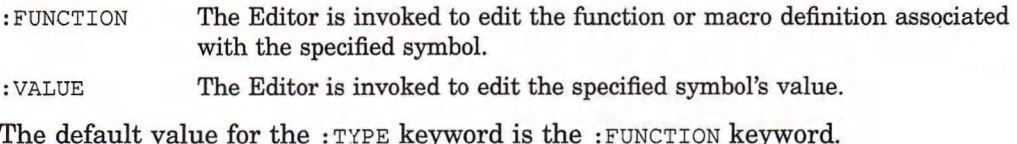

# **Return Value**

No value.

# **Examples**

**1. Lisp> (ed " [smith.lisp]newprog.lsp")**

Invokes the Editor to edit the file NEWPROG.LSP in the directory [SMITH.LISP].

2. **Lisp> (ed 'factorial)**

Invokes the Editor to edit a function named FACTORIAL.

3. **Lisp> (ed 'gameboard-array :type :value)**

Invokes the Editor to edit the value of the symbol GAMEBOARD-ARRAY.

```
4. Lisp> (defstruct room
           doors
           windows
           outlets
           color)
   ROOM
   Lisp> (setq room2 (make-room :doors 1
                                 :windows 3
                                 :outlets 4
                                 :color 'blue))
   #S(ROOM :DOORS 1 :WINDOWS 3 :OUTLETS 4 :COLOR BLUE)
   Lisp> (ed ' (room-color room2))
```
- The call to the DEFSTRUCT macro defines a structure named ROOM.
- The call to the SETQ special form creates an instance of the structure ROOM.
- The call to the ED function invokes the Editor to edit the COLOR slot of the structure bound to ROOM2.

# **ENLARGE-BINDING-STACK Function**

Enlarges the VAX LISP binding stack by the specified number of pages. Use this function if the default size of the binding stack is too small to accommodate a large or complex program.

# **Format**

**ENLARGE-BINDING-STACK** *number-of-pages*

### **Argument**

*number-of-pages* The number of 512-byte pages by which to enlarge the binding stack.

## **Return Value**

Unspecified.

# **ENLARGE-LISP-MEMORY Function**

Increases the amount of virtual memory allocated to VAX LISP by asking the operating system for a specified number of 64K-byte segments.

### **Format**

**ENLARGE-LISP-MEMORY** *segments*

# **ENLARGE-LISP-MEMORY Function**

# **Argument**

# *segments*

The number of 64K-byte segments by which to enlarge VAX LISP memory.

# **Return Value**

The specified number of segments.

## **Example**

```
Lisp> (area-segment-limit :dynamic)
100
Lisp> (enlarge-lisp-memory 50)
50
Lisp> (area-segment-limit :dynamic)
150
```
# **\*ERROR-ACTION\* Variable**

Determines the action that the VAX LISP Error Handler is to take when an unhandled error occurs. The value of this variable can be the : EXIT or the : DEBUG keyword. If the value is **:EXiT,** the Error Handler causes the LISP system to exit; if the value is : DEBUG, the Error Handler invokes the VAX LISP Debugger. The default value is :  $DEBUS$  for interactive LISP sessions; otherwise, the default value is : **EXIT.**

Besides setting this variable within a LISP form, you can also set it on LISP initialization with the /ERROR\_ACTION qualifier. See Chapter 2 of the *VAX LISP/VMS Program Development Guide.*

# **Example**

```
Lisp> (car 'a)
Error in CAR: Argument must be a list: A.
Control Stack Debugger
Apply #6: (CAR A)
Debug 1> quit
Lisp> (setf *error-action* :exit)
: EXIT
Lisp> (car 'a)
Error in CAR: Argument must be a list: A.
$
```
- When the first error occurs, the LISP system invokes the VAX LISP Debugger because the value of the \*ERROR-ACTION\* variable is :DEBUG (the default).
- The call to the SETF macro sets the value of the variable to : EXIT.
- The second time the error occurs, the LISP system exits and control returns to the VMS command level.

# **EXIT Function**

Invokes the VMS Exit system service, after unwinding the stack, causing the LISP system to exit and to return control to the VMS command level.

You can pass the status of the LISP system to the VMS command level when you exit the LISP system by specifying an optional argument. When the LISP system exits, the argument's value is passed to the VMS command level.

# **Format**

# **EXIT &OPTIONAL** *status*

### **Argument**

#### *status*

A fixnum or a keyword that indicates the status of the LISP system that is to be returned to the VMS command level when the LISP system exits. The keywords you can specify and the types of status they return are:

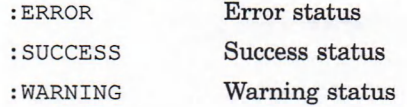

### **Return Value**

The **EXIT** function does not return to LISP.

## **Examples**

1. Lisp>  $(exit)$ 

\$

Exits the LISP system.

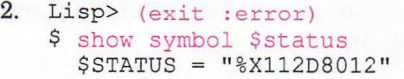

Exits the LISP system. When control returns to the VMS command level, the VAX LISP exit status contains an error status.

# **FORCE-INTERRUPT-FUNCTION Function**

# **FORCE-INTERRUPT-FUNCTION Function**

Forces an AST and thus the invocation of the related interrupt function specified by its argument. FORCE-INTERRUPT-FUNCTION is primarily useful for debugging.

## **Format**

**FORCE-INTERRUPT-FUNCTION** *iif-id*

### **Argument**

### *iif-id*

An interrupt function identifier previously returned by an INSTATE-INTERRUPT-*FUNCTION* function.

# **Return Value**

Unspecified.

# **Example**

```
Lisp> (defun timer-interrupt-handler ()
       (princ "The timer has expired"))
TIMER-INTERRUPT-HANDLER
Lisp> (setf timer-iif (instate-interrupt-function
                        #'timer-interrupt-handler))
8454198
Lisp> (force-interrupt-function timer-iif)
The timer 'has expired
T
```
- The function **TIMER-INTERRUPT-HANDLER** is instated as an interrupt function whose *iif-id* is retained as the value of TIMER-IIF.
- Passing TIMER-IIF in a call to FORCE-INTERRUPT-FUNCTION causes TIMER-INTERRUPT-HANDLER to execute.

# **Format Directives Provided with VAX LISP**

VAX LISP provides eight directives for the FORMAT function, in addition to those described in *Common LISP: The Language.* Table 5 lists and describes these directives. See *VAX LISP Implementation and Extensions to Common LISP* for more information about using these directives.

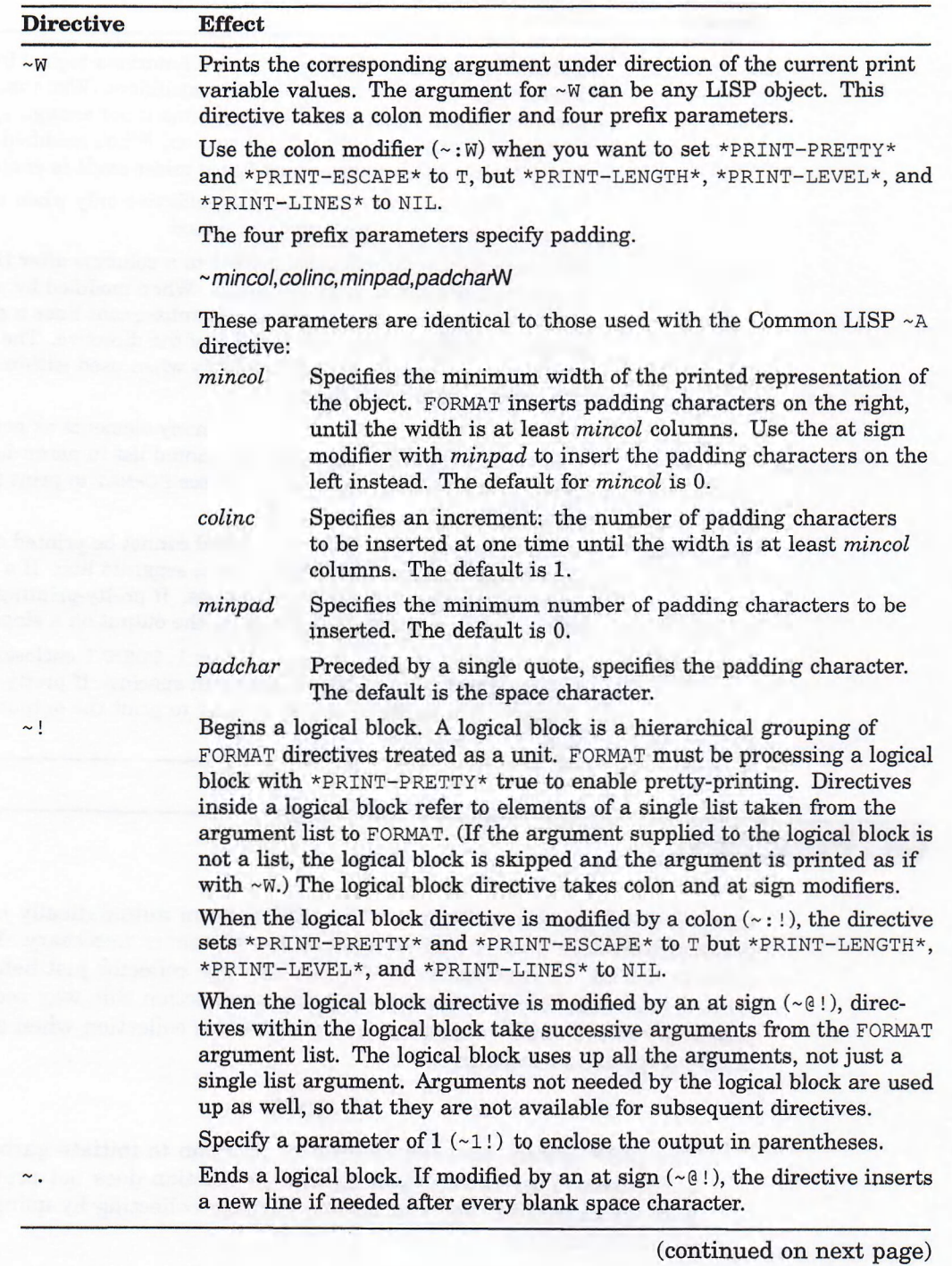

Table 5: Format Directives Provided with VAX LISP

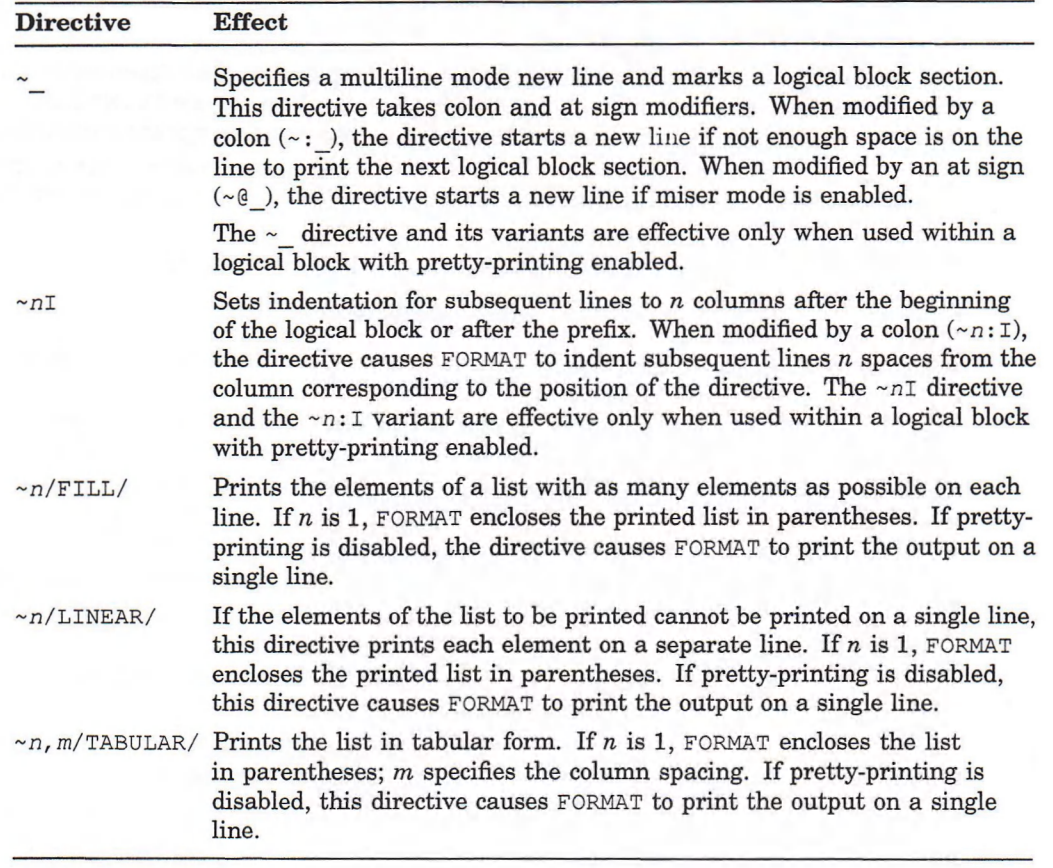

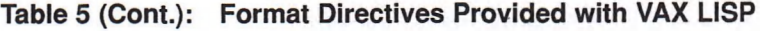

# **GC Function**

Invokes a full garbage collection. The LISP system automatically initiates garbage collection during normal system use whenever necessary. You might want to use the  $\infty$  function to invoke the garbage collector just before a timecritical part of a LISP program. Using the **gc** function this way reduces the possibility of the LISP system initiating a garbage collection when a critical part of the program is executing.

# **NOTE**

The LISP system does not use the **gc** function to initiate garbage collections. Therefore, redefining the **gc** function does not prevent garbage collection. You can disable garbage collecting by using the **g c -m o d e** function.

See *VAX LISP Implementation and Extensions to Common LISP* for a description of the garbage collector.

# **Format**

**GC**

## **Argument**

None.

# **Return Value**

T, when garbage collection is completed.

## **Example**

**Lisp> (gc) ; Starting full GC ... ; ... Full GC finished T**

Invokes the garbage collector. Whether the messages are printed when a garbage collection occurs depends on the value of the \*GC-VERBOSE\* variable.

# **GC-COUNT Function**

Returns the number of garbage collections performed since the LISP image was invoked. You may specify the type of garbage collection to be counted.

## **Format**

**GC-COUNT &OPTIONAL** *type*

## **Argument**

*type* Possible values are:

0, 1, or 2 Collections in the three ephemeral areas, respectively. **: FULL** Full **collections. : DEFAULT** Both full and ephemeral collections. This is the default. A *type* of  $T$  is the same as : DEFAULT.

# **Return Value**

An integer.

# **GC-COUNT Function**

# **Example**

**Lisp> (gc-count 0) 12 Lisp> (gc-count :full) 1**

The number of ephemeral collections is higher than the number of full garbage collections in this session.

# **GC-MODE Function**

Returns or sets the mode of garbage collection, depending on the value of the *type* argument. You can use this function to control the collection algorithm used or to prevent garbage collections. See the *VAX LISP Implementation and Extensions to Common LISP* manual for details on VAX LISP garbage collection.

# **Format**

# **GC-MODE &OPTIONAL** *type*

# **Argument**

### *type*

Determines whether the function returns or sets the garbage collection mode. Possible values are:

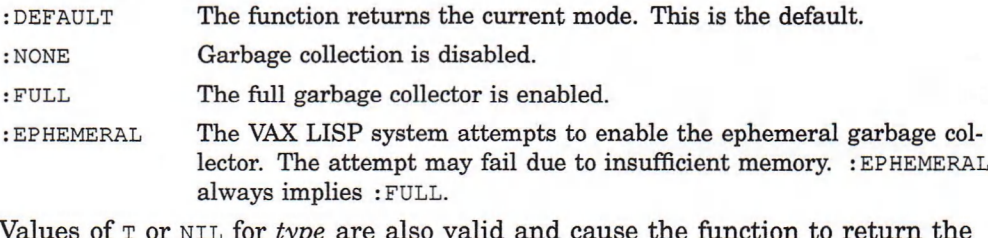

d cause the function to re current mode.

# **Return Value**

One of three keywords indicating which type of garbage collection may occur: : NONE, if garbage collecting is disabled; : FULL, if full garbage collection only is enabled; or : EPHEMERAL, if both ephemeral and full garbage collections are enabled.

### **Examples**

**1. Lisp> (gc-mode)** : FULL

The ephemeral collector has been shut off; only the full collector is enabled

**2. Lisp> (enlarge-lisp-memory 40) 40 Lisp> (gc-mode :ephemeral) :EPHEMERAL**

With more memory allocated by the ENLARGE-LISP-MEMORY function, both ephemeral and full stop-and-copy garbage collections are enabled by this call to the GC-MODE function.

# **\*GC-VERBOSE\* Variable**

A variable whose value is used as a flag to determine whether the LISP system is to display messages when a full garbage collection occurs. If the flag is  $NIL$ , the system displays no messages. If the flag is not NIL, the system displays a message before and after a garbage collection occurs. The default value is T. The VAX LISP \*PRE-GC-MESSAGE\* and \*POST-GC-MESSAGE\* variables control the contents of the messages displayed.

The ephemeral garbage collector does not display messages.

For more information on garbage collector messages, see the *VAX LISP Implementation and Extensions to Common LISP* manual.

### **Examples**

```
1. Lisp> *gc-verbose*
   T
   Lisp (gc)
   ; Starting full GC ...
   ; ... Full GC finished
   T
```
In this example,  $*$  gc- $v$ ERBOSE $*$  has the default value  $\tau$ , so the LISP system displays a message before and after a garbage collection occurs.

The text of the messages depends on the values of the \*PRE-GC-MESSAGE\* and \*POST-GC-MESSAGE\* variables. These are the default messages.

```
2. Lisp> (setf *gc-verbose* nil)
   NIL
   Lisp> (gc)
   T
```
The second call to the GC function shows that the system does not display messages when the value of \*GC-VERBOSE\* is NIL.

# **GENERALIZED-PRINT-FUNCTION-ENABLED-P Function**

# **GENERALIZED-PRINT-FUNCTION-ENABLED-P Function**

Used to enable globally a generalized print function or to test whether a generalized print function is enabled. GENERALIZED-PRINT-FUNCTION-ENABLED-P is a predicate, and it can be used as a *place* form with SETF.

See *VAX LISP Implementation and Extensions to Common LISP* for more information about using generalized print functions.

# **Format**

# **GENERALIZED-PRINT-FUNCTION-ENABLED-P** *name*

### **Argument**

*name*

A symbol identifying the generalized print function to be enabled or tested.

## **Return Value**

T OT NIL.

# **Example**

```
Lisp> (generalized-print-function-enabled-p 'print-nil-as-list)
NTT.
Lisp> (define-generalized-print-function print-nil-as-list
               (object stream)
                (null object)
         (princ "( )" stream))
PRINT-NIL-AS-LIST
Lisp> (setf (generalized-print-function-enabled-p
               'print-nil-as-list)
       t)
T
Lisp> (pprint nil)
( )
```
- The first use of the GENERALIZED-PRINT-FUNCTION-ENABLED-P function returns NIL, because no generalized print function named PRINT-NIL-AS-LIST has been defined.
- The call to the DEFINE-GENERALIZED-PRINT-FUNCTION macro defines the generalized print function PRINT-NIL-AS-LIST.
## **GENERALIZED-PRINT-FUNCTION-ENABLED-P Function**

- Free call to seth globally enables the generalized print function **PRINT-NIL AS-LIST.**
- The PPRINT call prints ( ), because the generalized print function is enabled globally and pretty-printing is enabled.

# **GET-DEVICE-INFORMATION Function**

Returns information about a device. The keywords you specify with the function determine the type of information the function returns.

This function is similar to the VMS system service \$GETDVI. For more information on the \$GETDVI system service, see the *VMS System Services Reference Manual* and the *VMS I/O User's Reference Manual: Part I.* 

## **Format**

### **GET-DEVICE-INFORMATION** *device* **&REST** *keyword*

#### **Arguments**

#### *device*

The string that names the device about which information is to be returned.

#### *keyword*

Optional keywords that specify types of information about the specified device. Do not specify values with the keywords.

Table 6 lists the keywords that you can specify and the values they return.

Table 6: GET-DEVICE-INFORMATION Keywords

| Keyword                 | <b>Return Value</b>                                                                                                    |
|-------------------------|----------------------------------------------------------------------------------------------------|
| $:ACP-PID$              | An integer that specifies the ACP process ID.                                                                                                    |
| $:ACP-TYPE$             | An integer that specifies the ACP type code.                                                                                                    |
| :BUFFER-SIZE            | An integer that specifies the buffer size.                                                                                                    |
| : CLUSTER-SIZE          | An integer that specifies the volume cluster size.                                                                                                    |
| : CYLINDERS             | An integer that specifies the number of cylinders on the<br>device.                                                                                                |
| :DEVICE-CHARACTERISTICS | A vector of 32 bits that specifies the device characteristics.<br>See the VMS I/O User's Reference Manual: Part I for<br>information about device characteristics. |
| :DEVICE-CLASS           | An integer that specifies the device class.                                                                                                    |
| :DEVICE-DEPENDENT-0     | A bit vector that specifies device-dependent information.                                                                                                    |
| :DEVICE-DEPENDENT-1     | A bit vector that specifies device-dependent information.                                                                                                    |

(continued on next page)

# **GET-DEVICE-INFORMATION Function**

## Table 6 (Cont.): GET-DEVICE-INFORMATION Keywords

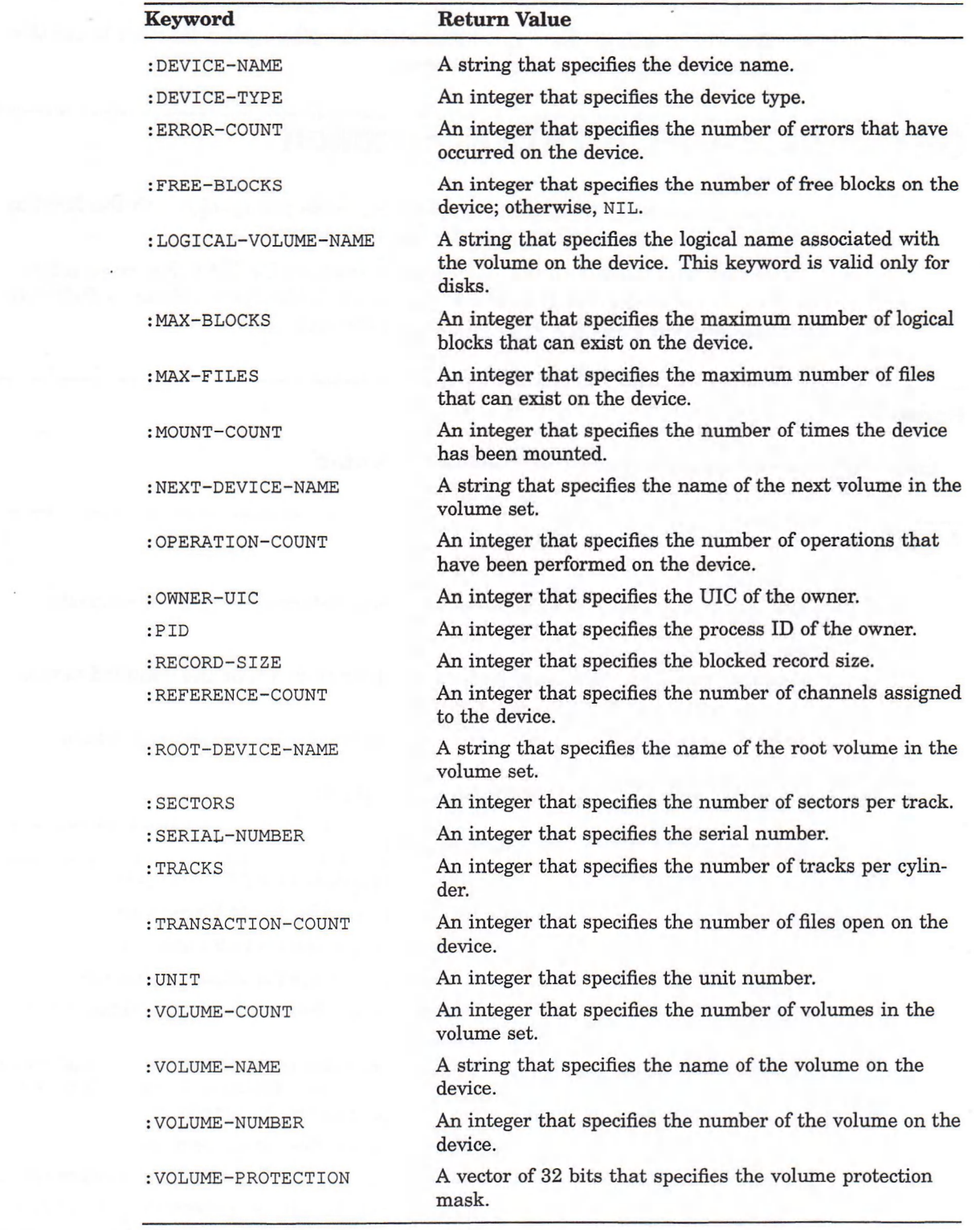

 $\mathcal{F}=\{f_{\mathrm{int},\mathcal{F}}\}$  .

#### **Return Value**

The keywords and their values are returned as a property list in the following format:

*(:keyword-1 value-1 :keyw ord -2 value-2* ... )

The function preserves the order of the keyword-value pairs in the argument list.

If you do not specify keywords, the function returns a list of all the keyword-value pairs. If the device does not exist, the function returns  $NIL$ .

#### **Example**

**Lisp> (get-device-information "dbal"**

**:device-name :error-count**

**:mount-count) (:DEVICE-NAME "\_DBA1:" :ERROR-COUNT 0 :MOUNT-COUNT 1)**

Returns the device name, the error count, and the mount count for the device DBA1.

# **GET-FILE-INFORMATION Function**

Returns information about a file. The keywords that you specify with the function determine the type of information that the function returns. The keywords correspond to VMS RMS file access block (FAB) and extended attribute block (XAB) fields. See the *VMS Record Management Services Manual* for information on FAB and XAB fields.

#### **Format**

**GET-FILE-INFORMATION** *pathname* **&REST** *{keyword)\**

#### **Arguments**

#### *pathname*

A pathname, namestring, symbol, or stream that represents the name of the file about which information is to be returned.

#### *keyword*

Optional keywords that return specific types of information about the specified file. Do not specify values with the keywords.

Table 7 lists the keywords that you can specify and the values they return.

## **GET-FILE-INFORMATION Function**

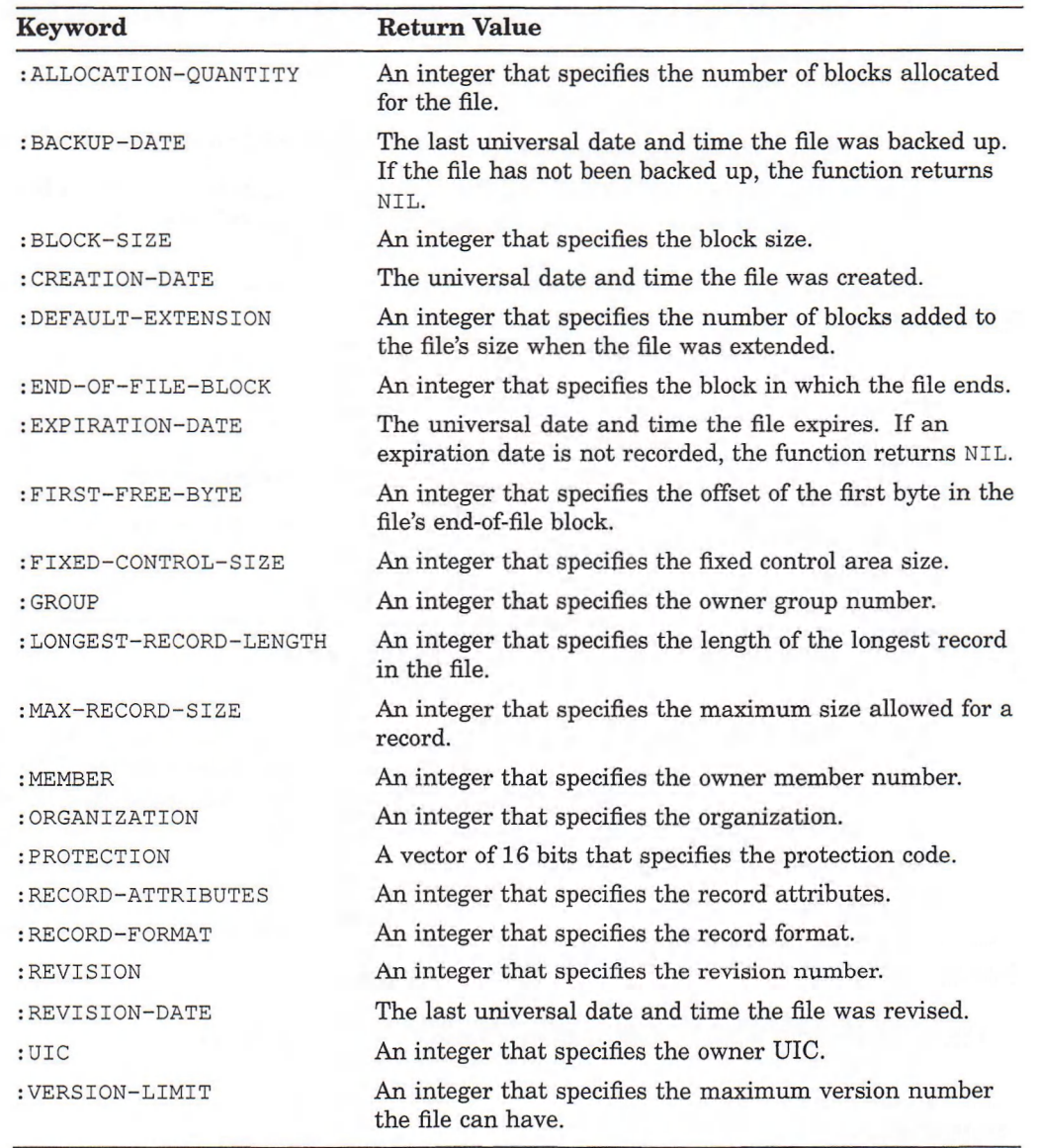

## Table 7: GET-FILE-INFORMATION Keywords

## **Return Value**

The keywords and their values are returned as a property list in the following format:

*(■.keyword-1 value-1 :keyword-2 value-2* . . . )

The function preserves the order of the keyword-value pairs in the argument list. If you do not specify keywords, the function returns a list of all the keyword-value pairs. If the file does not exist, the function returns NIL.

## **GET-FILE-INFORMATION Function**

#### **Examples**

**1. Lisp> (get-file-information "important.dat" :allocation-quantity :backup-date) (:ALLOCATION-QUANTITY 252 :BACKUP-DATE 2654202351)**

Returns the allocation quantity and backup date for the file IMPORTANT.DAT.

```
2. Lisp> (defun show-file-size (file)
            (let ((size-list
                   (get-file-information file
                                          :allocation-quantity
                                          :end-of-file-block)))
              (format t
                      "~A ~%~
                       ~3T Blocks allocated: ~D~%~
                       ~3T Blocks used: ~d ~%"
                      (namestring (truename file))
                      (getf size-list :allocation-quantity)
                      (gett size-list : end-of-file-block)))SHOW -FILE-SIZE
   Lisp> (show-file-size "myfile.txt")
   DBA1:[SMITH]MYFILE.TXT;4
      Blocks allocated: 240
      Blocks used: 239
   NIL
```
- The call to the DEFUN macro defines a function named SHOW-FILE-SIZE, which displays the amount of space that is allocated for a specified file and the amount of space the file uses.
- The call to SHOW-FILE-SIZE displays the amount of space that is allocated for the file MYFILE.TXT and the amount of space the file uses.

# **GET-GC-REAL-TIME Function**

Lets you inspect the elapsed time used by the garbage collector during program execution. This function is useful for tuning programs.

The function measures its value in terms of the INTERNAL-TIME-UNITS-PERse constant. This value is cumulative. It includes the elapsed time used for all the garbage collections that have occurred. For a description of the INTERNAL-TIME-UNITS-PER-SECOND constant, see *Common LISP: The Language*.

When a suspended system is resumed, the elapsed time is set to 0.

For more information on the garbage collector, see *VAX LISP Implementation and Extensions to Common LISP.*

#### **Format**

**GET-GC-REAL-TIME**

## **GET-GC-REAL-TIME Function**

#### **Argument**

None.

## **Return Value**

The real time that has been used by the garbage collector.

```
1. Lisp> (qet-gc-real-time)
   3485700000
   Lisp> (gc)
   ; Starting full GC ...
   ; ... Full GC finished
   T
   Lisp> (get-gc-real-time)
   401210000
```
- The first call to the GET-GC-REAL-TIME function returns the real time used by the garbage collector.
- The call to the **gc** function invokes a garbage collection.
- The second call to the GET-GC-REAL-TIME function returns the updated real time that has been used by the garbage collector.

```
2. Lisp> (defmacro gc-elapsed-time (form)
           ' (let* ((start-gc (get-gc-real-time))
                   (value , form)
                   (end-gc (get-gc-real-time)))
              (format *trace-output*
                   "~%GC elapsed time: ~D seconds~%"
                    (truncate
                      (- end-gc start-gc)
                     internal-time-units-per-second))))
   GC-ELAPSED-TIME
   Lisp> (gc-elapsed-time (suspend "myfile.sus"))
   ; Starting full GC ...
    ; ... Full GC finished
   GC elapsed time: 54 seconds
   NIL
```
- The call to the DEFMACRO macro defines a macro named GC-ELAPSED-TIME, which evaluates a form and displays the amount of elapsed time that was used by the garbage collector during a form's evaluation.
- The call to the GC-ELAPSED-TIME function displays the amount of elapsed time the garbage collector used when the LISP system evaluated the form **(suspend "myfile.sus").**

# **GET-GC-RUN-TIME Function**

Lets you inspect the CPU time used by the garbage collector during program execution. This function is useful for tuning programs.

The function measures its value in terms of the INTERNAL-TIME-UNITS-PER $s$  second constant. This value is cumulative. It includes the CPU time used for all the garbage collections that have occurred. For a description of the INTERNAL**t i m e -u n i t s -p e r -se c o n d** constant, see *Common LISP: The Language.*

When a suspended system is resumed, the CPU time is set to 0.

For more information on the garbage collector, see *VAX LISP Implementation and Extensions to Common LISP.*

#### **Format**

**GET-GC-RUN-TIME**

#### **Argument**

None.

#### **Return Value**

The CPU time that has been used by the garbage collector.

```
1. Lisp> (get-gc-run-time)
   6933
   Lisp> (gc)
   ; Starting full GC ...
     ; ... Full GC finished
   T
   Lisp> (get-gc-run-time)
   8423
```
- The first call to the GET-GC-RUN-TIME function returns the CPU time used by the garbage collector.
- The call to the **gc** function invokes a garbage collection.
- The second call to the GET-GC-RUN-TIME function returns the updated CPU time that has been used by the garbage collector.

## **GET-GC-RUN-TIME Function**

```
2. Lisp> (defmacro gc-cpu-time (form)
           ' (let* ((start-gc (get-gc-run-time))
                    (value ,form)
                    (end-gc (get-gc-run-time)))
              (format *trace-output*
                       "~%GC CPU time: ~D seconds~%"
                        (truncate
                          (- end-gc start-gc)
                          internal-time-units-per-second))))
   GC-CPU-TIME
   Lisp> (gc-cpu-time (suspend "myfile.sus"))
   ; Starting full GC ...
   ; ... Full GC finished
   GC CPU time: 10 seconds
   NIL
```
- The call to the DEFMACRO macro defines a macro named GC-CPU-TIME, which evaluates a form and displays the amount of CPU time that was used by the garbage collector during a form's evaluation.
- The call to the GC-CPU-TIME function displays the amount of CPU time the garbage collector used when the LISP system evaluated the form **(suspend "myfile.sus").**

# **GET-INTERNAL-RUN-TIME Function**

Returns an integer that represents the elapsed CPU time used for the current process. The function value is measured in terms of the INTERNAL-TIME-UNITS**p e r -s e c o n d** constant. For a description of the **i n t e r n a l-t i m e -u n i t s -p e r -se c o n d** constant, see *Common LISP: The Language.*

### **Format**

**GET-INTERNAL-RUN-TIME**

### **Argument**

None.

## **Return Value**

The elapsed CPU time used for the current process.

## **Example**

```
Lisp> (defmacro my-time (form)
        ' (let* ( (start-real-time (get-internal-real-time))
                 (start-run-time (get-internal-run-time))
                 (value , form)
                 (end-run-time (get-internal-run-time))
                 (end-real-time (get-internal-real-time)))
           (format *trace-output*
                  "~&Run Time: ~,2F sec., ~
                   Real Time: ~,2F sec.~%"
                  (/ (- end-run-time start-run-time)
                      internal-time-units-per-second)
                   (/ (- end-real-time start-real-time)
                     internal-time-units-per-second))
          value))
```
MY-TIME

Defines a macro that displays timing information about the evaluation of a specified form.

# **GET-INTERRUPT-FUNCTION Function**

Returns information about the interrupt function specified by its argument.

### **Format**

**GET-INTERRUPT-FUNCTION** *iif-id*

#### **Argument**

*iif-id*

An interrupt function identifier previously returned by INSTATE-INTERRUPT-FUNCTION.

## **Return Values**

Four values:

- The function definition of the interrupt function
- The argument list
- The value of :LEVEL (an integer in the range 0 through 7)
- The value of : **o n c e -o n l y -p (<sup>t</sup>** or **n i l )**

If the interrupt function represented by *iif-id* has been uninstated, GET-INTERRUPT-FUNCTION returns four values of NIL.

## **GET-INTERRUPT-FUNCTION Function**

#### **Example**

```
Lisp> (defun time-elapsed (n)
         (format t
                 "~0(~R~) second~:P ~ : [have-;has~:;have~] ~
                  elapsed since setting the timer"
                 n) )
TIME-ELAPSED
Lisp> (setf t-e-iif (instate-interrupt-function
                      #'time-elapsed
                      :arguments (list 5)))
8388671
Lisp> (get-interrupt-function t-e-iif)
#<Interpreted Function (LAMBDA (N) (BLOCK TIME-ELAPSED (FORMAT T
(~R~) second~:P ~: [have~;has~:;have~] ~
                  elapsed since setting the timer" N))) 4742880> ;
(5) ;
2 ;
NIL
```
- The function  $TIME-ELAPSED$ , which prints out the number of seconds since a timer was set, is defined. It takes a single argument.
- **t i m e -e l a p s e d** is instated as an interrupt function. The : **a r g u m e n t s** keyword specifies that **TIME-ELAPSED** is passed one argument, the number 5. The *iif-id* returned by INSTATE-INTERRUPT-FUNCTION is retained as the value of **T-E-IIF.**
- The call to **get-interrupt-function** returns four values. The first value is the function definition of **time-elapsed.** The second value is a list of the arguments specified with **instate-interrupt-function.** The third value is the interrupt level **(**2**,** the default for **instate-interrupt-function).** The fourth value is **nil,** indicating that **:ONCE-only-p** was not specified with **instate-interrupt-function.**

# **GET-KEYBOARD-FUNCTION Function**

Returns information about the function that is bound to a control character.

## **Format**

## **GET-KEYBOARD-FUNCTION** *control-character*

### **Argument**

*control-character* The control character to which a function is bound.

## **GET-KEYBOARD-FUNCTION Function**

## **Return Values**

Three values:

- The function that is bound to the control character
- The function's argument list
- The function's interrupt level

If no function is bound to the specified control character, the GET-KEYBOARD-**FUNCTION returns NIL for all three values.** 

#### **Examples**

```
1. Lisp> (bind-keyboard-function #\^B #'break)
   T
   Lisp> (get-keyboard-function #\^B)
   #<Compiled Function BREAK #x261510> ;
   NIL ;
   1
```
- The call to the **bIND-KEYBOARD-FUNCTION** function binds Ctrl/B to the BREAK function.
- The call to the GET-KEYBOARD-FUNCTION function returns the function to which Ctrl/B is bound; the function's argument list (which is  $NIL$ ); and the function's interrupt level (which is 1).
- 2. Lisp> (get-keyboard-function #\^S)
	- **NIL ;**
	- **NIL ;**
	- **NIL**

All three values returned are  $NIL$ , because Ctrl/S is not bound to any function.

# **GET-PROCESS-INFORMATION Function**

Returns information about a process. If the process is nonexistent, this function returns NIL. The keywords you specify with the function determine the type of information the function returns.

This function is similar to the VMS system service \$GETJPI. For more information on the \$GETJPI system service, see the *VMS System Services Reference Manual.*

## **Format**

**GET-PROCESS-INFORMATION** *process* **&REST** *{keyword}\**

## **Arguments**

### *process*

The name or the identification of the process (PID) about which information is to be returned. You can specify a string, an integer, or NIL. If you specify a string, the argument is the process name; if you specify an integer, the argument is the PID; if you specify NIL, the information the function returns corresponds to the current process.

#### *keyword*

Optional keywords that return specific types of information about the process. Do not specify values with the keywords.

Table 8 lists the keywords that you can specify and the values they return.

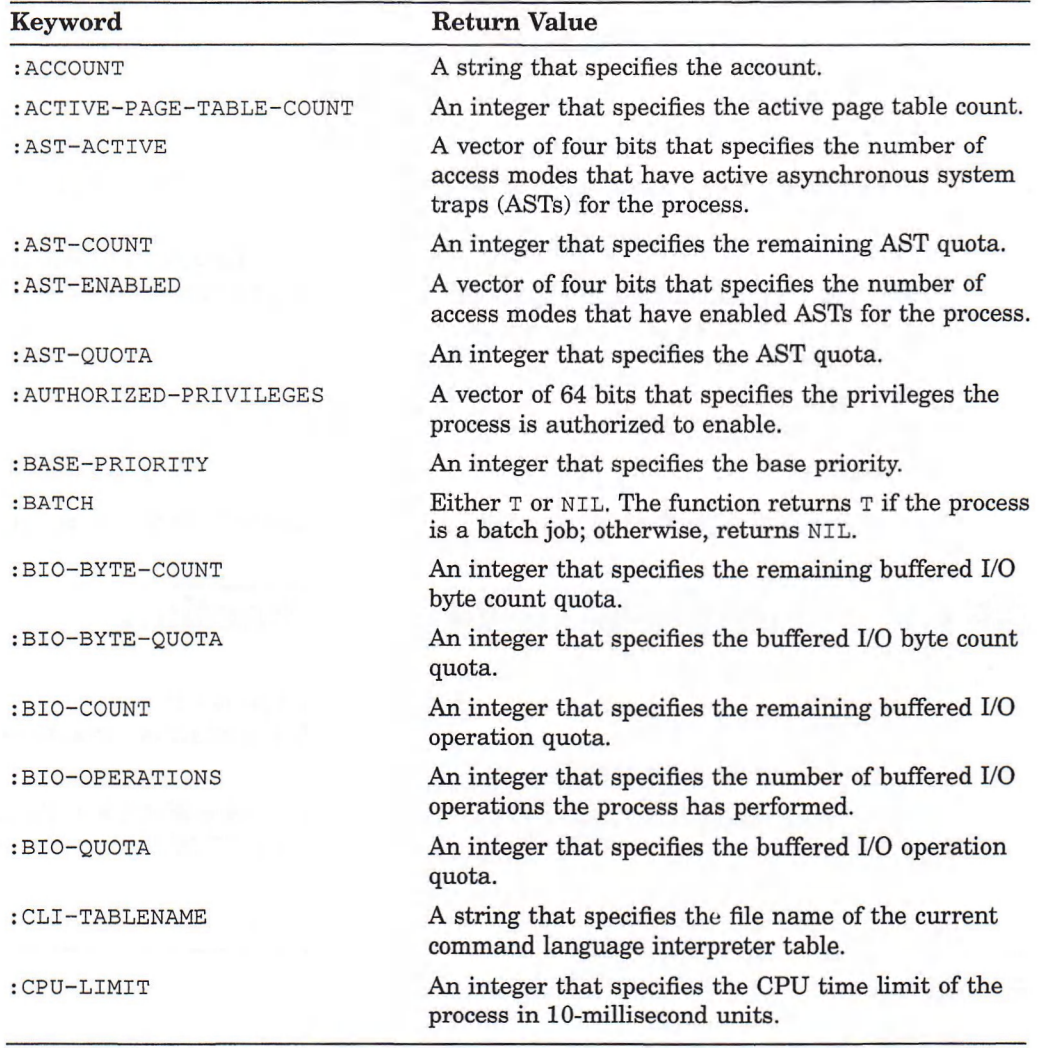

#### Table 8: GET-PROCESS-INFORMATION Keywords

(continued on next page)

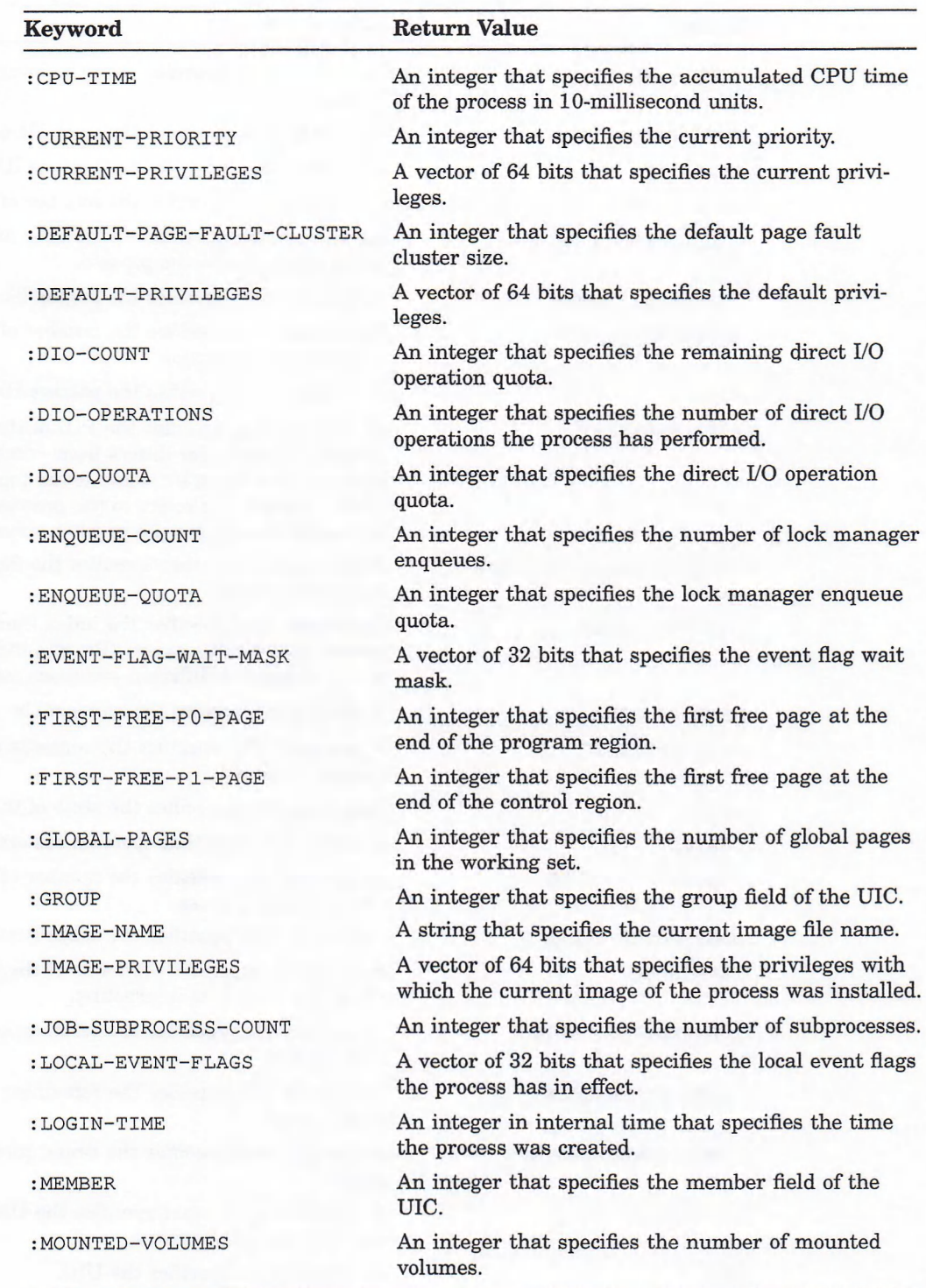

## Table 8 **(Cont.): GET-PROCESS-INFORMATION** Keywords

(continued on next page)

## Table 8 **(Cont.): GET-PROCESS-INFORMATION** Keywords

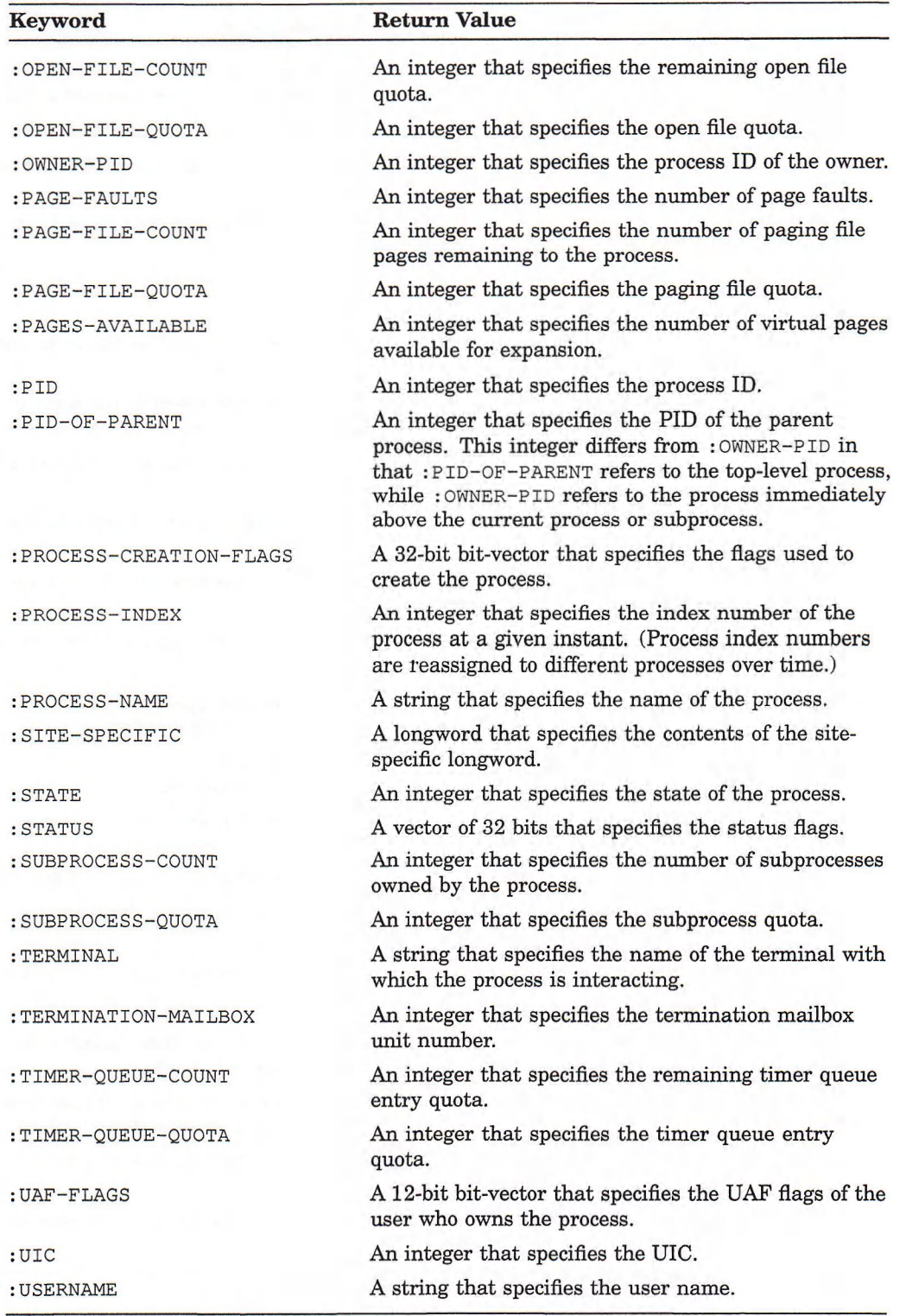

(continued on next page)

**Clara** 

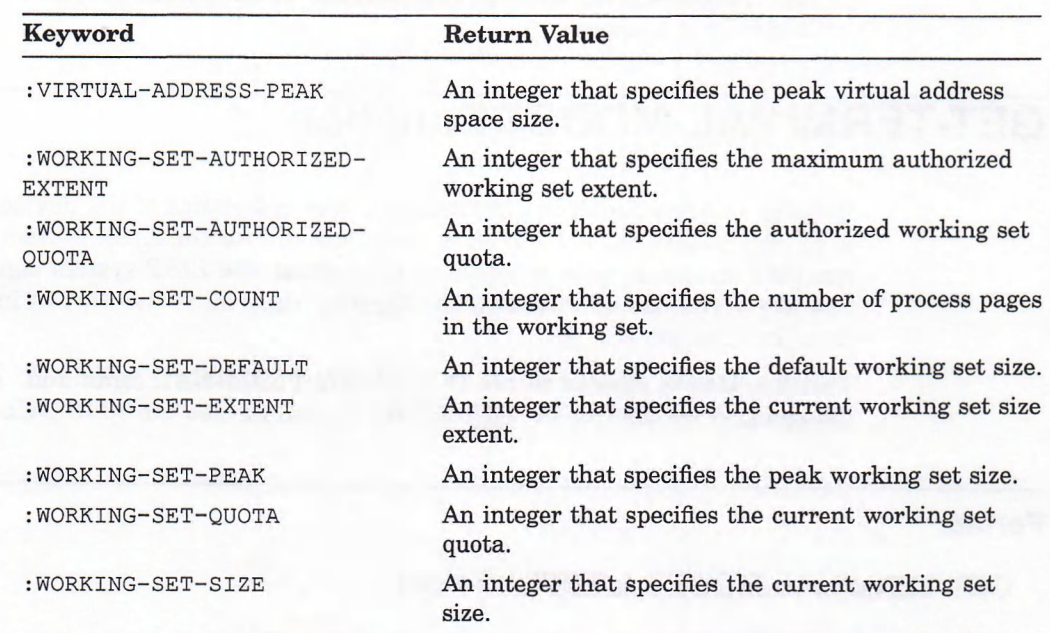

#### Table 8 (Cont.): GET-PROCESS-INFORMATION Keywords

#### **Return Value**

The keywords and their values are returned as a list in the following format:

*(:keyword-1 value-1 \keyword-2 value-2* ... )

The function preserves the order of the keyword-value pairs in the argument list.

If you do not specify keywords, the function returns a list of all the keyword-value pairs. If the specified process does not exist, the function returns NIL.

#### **Examples**

**1. Lisp> (get-process-information "smith" :batch :cpu-time :base-priority :global-pages)**

**(:BATCH NIL :CPU-TIME 45884 :BASE-PRIORITY 4 :GLOBAL-PAGES 68)**

Returns the value of the batch setting, the CPU time, the base priority, and the number of global pages used for the process SMITH.

```
2. Lisp> (defun parent nil
           (let ((pid
                  (second (get-process-information
                          nil
                           :owner-pid))) )
              (if (zerop pid) nil (attach pid))))
   PARENT
```
77

Defines a function that just returns NIL if the LISP system is running in the main process, and attaches your process to the parent process if the system is running in a subprocess.

# **GET-TERMINAL-MODES Function**

Returns information about the terminal characteristics of the device associated with the \*TERMINAL-IO\* variable when you invoke the LISP system. If the specified stream is not connected to a terminal, the LISP system signals an error. The keywords you specify with the function determine the type of information that the function returns.

This function is similar to the DCL SHOW TERMINAL command. For more information on the SHOW TERMINAL command, see the *VMS DCL Dictionary.*

## **Format**

#### **GET-TERMINAL-MODES &REST** *keyword*

#### **Argument**

#### *keyword*

Optional keywords that return the terminal characteristics of the stream that is bound to the \*TERMINAL-IO\* variable. Do not specify values with the keywords.

Table 9 lists the keywords that you can specify and the values they return.

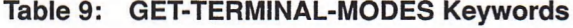

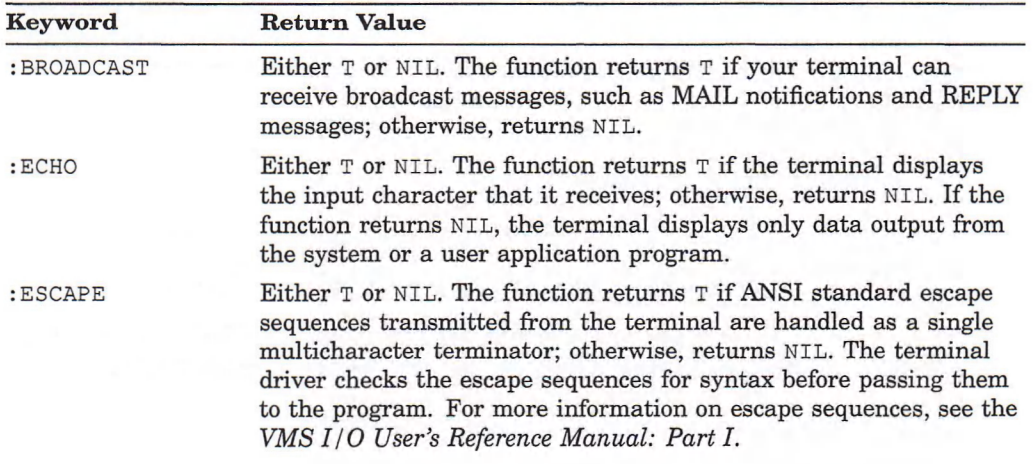

(continued on next page)

## **GET-TERMINAL-MODES Function**

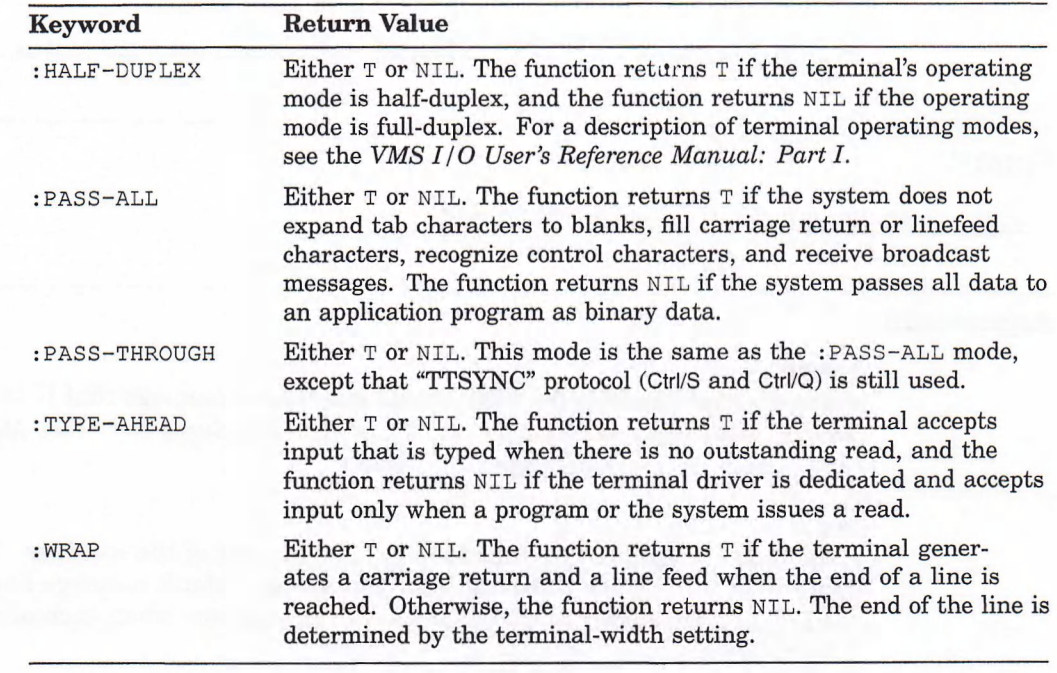

#### Table 9 (Cont.): GET-TERMINAL-MODES Keywords

#### NOTE

**: p a s s -a l l** has been kept for the sake of compatibility with Version 1 of VAX LISP, but it is not recommended that you use : PASS-ALL.

### **Return Value**

The keywords and their values are returned as a list in the following format:

(*\keyword-1 value-1 \keyword-2 value-2* . . . )

The function preserves the order of the keyword-value pairs in the argument list.

If you do not specify keywords, the function returns a list of the keyword-value pairs. The list is returned in a format such that the list can be specified as an argument in a call to the SET-TERMINAL-MODES function.

## **Example**

**Lisp> (get-terminal-modes) (:BROADCAST T :ECHO T :ESCAPE NIL :HALF-DUPLEX NIL :PASS-ALL NIL :TYPE-AHEAD T :WRAP T :PASS-THROUGH NIL)**

Returns a list of all the keyword-value pairs.

# **GET-VMS-MESSAGE Function**

Returns the system message associated with a specified VMS status.

### **Format**

#### **GET-VMS-MESSAGE** *status* **&OPTIONAL** *flags*

#### **Arguments**

#### *status*

A fixnum that specifies the VMS status code of the message that is to be returned. See the *VMS System Messages and Recovery Procedures Reference Manual* for information on VMS message status codes.

#### *flags*

A bit vector of length four that specifies the content of the message. The default value is #\*0000, which indicates that the process default message flags are to be used. The information that is included in the message when each of the four bits is set follows:

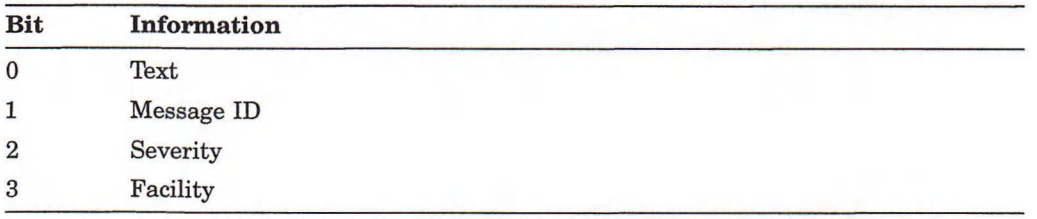

## **Return Value**

Returns the message that corresponds to the specified status code as a string. The function returns NIL if you specify a status code that does not exist.

#### **Examples**

```
1. Lisp> (get-vms-message 32)
   "%SYSTEM-W-NOPRIV, no privilege for attempted operation"
```
Returns the VMS message text for message 32 with all flags set.

```
2. Lisp> (get-vms-message 32 #*1001)
   "%SYSTEM, no privilege for attempted operation"
```
Returns the VMS message text for message 32 with only the facility and text flags set.

# **HASH-TABLE-REHASH-SIZE Function**

Returns the rehash size of a hash table. The rehash size indicates how much a hash table is to increase when it is full. You specify that value when you create a hash table with the make-hash-table function. For information on hash tables, see *Common LISP: The Language.*

### **Format**

**HASH-TABLE-REHASH-SIZE** *hash-table*

#### **Argument**

*hash-table* The name of the hash table whose rehash size is to be returned.

### **Return Value**

An integer greater than 0 or a floating-point number greater than 1. If an integer is returned, the value indicates the number of entries that are to be added to the table. If a floating-point number is returned, the value indicates the ratio of the new size to the old size.

```
Lisp>
(setf *print-array* nil)
NIL
Lisp>
(setf table-1 (make-hash-table :test #'equal
                                      :size 200
                                      :rehash-size 1.5
                                       :rehash-threshold
.95) )
#<Hash Table #x503BA8>
Lisp> (hash-table-rehash-size table-1)
1.5
```
- The first call to the SETF macro sets the value of the \*PRINT-ARRAY\* variable to NIL.
- The second call to the  $SET$  macro sets  $TABLE-1$  to the hash table created by the call to the make-hash-table function.
- The call to the HASH-TABLE-REHASH-SIZE function returns the rehash size of the hash table, TABLE-1.

## **HASH-TABLE-REHASH-THRESHOLD Function**

# **HASH-TABLE-REHASH-THRESHOLD Function**

Returns the rehash threshold for a hash table. The rehash threshold indicates how full a hash table can get before its size has to be increased. You specify that value when you create a hash table with the  $M$ AKE-HASH-TABLE function. For information on hash tables, see *Common LISP: The Language.*

## **Format**

**HASH-TABLE-REHASH-THRESHOLD** *hash-table*

#### **Argument**

#### *hash-table*

The hash table whose rehash threshold is to be returned.

## **Return Value**

An integer greater than 0 and less than hash table's rehash size or a floatingpoint number greater than 0 and less than 1.

```
Lisp> (setf *print-array* nil)
NIL
Lisp> (setf table-1 (make-hash-table :test #'equal
                                      :size 200
                                      :rehash-size 1.5
                                      : rehash-threshold . 95) )
#<Hash Table #x503BA8>
Lisp> (hash-table-rehash-threshold table-1)
0.95
```
- The first call to the SETF macro sets the value of the \*PRINT-ARRAY\* variable to **NIL.**
- The second call to the SETF macro sets TABLE-1 to the hash table created by the call to the **MAKE-HASH-TABLE** function.
- **The call to the**  $H$ **ASH-TABLE-REHASH-THRESHOLD function returns the rehash** threshold of the hash table, TABLE-1.

## **HASH-TABLE-SIZE Function**

# **HASH-TABLE-SIZE Function**

Returns the current size of a hash table. You specify that value when you create a hash table with the  $MAKE-HASH-TABLE$  function. For information on hash tables, see *Common LISP: The Language.*

## **Format**

**HASH-TABLE-SIZE** *hash-table*

#### **Argument**

*hash-table* The hash table whose initial size is to be returned.

## **Return Value**

An integer that indicates the initial size of the hash table.

```
Lisp> (setf *print-array* nil)
NIL
Lisp> (setf table-1 (make-hash-table
:test #'equal
#<Hash Table #x503BA8>
Lisp> (hash-table-size table-1)
233
                                     :size 200
                                     :rehash-size 1.5
                                      :rehash-threshold .95) )
```
- The first call to the SETF macro sets the value of the \*PRINT-ARRAY\* variable to **NIL.**
- The second call to the SETF macro sets TABLE-1 to the hash table created by the call to the MAKE-HASH-TABLE function.
- The call to the **HASH-TABLE-SIZE** function returns the initial size of the hash  $table$ , TABLE-1.

## **HASH-TABLE-TEST Function**

# **HASH-TABLE-TEST Function**

Returns a symbol that indicates how a hash table's keys are compared. The value is specified when you create a hash table with the MAKE-HASH-TABLE function. For information on hash tables, see *Common LISP: The Language.*

## **Format**

**HASH-TABLE-TEST** *hash-table*

### **Argument**

*hash-table* The hash table whose test value is to be returned.

## **Return Value**

A symbol: (EQ, EQL, or EQUAL). EQL is the default when creating a hash table.

```
Lisp> (setf *print-array* nil)
NIL
Lisp> (setf table-1 (make-hash-table
:test #'equal
#<Hash Table #x503BA8>
Lisp> (hash-table-test table-1)
EQUAL
                                     :size 200
                                     :rehash-size 1.5
                                     :rehash-threshold .95) )
```
- The first call to the SETF macro sets the value of the \*PRINT-ARRAY\* variable to **NIL.**
- The second call to the SETF macro sets TABLE-1 to the hash table created by the call to the MAKE-HASH-TABLE function.
- The call to the HASH-TABLE-TEST function returns the test for the hash table, **TABLE-1.**

# **IMMEDIATE-OUTPUT-P Function**

Predicate indicates whether an output stream does not buffer its output. The VAX LISP I/O system uses this function to improve output performance by buffering output when the stream itself does not perform buffering.

### **Format**

**IMMEDIATE-OUTPUT-P &OPTIONAL** *output-stream*

#### **Argument**

#### *output-stream*

An output stream. The default value is \*STANDARD-OUTPUT\*. If you supply a value of  $\texttt{T}$ , the value of \*TERMINAL-IO\* is used.

### **Return Value**

T, if *output-stream* does not buffer output; otherwise, NIL.

# **INSPECT Function**

Invokes the VAX LISP Inspector, a utility for examining and modifying objects in your current LISP environment. The Inspector displays the components of the LISP object you specify. You can inspect these components in turn and modify their values.

#### **NOTE**

The VAX LISP Inspector is available only when LISP is running with the DECwindows-based development environment.

You can run the Inspector either synchronously or asynchronously (the default). In synchronous mode, you can specify which value the Inspector is to return. In asynchronous mode, the Inspector immediately returns the object on which it was invoked to the program (or other VAX LISP utility) from which it was invoked.

See Chapter 9 of the *VAX LISP/VMS Program Development Guide* for more information on using the Inspector.

## **Format**

**INSPECT &OPTIONAL** *object* &KEY :PARALLEL

## **INSPECT Function**

## **Arguments**

*object* Any LISP object.

#### PARALLEL

Specifies whether the Inspector runs asynchronously (: PARALLEL T) or synchronously (: PARALLEL NIL) with other programs in your LISP environment. The default value is  $T$ .

### **Return Value**

The returned value depends on the mode of operation. If the Inspector is running asynchronously, it immediately returns the object on which it was invoked. If the Inspector is running synchronously, there are two ways to return a value:

- You may specify an object whose value the Inspector will return by selecting that object and choosing the Return item from the Operations menu.
- Otherwise, the Inspector returns the object on which it was invoked when you exit the Inspector.

# **INSTATE-INTERRUPT-FUNCTION Function**

Takes as its first argument a function that will later be invoked asynchronously and returns an identification (*iif-id*) for this instance of the function. The *iif-id* is intended to be passed to a routine that can cause an AST. When the AST occurs, it invokes the interrupt function identified by the *iif-id.*

The : ARGUMENTS keyword allows you to supply a list of zero or more arguments that are passed to the interrupt function when it executes. This allows a single function to take different actions, depending on the particular AST that invokes it.

The : LEVEL keyword lets you specify the interrupt level for the interrupt function as an integer in the range 0 through 7. See Chapter 7 in the *VAX LISP/VMS System Access Guide* for more information about interrupt levels.

The : ONCE-ONLY-P keyword allows you to specify that this instance of the function will be invoked only once and then discarded. Specifying : ONCE-ONLY-P T is equivalent to using UNINSTATE-INTERRUPT-FUNCTION on the function after its first invocation. However, : ONCE-ONLY-P does not disable further occurrences of the AST after its first occurrence. If : ONCE-ONLY-P T is specified and the corresponding AST occurs more than once, the second and subsequent ASTs are ignored. (See UNINSTATE-INTERRUPT-FUNCTION for more details.)

For more information about interrupt functions, see Chapter 6 in the *VAX LISP/VMS System Access Guide.*

## **Format**

## **INSTATE-INTERRUPT-FUNCTION** *function* **&KEY :ARGUMENTS :LEVEL :ONCE-ONLY-P**

#### **Arguments**

## *function*

A function to be invoked asynchronously at a later time.

#### ARGUMENTS

A list of zero or more arguments to be passed to the interrupt function when it is invoked.

#### :LEVEL

An integer in the range 0 through 7, specifying the interrupt level for the interrupt function. The default interrupt level is 2.

#### :ONCE-ONLY-P

T OT NIL (the default), specifying whether or not this instance of the function is to be uninstated when it has been invoked once.

## **Return Value**

An integer that identifies this instance of the interrupt function. This integer becomes the *iif-id* argument to functions that require an *iif-id* and the *astprm* argument to external routines that can cause an AST.

## **INSTATE-INTERRUPT-FUNCTION Function**

```
i. Lisp> (define-external-routine (sys$setimr
                                   :check-status-return t)
            (efn .'mechanism :value)
            (daytim :vax-type :quadword)
            (astadr : mechanism : value)
            (astprm : mechanism : value))
   SYS$SETIMR
   Lisp> (define-external-routine (sys$bintim
                                   rcheck-status-return t)
            (timbuf rvax-type rtext rlisp-type string)
            (timadr rvax-type rquadword raccess rin-out))
   SYS$BINTIM
   Lisp> (defun set-timer (delta-time)
            (let ((iif-id (instate-interrupt-function
                            #'timer-interrupt-handler
                            ronce-only-p t)))
              (call-out sys$setimr nil delta-time
                                   common-ast-address
iif-id))
           t)
   SET-TIMER
   Lisp> (defun timer-interrupt-handler ()
           (print "The timer has expired"))
   TIMER-INTERRUPT-HANDLER
   Lisp> (setq delta 0) ; delta must be bound before call-out
   0
   Lisp> (call-out sys$bintim "0 ::5" delta)
   1
   Lisp> (set-timer delta)
   T
   Lisp> (five seconds pass) "The timer has expired"
```
- The external routine SYS\$SETIMR is defined. SYS\$SETIMR is a system service that sets a timer and causes an AST when the timer expires. The ASTADR and ASTPRM arguments are both passed with : MECHANISM : VALUE.
- The external routine SYS\$BINTIM is defined. SYS\$BINTIM is a system service that converts a time specified as a string to a binary format acceptable to SYS\$SETIMR.
- The function  $SET-TIMER$  is defined.  $SET-TIMER$ 's argument is the binaryformatted time before a timer should expire. SET-TIMER calls INSTATE-INTERRUPT-FUNCTION to instate TIMER-INTERRUPT-HANDLER as an interrupt function. The  $\texttt{T}$  value for : ONCE-ONLY-P requests that the interrupt function be uninstated after it executes once. SET-TIMER then calls out to SYS\$SETIMR, passing the binary time as the second argument. The third argument is (and must be) the COMMON-AST-ADDRESS parameter; the fourth argument is the *iif-id* returned by INSTATE-INTERRUPT-FUNCTION.
- The function TIMER-INTERRUPT-HANDLER is defined. It simply prints a message on the terminal.
- After the binary format for 5 seconds is stored in  $DELTA$ , the call to SET-TIMER sets a timer to expire in 5 seconds. SET-TIMER returns. Five seconds later, the timer expires and the interrupt function TIMER-INTERRUPT-HANDLER executes, printing the message.

## **INSTATE-INTERRUPT-FUNCTION Function**

```
2. Lisp> (defun set-timer (seconds)
            (let ( (delta 0)
                  (iif (instate-interrupt-function
                           #'time-elapsed
                           :once-only-p t
                           :arguments (list seconds))))
              (call-out sys$bintim (time-string seconds) delta)
              (call-out sys$setimr nil delta
                                   common-ast-address iif))
            t)
   SET-TIMER
   Lisp> (defun time-string (n)
            (format nil "0 :~d:~d" (truncate n 60) (mod n 60)))
   TIME-STRING
   Lisp> (defun time-elapsed (n)
            (format t
                    "~\sim~@~ (~R~~) second~:P ~:*~[have~;has~:;have~] ~
                       elapsed since setting the timer"
                    n) )
   TIME-ELAPSED 
   Lisp> (set-timer 5)
   T
   Lisp> (five seconds elapse) Five seconds have elapsed since
   setting the timer
```
This example shows the use of arguments with interrupt functions. The external routines **s y s \$s e t i m r** and **s y s \$b i n t i m** have the same definitions as shown in Example 1.

- The new definition of SET-TIMER accepts an integer argument that is the number of seconds to wait (not a binary-formatted time),  $SET$ TIMER instates a function called TIME-ELAPSED as an interrupt function, requesting that one argument (the number of seconds) be passed to **t i m e -e l a p s e d , s e t-t i m e r** then calls out to **s y s \$b i n t i m** to convert the seconds to binary format. (An auxiliary function, TIME-STRING, converts the integer argument to a string acceptable to SYS\$BINTIM. TIME-STRING cannot format an argument larger than 3599 seconds properly.) Finally, **sET-TIMER calls out to SYSSETIMR, passing the binary-formatted time (the** second argument) and the *iif-id* for **TIME-ELAPSED** (the fourth argument).
- The function **TIME-ELAPSED** is defined. It accepts an integer argument and uses FORMAT to print the number of seconds represented by that argument.
- **8ET-TIMER** is called with the argument 5. **SET-TIMER** returns. After 5 seconds elapse, TIME-ELAPSED executes and prints the formatted message on the terminal, including the number of seconds.

## **INSTATE-INTERRUPT-FUNCTION Function**

```
3. Lisp> (defun print-button (button transition)
           (when transition
              (case button
                (#.uis:pointer-button-1
                    (princ "Left button pressed"))
                (#.uis:pointer-button-2
                    (princ "Middle button pressed"))
                (#.uis:pointer-button-3
                    (princ "Right button pressed")))))
   PRINT-BUTTON
   Lisp> (setf button-iif
               (instate-interrupt-function #'print-button))
   8454171
   Lisp> (uis:set-button-action display window button-iif)
   T
   Lisp>
```
This example shows the use of an interrupt function with a VAX LISPsupplied function. This example works only on a VAXstation running UIS.

- The function PRINT-BUTTON is defined. Depending on its arguments, it prints one of three lines on the terminal, or it does nothing.
- PRINT-BUTTONS is instated as an interrupt function. The *iif-id* returned by INSTATE-INTERRUPT-FUNCTION is retained as the value of BUTTON-IIF.
- The function SET-BUTTON-ACTION is called with BUTTON-IIF as the third argument,  $SET-BUTTON-ACTION$  specifies what should happen when a workstation pointer button is pressed or released while the pointer cursor is in a specified window. If an *iif-id* is passed as the third argument, the associated interrupt function is invoked when a button is pressed or released, SET-BUTTON-ACTION causes an interrupt function to be passed two arguments: the button involved, and  $T$  or  $NIL$  to indicate whether the button was pressed or released.
- After SET-BUTTON-ACTION returns, a button is pressed. PRINT-BUTTON receives the two arguments passed to it and prints the message on the screen.

# **LINE-POSITION Function**

Returns the number of characters that have been output on the current line, if that number can be determined; otherwise, NIL.

### **Format**

**LINE-POSITION &OPTIONAL** *output-stream*

## **Argument**

#### *output-stream*

An output stream. The default value is \*STANDARD-OUTPUT\*. If you specify  $T$ , the value of  $*$  TERMINAL-IO\* is used.

## **LINE-POSITION Function**

**Return Value**

A fixnum or NIL.

# **LISTEN2 Function**

Returns two values instead of the one returned by the Common LISP LISTEN function, enabling you to find out if end-of-file was encountered on the input stream. You can use this function wherever you would normally use LISTEN.

## **Format**

**LISTEN2 &OPTIONAL** *input-stream*

#### **Arguments**

#### *input-stream*

An input stream. The default value is \*STANDARD-INPUT\*. If you supply a value of **T**, the value of \*TERMINAL-IO\* is used.

## **Return Values**

Two values:

- $\tau$ , if a character is immediately available from *input-stream*; otherwise, NIL.
- $\tau$ , if end-of-file was encountered on *input-stream*; otherwise, NIL.

# **LOAD Function**

Reads and evaluates the contents of a file into the LISP environment.

In VAX LISP, if the specified file name does not specify an explicit file type, the **lo ad** function locates the source file (type .LSP) or fast-loading file (type .FAS) with the latest file write date and loads it. This ensures that the latest version of the file is loaded, whether or not the file is compiled.

### **Format**

**LOAD** *filename*

**&KEY :IF-DOES-NOT-EXIST :PRINT :VERBOSE**

## **Arguments**

*filenam e* The name of the file to be loaded.

## **LOAD Function**

#### :IF-DOES-NOT-EXIST

Specifies whether the LOAD function signals an error if the file does not exist. The value can be  $\tau$  or  $\text{NIL}$ . If you specify  $\tau$ , the function signals an error if the file does not exist. If you specify NIL, the function returns NIL if the file does not exist. The default value is **T.**

#### :PRINT

Specifies whether the value of each form that is loaded is printed to the stream bound to the \*STANDARD-OUTPUT\* variable. The value can be T or NIL. If you specify **T,** the value of each form in the file is printed to the stream. If you specify **nil, no action is taken. The default value is NIL. This keyword is useful for** debugging.

#### :VERBOSE

Specifies whether the LOAD function is to print a message in the form of a comment to the stream bound to the \*STANDARD-OUTPUT\* variable. The value can be **T** or **n i l .** If you specify **T,** the function prints a message. The message includes information such as the name of the file that is being loaded. If you specify NIL, the function uses the value of  $*$ **LOAD-VERBOSE** $*$  **variable. The default is**  $T$ **.** 

## **Return Value**

A value other than NIL if the load operation is successful.

```
Lisp> (compile-file "factorial")
```

```
Starting compilation of file DBA1:[SMITH]FACTORIAL.LSP;1
FACTORIAL compiled.
Finished compilation of file DBA1: [SMITH] FACTORIAL.LSP;1
0 Errors, 0 Warnings
" DBA1: [SMITH] FACTORIAL. FAS; 1"
Lisp> (load "factorial")
; Loading contents of file DBA1:[SMITH]FACTORIAL.FAS;1
    ; FACTORIAL
; Finished loading DBA1:[SMITH]FACTORIAL.FAS;1
T
```
- The call to the COMPILE-FILE function produces a fast-loading file named FACTORIAL.FAS.
- The call to the LOAD function locates the fast-loading file FACTORIAL.FAS and loads the file into the LISP environment.

# **LONG-SITE-NAME Function**

Translates the logical name LISP\$LONG\_SITE\_NAME. If the first character of the resulting string is an at sign (@), the rest of the string is assumed to be a file specification. The file is read and its content is returned as a string that represents the physical location of the computer hardware on which the VAX LISP system is running. If the first character of the translation is not an at sign, the translation itself is returned as the long-site name.

### **Format**

### **LONG-SITE-NAME**

#### **Argument**

None.

## **Return Value**

The contents of a file or the translation of the logical name LISP\$LONG\_SITE. NAME is returned as a string that represents the physical location of the computer hardware on which the VAX LISP system is running. If a long-site name is not defined, **NIL** is returned.

## **Example**

**Lisp> (long-site-name) "Smith's Computer Company Artificial Intelligence Group 22 Plum Road Canterbury, Ohio 47190"**

# **MACHINE-INSTANCE Function**

Translates the logical name LISP\$MACHINE\_INSTANCE.

#### **Format**

**MACHINE-INSTANCE**

## **MACHINE-INSTANCE Function**

#### **Argument**

None.

## **Return Value**

The translation of the logical name LISP\$MACHINE\_INSTANCE is returned as a string. If the logical name is not defined and DECnet-VAX is running, the node name is returned. If the logical name is not defined and DECnet-VAX is not running, NIL is returned.

### **Example**

**Lisp> (machine-instance) " MIAMI"**

# **MACHINE-VERSION Function**

Returns the content of the system identification (SID) register as a string that represents the version of computer hardware on which the VAX LISP system is running. The contents of the SID register are determined by the type of CPU—for example, 780, 750, or 730. For more information about CPU types, see the *VAX Architecture Handbook.*

#### **Format**

**MACHINE-VERSION**

#### **Argument**

None.

### **Return Value**

The contents of the SID register are returned as a string.

```
Lisp> (machine-version)
"SID Register: #x01383550
```
# **MAKE-ARRAY Function**

Creates and returns an array. VAX LISP has added the : ALLOCATION keyword to this Common LISP function. When the function is used with the : ALLOCATION keyword and the value :  $STATIC$ , the function creates a statically allocated array.

During system usage, the garbage collector moves LISP objects. You can prevent the garbage collector from moving an object by allocating it in static space. Arrays, vectors, and strings can be statically allocated if you use the : ALLOCATION keyword and : STATIC value in a call to the MAKE-ARRAY function. Once an object is statically allocated, its virtual address does not change. Note that such objects are never garbage collected and their space cannot be reclaimed. By default, LISP objects are allocated in dynamic space.

#### **NOTE**

A statically allocated object maintains its memory address even if a SUSPEND/RESUME operation is performed.

Calling the MAKE-ARRAY function with the : ALLOCATION : STATIC keyword-value pair is useful if you are creating a large array. Preventing the garbage collector from moving the array causes the garbage collector to go faster.

The MAKE-ARRAY function has a number of other keywords that can be used. See *Common LISP: The Language* for information on the other MAKE-ARRAY keywords.

VAX LISP creates a specialized array when the array's element type is any of the types in Table 10.

#### Table 10: Specialized Array Element Types

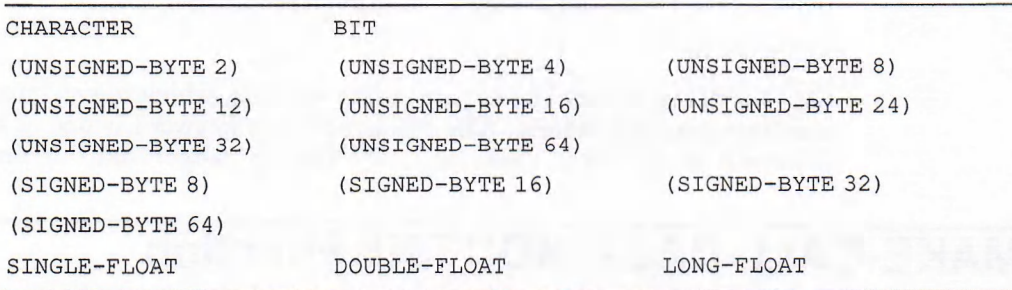

For subtypes of these types, VAX LISP creates a specialized array of the most specific type possible. For example:

#### Lisp> (type-of (make-arry 3 :element-type '(signed-byte 5))) **(SIMPLE-ARRAY (SIGNED-BYTE 8) (3))**

For all other element types, VAX LISP creates a generalized array, with the element type **<sup>t</sup> .** For compatibility of VAX types with LISP types in calls to external routines, see the table on data conversion in Chapter 4 of the *VAX LISP/VMS System Access Guide.*

## **MAKE-ARRAY Function**

## **Format**

## **MAKE-ARRAY** *dimensions* **&KEY :ALLOCATION** *other-keywords*

### **Arguments**

#### *dim e n sio n s*

A list of positive integers that are to be the dimensions of the array.

#### :ALLOCATION

Specifies whether the LISP object is to be statically allocated. You can specify one of the following values with the : ALLOCATION keyword:

**: DYNAMIC** The LISP object is *not* to be statically allocated. This is the default. **: STATIC** The LISP object is to be statically allocated.

#### *other-keyw ords*

See *Common LISP: The Language.*

## **Return Value**

The statically allocated object.

#### **Example**

```
Lisp> (defparameter bit-buffer
        (make-array ' (1000 1000) :element-type 'bit
                                 :allocation :static))
```
**BIT-BUFFER**

Creates a large array of bits named **BIT-BUFFER**, which is not intended to be removed from the system. The : ELEMENT-TYPE keyword is one of the other keywords (described in *Common LISP: The Language)* that this function accepts.

# **MAKE-CALL-BACK-ROUTINE Function**

Returns an alien structure of type CALL-BACK-ROUTINE, which can be passed to an external routine during callout. Chapter 4 in the *VAX LISP /VMS System Access Guide* contains more information on the callback facility.

## **Format**

**MAKE-CALL-BACK-ROUTINE** *function* **&KEY ARGUMENTS** *argument-specifier* **:RESULT** *result-specifier*

## **Arguments**

#### *function*

Specifies the LISP function that will be called by an external routine. This argument may be a function object or a symbol that names a function. Symbols are useful if the named function is later redefined, or if you have not defined the function before the call to  $M$ <sup>*NAKE-CALL-BACK-ROUTINE*.</sup>

#### :ARGUMENTS argument-specifier

Specifies the arguments to the callback routine. The *argument-specifier* can be one of the following:

- **n i l** indicates that the callback routine takes no arguments. This is the default.
- **: ap** indicates that the actual VAX argument list is passed to the callback routine as the only parameter. All arguments in the list must be accessed by the callback routine using alien field references. When the callback routine is invoked, it is passed a single argument that is an alien structure representing the VAX call frame argument list.
- A list of argument descriptions having either the format:

*(argument-name)*

or

(*argument-name keyword-1 value-1* **...)**

 $\ldots$ )

The *argument-name* must be a symbol. You may use the following keywordvalue pairs:

**: LISP-TYPE** *type*

**: ACCESS** *value* Specifies the type of access to use when passing an argument. The *value* can be either : **IN** or : **IN-OUT.** Use **: IN-OUT** when the callback routine returns multiple values. The default value is : **IN.**

**:MECHANISM** *value* Specifies the argument-passing mechanism used in passing data to and from the callback routine. The *value* can be **:VALUE, : REFERENCE,** or **tDESCRIPTOR.**

> The default argument-passing mechanism for arguments to a callback routine is : **DESCRIPTOR** when the **:VAX-TYPE** is : **TEXT.** The default mechanism for all other LISP data types is : REFERENCE.

> The default argument-passing mechanism for values returned from a callback routine is : **VALUE** for all scalar VAX data types except : **H-FLOATING.** The default mechanism for VAX type : **H-FLOATING** and all nonscalar types is : **REFERENCE.**

Specifies the LISP type of arguments or return values. For arguments, the default : **LISP-TYPE** is **INTEGER.** When no : **VAX-TYPE** option is given, the default for a given : LISP-TYPE is used. Table 4-2 of your *VAX LISP* / *VMS System Access Guide* lists the default LISP type—VAX type pairings.

The default : LISP-TYPE for return values is INTEGER; the default : VAX-TYPE iS : SIGNED-LONGWORD.

: VAX-TYPE *type* Specifies the VAX type of arguments and return values. When no : VAX-TYPE option is given, the default value of its corresponding : LISP-TYPE is used. Table 4-2 of your VAX LISP/VMS System Access Guide lists default LISP type—VAX type pairings.

All : VAX-TYPE *type* values are keywords.

#### :RESULT *result-specifier*

Specifies the type of the value returned by the callback routine and conversion mechanisms from LISP to VAX data types. The default value is  $NIL$ , which means that the function returns no value. If it returns multiple values, the result must be the first value in the values list. Subsequent arguments are processed in the order in which they are defined. The types of the returned values must match the argument's : LISP-TYPE.

The syntax for defining a *result-specifier* is similar to that for defining arguments. However, for a *result-specifier* you supply only the : VAX-TYPE and : LISP-TYPE options; : ACCESS and : MECHANISM keywords do not apply.

#### **Return Value**

An alien structure of type CALL-BACK-ROUTINE.

#### **Examples**

```
1. (defvar my-call-back (make-call-back-routine
                #'integer-call-back
                :arguments
                    ' ( (argl :lisp-type integer
                        :access :in
                        :mechanism :value
                        :vax-type :unsigned-longword)
                      (arg2 :lisp-type integer
                        :access :in-out
                        :mechanism :reference))
                :result
                    ' (:lisp-type integer)))
```
MAKE-CALL-BACK-ROUTINE defines the name of the callback function (INTEGER- $CALL-BACK$ ) and the order of the arguments, as well as information about type and access characteristics. The second argument is defined to have : IN-OUT access; therefore, the callback routine will return multiple values.

```
2. (let* ( (lisp-call-back-routine
                     (make-call-back-routine
                         'integer-by-ap
                         : arguments : ap
                         :result '(:lisp-type integer)))
          \cdot))
```
In this example, the callback function  $\text{INTER-BY-AP}$  is defined with the :AP keyword. Thus, it takes a VAX argument list as its only argument.
# **MEMORY-ALLOCATION-EXTENT Function**

Returns the "allocation extent" currently used by the memory management system. The allocation extent is the minimum number of 64K-byte segments requested when it is necessary to enlarge LISP memory for internal reasons. The actual number of requested segments may exceed the allocation extent, depending on how much memory is required.

The allocation extent may be changed with the SETF macro. The new value must be a positive integer, representing a number of 64K-byte segments.

## **Format**

### **MEMORY-ALLOCATION-EXTENT**

#### **Argument**

None.

### **Return Value**

An integer.

# **\*MODULE-DIRECTORY\* Variable**

A variable whose value refers to the directory containing the module that is being loaded into the LISP environment due to a call to the REQUIRE function. The value is a pathname.

This variable is useful to determine the location of a module if additional files from the same directory must be loaded by the module. For example, consider the following contents of a file called REQUIRED\_FILE1.LSP:

```
(provide "required_filel")
(load (merge-pathnames "required_file2" *module-directory*))
(defun test
  \cdots
```
When you specify the preceding module with the REQUIRE function, you do not have to identify the module's directory if it is in one of the places the REQUIRE function searches (see the description of the REQUIRE function later in this manual). Furthermore, using the \*MODULE-DIRECTORY\* variable, as in this example, ensures that the file REQUIRED\_FILE2 will be loaded from the same directory. After the module is loaded, the \*MODULE-DIRECTORY\* variable is rebound to NIL.

### **NOTE**

As this variable is bound during calls to the REQUIRE function, nested calls to the function cause its value to be updated appropriately.

# **NREAD-LINE Function**

NREAD-LINE, a destructive version of the Common LISP READ-LINE function, places the characters that were read into the string supplied as its first argument. NREAD-LINE returns the number of characters that were read, a flag indicating whether end-of-file was encountered, and a string containing the line if the line could not fit into the supplied string.

## **Format**

**NREAD-LINE** *string* **&OPTIONAL** *input-stream eof-error-p eof-value-p recursive-p*

## **Arguments**

#### *string*

A character string, NREAD-LINE updates *string* with the line that was read. If *string* has a fill pointer, the fill pointer is adjusted so that *string* appears to contain exactly what was read from the stream. If *string* is adjustable and the size of the line exceeds the size of *string,* then *string* is extended.

Since NREAD-LINE does not return *string*, you must maintain a pointer to *string*.

#### *input-stream eof-error-p eof-value-p recursive-p*

These arguments correspond to the arguments to READ-LINE, which is documented in *Common LISP: The Language.*

## **Return Values**

Three values:

- A fixnum indicating the number of characters that were in the line.
- $\tau$ , if the line was terminated by end-of-file; otherwise NIL.
- NIL, if the line fit into *string*: otherwise, a string containing the line.

# **OPEN-STREAM-P Function**

This predicate indicates whether a stream is open.

## **Format**

**OPEN-STREAM-P** *stream*

### **Argument**

*stream* A stream.

### **Return Value**

T, if *stream* is open; NIL, if it is closed.

# **\*POST-GC-MESSAGE\* Variable**

Controls the message that the LISP system displays after a garbage collection occurs. The value of this variable can be NIL, a string of message text, or the null string ( $""$ ). If the value is  $NIL$ , the system displays a system message; if the value is a string, the system displays the string; if the variable's value is the null string  $("")$ , the system displays no output. The default value is  $NIL$ .

The system message is:

**; ... Full GC finished**

If you set the \*POST-GC-MESSAGE\* variable, the message you establish supersedes the system message displayed after a garbage collection.

## **Example**

```
Lisp> (gc)
; Starting full GC ...
; ... Full GC finished
T
Lisp> (setf *post-gc-message* "")
II II
Lisp> (gc)
; Starting full GC ...
T
Lisp> (setf *post-gc-message* "GC — finished")
"GC — finished"
Lisp> (gc)
; Starting full GC ...
GC — finished
T
```
- The first call to the GC function shows the garbage collection messages that the LISP system displays by default.
- The first call to the SETF macro sets the value of the \*POST-GC-MESSAGE\* variable to the null string ("").
- The second call to the  $\infty$  function shows that, if the variable's value is the null string, the system does not display a message when a garbage collection is finished.

## **\*POST-GC-MESSAGE\* Variable**

- The second call to the **SETF** macro sets the value of the variable to the string **"GC — finished".**
- The third call to the **gc** function shows that, if the variable's value is a string, the system displays the new message when a garbage collection is finished.

# **PPRINT-DEFINITION Function**

Pretty-prints to a stream the function definition of a symbol.

## **Format**

### **PPRINT-DEFINITION** *symbol* **&OPTIONAL** *stream*

## **Arguments**

#### *symbol*

The symbol whose function value is to be pretty-printed.

#### *stream*

The stream to which the code is to be pretty-printed. The default stream is the stream bound to the \*STANDARD-OUTPUT\* variable.

## **Return Value**

No value.

## **Examples**

```
1. Lisp> (defun factorial (n)
   "Returns the factorial of an integer."
   \text{(cond } ((\le n 1) 1) \ (t \ (* n \ (factorial (- n 1)))))FACTORIAL
   Lisp> (pprint-definition 'factorial)
   (DEFUN FACTORIAL (N)
     "Returns the factorial of an integer."
     (COND ( (<= N 1) 1) (T (* N (FACTORIAL (- N 1))))))
```
- The call to the DEFUN macro defines a function called FACTORIAL, which returns the factorial of an integer.
- The call to the PPRINT-DEFINITION function pretty-prints the function value of the symbol **FACTORIAL**.

## **PPRINT-DEFINITION Function**

```
2. Lisp> (defun record-my-statistics
   (name age siblings married?)
   (unless (symbolp name)
   (error "~S must be a symbol." name))
   (setf (get name 'age) age
   (get name 'number-of-siblings) siblings
   (get name 'is-this-person-married?) married?) name)
   RECORD-MY-STATISTICS
   Lisp> (pprint-definition 'record-my-statistics)
   (DEFÜN RECORD-MY-STATISTICS (NAME AGE SIBLINGS MARRIED?)
     (UNLESS (SYMBOLP NAME)
              (ERROR "~S must be a symbol." NAME))
      (SETF (GET NAME 'AGE) AGE
            (GET NAME 'NUMBER-OF-SIBLINGS) SIBLINGS
            (GET NAME 'IS-THIS-PERSON-MARRIED?) MARRIED?)
     NAME)
```
- **The call to the DEFUN macro defines a function called RECORD-MY-STATISTICS.**
- The call to the PPRINT-DEFINITION function pretty-prints the function value of the symbol **RECORD-MY-STATISTICS**.

# **PPRINT-PLIST Function**

Pretty-prints to a stream the property list of a symbol. A property list is a list of symbol-value pairs; each symbol is associated with a value or an expression. The PPRINT-PLIST function prints the property list in a way that emphasizes the relationship between the symbols and their values.

**PPRINT-PLIST prints only the symbol-value pairs for which a symbol is accessible** in the current package. (For information on packages, see *Common LISP: The Language.*) On the other hand, SYMBOL-PLIST returns all the symbol-value pairs (the entire property list) of a symbol, even those not accessible in the current package. So, the form **(pprint-plist 'me)** is not equivalent to the form **(pprint (symbol-plist 'me))**. The following example shows the differences between the two forms:

```
Lisp> (make-package 'planet)
Lisp> (setf (symbol-plist 'me)
          ' (girl "samantha" boy "daniel"
            planet::inhabitant-of "earth"))
(GIRL "SAMANTHA" BOY "DANIEL" PLANET::INHABITANT-OF "EARTH")
Lisp> (pprint (symbol-plist 'me))
(GIRL "SAMANTHA" BOY "DANIEL" PLANET::INHABITANT-OF "EARTH")
Lisp> (pprint-plist 'me)
(GIRL "SAMANTHA"
 BOY "DANIEL")
```
The call to PPRINT prints the symbol-value pair PLANET:: INHABITANT-OF "EARTH", but the call to PPRINT-PLIST does not. This is because the symbol INHABITANT-OF in the package **PLANET** is not accessible in the current package. (A symbol can be in another package and still be accessible in the current package.) The symbol **me** in the current package is associated with the symbol-value pair **INHABITANT-OF "e a r t h "** in the **p l a n e t** package, but the **p p r i n t -p l i s t** function does not print that symbol-value pair because it is not accessible in the current package.

## **PPRINT-PLIST Function**

## **Format**

## **PPRINT-PLIST** *symbol* **&OPTIONAL** *stream*

## **Arguments**

## *symbol*

The symbol whose property list is to be pretty-printed.

#### *stream*

The stream to which the pretty-printed output is to be sent. The default stream is the stream bound to the \*STANDARD-OUTPUT\* variable.

## **Return Value**

No value.

## **Examples**

```
1. Lisp> (setf (get 'children 'sons) ' (danny geoffrey))
   (DANNY GEOFFREY)
   Lisp> (setf (get 'children 'daughters) 'samantha)
   SAMANTHA
   Lisp> (pprint-plist 'children)
   (DAUGHTERS SAMANTHA
    SONS (DANNY GEOFFREY))
```
- The calls to the SETF macro give the symbol CHILDREN the properties sons and DAUGHTERS. The property list of the symbol CHILDREN has two properties: DAUGHTERS whose value is SAMANTHA and SONS whose value is the list **(DANNY GEOFFREY) .**
- The call to the PPRINT-PLIST function pretty-prints the property list of the symbol CHILDREN. The pretty-printed output emphasizes the relationship between each property and its value.

## **PPRINT-PLIST Function**

```
2. Lisp> (defun record-my-statistics (name age siblings married?)
           (unless (symbolp name)
                   (error "~S must be a symbol." name))
           (setf (get name 'age) age
                 (get name 'number-of-siblings) siblings
                 (get name 'is-this-person-married?) married)
           name)
   RECORD-MY-STATISTICS
   Lisp> (defun show-my-statistics (name)
           (unless (symbolp name)
                    (error "~S must be a symbol." name))
                    (pprint-plist name))
   SHOW -MY-STATISTICS
   Lisp> (record-my-statistics 'tom 29 3 nil)
   T OM
   Lisp> (show-my-statistics 'tom)
   (IS-THIS-PERSON-MARRIED? NIL
    NUMBER-OF-SIBLINGS 3
    AGE 29)
```
- The first call to the DEFUN macro defines a function named RECORD-MY-STATISTICS.
- The second call to the DEFUN macro defines a function named SHOW-MY-STATISTICS. The definition includes a call to the PPRINT-PLIST function.
- The call to the RECORD-MY-STATISTICS function supplies the properties for the symbol TOM.
- The call to the SHOW-MY-STATISTICS function pretty-prints the property list for the symbol TOM.

# **\*PRE-GC-MESSAGE\* Variable**

Controls the message the LISP system displays when a garbage collection starts. The value of this variable can be **nil,** a string of message text, or the null string  $("")$ . If the value is  $NIL$ , the system displays a system message; if the value is a string of message text, the system displays the message text; if the variable's value is the null string, the system displays no output. The default value is **nil.**

The system message is:

**; Starting full GC ...**

If you set the \*PRE-GC-MESSAGE\* variable, the message you establish supersedes the system message.

## **\*PRE-GC-MESSAGE\* Variable**

### **Example**

```
Lisp> (gc)
; Starting full GC ...
; ... Full GC finished
T
Lisp> (setf *pre-gc-message* "")
II II
Lisp> (gc)
; ... Full GC finished
T
Lisp> (setf *pre-gc-message* "GC — started")
"GC — started"
Lisp> (gc)
GC — started
; ... Full GC finished
T
```
- The first call to the  $\alpha$  function shows the garbage collection messages that are printed by default.
- The first call to the SETF macro sets the value of the \*PRE-GC-MESSAGE\* variable to the null string ("").
- The second call to the  $\sigma c$  function causes the system not to display a message when the garbage collection starts.
- The second call to the **SETF** macro sets the value of the variable to the string **"GC — started".**
- The third call to the  $\infty$  function causes the system to display the new message text when the garbage collection starts.

# **\*PRINT-LINES\* Variable**

Specifies the number of lines to be printed by an outermost logical block. The default for this variable is NIL, which specifies no abbreviation. \*PRINT-LINES\* is effective only when pretty-printing is enabled. When the system limits output to the number of lines specified by \*PRINT-LINES\*, it indicates abbreviation by replacing the last four characters on the last line printed with " . . . ".

The WRITE and WRITE-TO-STRING functions have been extended in VAX LISP to accept the : LINES keyword. If you specify this keyword, \*PRINT-LINES\* is bound to the value you supply with the keyword before any output is produced.

See *VAX LISP Implementation and Extensions to Common LISP* for more information on using the \*PRINT-LINES\* variable.

### **Example**

```
Lisp> (setf *print-pretty* t)
T
Lisp> (setf *print-lines* 4)
4
Lisp> (format t "Stars: ~: !~/LINEAR/~."
' (polaris dubhe mira mirfak bellatrix capella algol
mirzam pollux canopus albireo castor alphecca
antares))
Stars: POLARIS
       DUBHE
       MIRA
       MIRFAK .. .
```
With \*PRINT-LINES\* set to 4, printing stops at the end of the fourth line.

# **\*PRINT-MISER-WIDTH\* Variable**

Controls miser mode printing. If the available line width between the indentation of the current logical block and the end of the line is less than the value of this variable, the pretty-printer enables miser mode. When output is printed in miser mode, all indentations are ignored. In addition, a new line is started for every conditional new line directive  $(\sim, \sim, \sim)$  or  $\sim \epsilon$  ). The default value for **\*PRINT-MISER-WIDTH\*** is 40.

You can prevent the use of miser mode by setting the \*PRINT-MISER-WIDTH\* variable to **NIL**.

The WRITE and WRITE-TO-STRING functions have been extended in VAX LISP to accept the : **MISER-WIDTH keyword.** If you specify this keyword, \*PRINT-MISER**w i d t h \*** is bound to the value you supply with the keyword before any output is produced.

For more information about miser mode and the use of the \*PRINT-MISER-WIDTH\* variable, see *VAX LISP Implementation and Extensions to Common LISP.*

## **Example**

```
Lisp> (setf *print-right-margin* 60)
60
Lisp> (setf *print-miser-width* 35)
35
Lisp> (format t "~!Stars with Arabic names: ~: @!~S ~: ~S ~
                 ~27I~:_~S ~ :I~@_~S ~_~S ~1I~_~S~.~."
          ' (betelgeuse (deneb sirius vega)
            aldeberan algol (castor pollux) bellatrix))
Stars with Arabic names: BETELGEUSE
                          (DENEB SIRIUS VEGA)
                         ALDEBERAN
                         ALGOL
                          (CASTOR POLLUX)
                         BELLATRIX
```
## **\*PRINT-MISER-WIDTH\* Variable**

- The text, "Stars with Arabic names:", in the outer logical block causes the inner logical block to begin at column 26. With \* $\text{PRINT-MISER-WIDTH}$  \* set to 35, FORMAT enables miser mode when the logical block begins past column 25.
- FORMAT conserves space by starting a new line at every multiline mode new line directive  $(\sim)$  and every if-needed new line directive  $(\sim)$ .
- FORMAT starts a new line at the miser mode new line directive  $(\sim\epsilon$  ) and ignores the indentation directives  $(\sim nI)$ .

# **\*PRINT-RIGHT-MARGIN\* Variable**

Specifies the right margin for pretty-printing. Output may exceed this margin if you print long symbol names or strings, or if your FORMAT control string specifies no new line directives of any type. If the value of \*PRINT-RIGHT-MARGIN\* is NIL, the print function uses a value appropriate to the output device.

The WRITE and WRITE-TO-STRING functions have been extended in VAX LISP to accept the : RIGHT-MARGIN keyword. If you specify this keyword, \*PRINT-RIGHT- $MARTIN*$  is bound to the value you supply with the keyword before any output is produced.

See *VAX LISP Implementation and Extensions to Common LISP* for more information about using the \*PRINT-RIGHT-MARGIN\* variable.

## **Example**

```
Lisp> (defun record-my-statistics
(name age siblings married?)
(unless (symbolp name)
(error "~S must be a symbol." name))
(setf (get name 'age) age
(get name 'number-of-siblings) siblings
(get name 'is-this-person-married?) married)
name)
RECORD-MY-STATISTICS
Lisp> (pprint-definition 'record-my-statistics)
(DEFUN RECORD-MY-STATISTICS (NAME AGE SIBLINGS MARRIED?)
  (UNLESS (SYMBOLP NAME) (ERROR "~S must be a symbol." NAME))
  (SETF (GET NAME' 'AGE) AGE
        (GET NAME 'NUMBER-OF-SIBLINGS) SIBLINGS
        (GET NAME 'IS-THIS-PERSON-MARRIED?) MARRIED)
  NAME)
Lisp> (setf *print-right-margin* 40)
40
Lisp> (pprint-definition 'record-my-statistics)
(DEFUN
RECORD-MY-STATISTICS
 (NAME AGE SIBLINGS MARRIED?)
 (UNLESS
  (SYMBOLP NAME)
  (ERROR
   "~S must be a symbol."
   NAME))
 (SETF
  (GET NAME 'AGE) AGE
  (GET NAME 'NUMBER-OF-SIBLINGS)
  SIBLINGS
```
## **\*PRINT-RIGHT-MARGIN\* Variable**

```
(GET
  NAME
  'IS-THIS-PERSON-MARRIED?)
 MARRIED)
NAME)
```
- The call to the **DEFUN** macro defines a function named **RECORD-MY-STATISTICS**.
- The first call to the PPRINT-DEFINITION function shows the default output.
- The call to the SETF macro sets the value of the \*PRINT-RIGHT-MARGIN\* variable to 40.
- The second call to the PPRINT function shows what effect the variable's value has on the pretty-printed output, **PPRINT-DEFINITION** inserts new lines as needed before reaching column 40.

# **PRINT-SIGNALED-ERROR Function**

Used by the VAX LISP error handler to display a formatted error message when an error is signaled. The function prints all output to the stream bound to the **\*e r r o r -o u t p u t \*** variable. *VAX LISP Implementation and Extensions to Common LISP* describes the error message formats.

You can include a call to this function in an error handler that you create. See *VAX LISP Implementation and Extensions to Common LISP.*

### **Format**

## **PRINT-SIGNALED-ERROR** *function-name error-signaling-function* **&REST** *args*

## **Arguments**

#### *function-name*

The name of the function that is to call the specified error-signaling function.

#### *error-signaling-function*

The name of an error-signaling function. Valid function names are ERROR, CERROR, and **wARN**.

#### *args*

The specified error-signaling function's arguments.

## **Return Value**

Unspecified.

## **PRINT-SIGNALED-ERROR Function**

### **Example**

```
Lisp> (defun continuing-error-handler (function-name
                                        error-signaling-function
                                        &rest args)
        (if (eq error-signaling-function 'cerror)
            (progn
              (apply #'print-signaled-error
                     function-name
                     error-signaling-function
                     args)
              (format *error-output*
                     "~&It will be continued automatically.~2%.")
              nil)
            (apply #'universal-error-handler
                   function-name
                   error-signaling-function
                   args)))
CONTINUING-ERROR-HANDLER
```
Defines an error handler that automatically continues from a continuable error after displaying an error message. All other errors are passed to the system's error handler.

# **\*PRINT-SLOT-NAMES-AS-KEYWORDS\* Variable**

Determines how the slot names of a structure are formatted when they are displayed. The value can be  $T$  or NIL. If the value is  $T$ , slot names are preceded with a colon (:). For example:

**#S(SPACE :AREA 4 :COUNT 10)**

If the value is  $NIL$ , slot names are not preceded with a colon. For example:

**#S(SPACE AREA 4 COUNT 10)**

The default value is T.

## **Example**

```
Lisp> (defstruct house
                 rooms
                 floors)
HOUSE
Lisp> (make-house :rooms 8 :floors 2)
#S(HOUSE :ROOMS 8 :FLOORS 2)
Lisp> (setf *print-slot-names-as-keywords* nil)
NIL
Lisp> (make-house :rooms 8 :floors 2)
#S(HOUSE ROOMS 8 FLOORS 2)
```
- The call to the DEFSTRUCT macro defines a structure named house.
- The first call to the constructor function MAKE-HOUSE creates a structure named house. Colons are included in the output, because the value of the \*PRINT-SLOT-NAMES-AS-KEYWORDS\* variable is T.

## **\*PRINT-SLOT-NAMES-AS-KEYWORDS\* Variable**

- The call to the SETF macro changes the value of the \*PRINT-SLOT-NAMES-AS-KEYWORDS\* variable to NIL.
- The second call to the constructor function MAKE-HOUSE creates a structure named HOUSE. Colons are *not* included in the output, because the value of the \* PRINT-SLOT-NAMES-AS-KEYWORDS\* variable is NIL.

# **REQUIRE Function**

Examines the \*MODULES\* variable to determine if a specified module has been loaded. If the module is not loaded, the function loads the files that you specify for the module. If the module is loaded, its files are not reloaded.

When you call the REQUIRE function in VAX LISP, the function checks whether you explicitly specified pathnames that name the files it is to load. If you specify pathnames, the function loads the files the pathnames represent. If you do not specify pathnames, the function searches for the module's files in the following order:

- 1. The function searches the current directory for a source file or a fast-loading file with the specified module name. If the function finds such a file, it loads the file into the LISP environment. This search forces the function to locate a module you have created before the function locates a module of the same name that is present in one of the public places (see following steps).
- 2. If the logical name LISP\$MODULES is defined, the function searches the directory to which this logical name refers for a source file or a fast-loading file with the specified module name. This search enables the VAX LISP sites to maintain a central directory of modules.
- 3. The function searches the directory to which the logical name LISP\$SYSTEM refers for a source file or a fast-loading file with the specified module name. This search enables you to locate modules that are provided with the VAX LISP system.
- 4. If the function does not find a file with the specified module name, an error is signaled.

When you load a module, the pathname that refers to the directory that contains the module is bound to the \*MODULE-DIRECTORY\* variable. A description of the \*MODULE-DIRECTORY\* variable is provided earlier in this manual.

The REQUIRE function checks the \*MODULES\* variable to determine if a module has already been loaded. However, when loading a module, the REQUIRE function does not update the \*MODULES\* variable to indicate that the module has been loaded. The PROVIDE function (described in *Common LISP: The Language*) does update the \*MODULES\* variable. Use the PROVIDE function in a file containing a module to be loaded to indicate to the LISP system that the file contains a module of this name.

If the loaded file does not contain a corresponding PROVIDE, a subsequent REQUIRE of the module causes the file to be reloaded.

## **REQUIRE Function**

## **Format**

**REQUIRE** *module-name* **&OPTIONAL** *pathname*

## **Arguments**

### *module-name*

A string or a symbol that names the module whose files are to be loaded.

#### *pathname*

A pathname or a list of pathnames that represent the files to be loaded into LISP memory. The files are loaded in the same order the pathnames are listed, from left to right.

### **Return Value**

Unspecified.

## **Example**

```
Lisp> *modules*
("C A L C U L U S " " N E W T O N I A N-MECHANICS")
Lisp> (require 'relative)
T
Lisp> *modules*
("RELATIVE" "CALCULUS" "NEWTONIAN-MECHANICS")
```
- The first evaluation of the \*MODULES\* variable shows that the modules CALCULUS and NEWTONIAN-MECHANICS are loaded.
- The call to the **REQUIRE** function checks whether the module RELATIVE is loaded. The previous evaluation of the \*MODULES\* variable indicated that the module was not loaded; therefore, the function loaded the module RELATIVE.
- The second evaluation of the \*MODULES\* variable shows that the module RELATIVE was loaded.

# **RIGHT-MARGIN Function**

Returns the default right margin used by the pretty printer when printing to the stream. The current margin used by the pretty printer is controlled by the  $variable * \text{PRINT-RIGHT-MARGIN*.}$ 

## **Format**

## **RIGHT-MARGIN &OPTIONAL** *output-stream*

## **RIGHT-MARGIN Function**

### **Argument**

#### *output-stream*

An output stream. The default value is \*STANDARD-OUTPUT\*. If you specify a value of  $\texttt{T}$ , the value of \*TERMINAL-IO\* is used.

## **Return Value**

A non-negative fixnum indicating the default right margin for *output-stream.*

# **ROOM Function**

Displays information about LISP memory. Information is displayed for the following memory spaces:

- Stack space
- Read-only space
- Static space
- Dynamic space
- Ephemeral space

For each space, the function provides the number of bytes (and segments) in use. For all spaces except stack, the function shows memory used by the data types listed in Table 11.

## Table 11: ROOM Function Data Type Headings

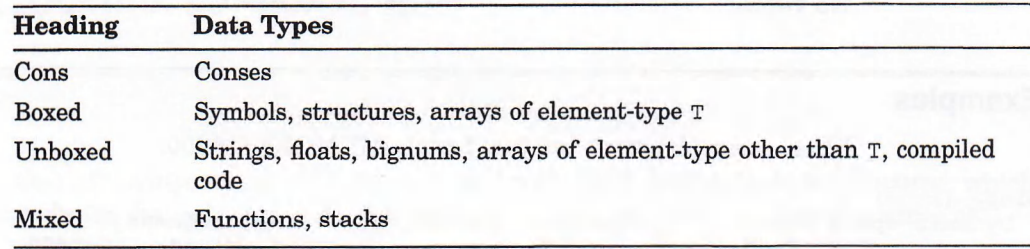

For the ephemeral areas, the **ROOM** function also shows the maximum number of segments that will be used for allocation. (See the description of AREA-SEGMENT**l i m i t .)**

The following additional information is provided:

- The status of the full garbage collector, and the number of full collections since LISP image startup.
- The status of the ephemeral garbage collector, and the number of collections in each ephemeral area.
- The number of times LISP memory has been enlarged, and the number of segments that have been added.

## **ROOM-ALLOCATION Function**

## **Example**

```
Lisp> (room-allocation)
1276831 ;
7602176
Lisp> (room-allocation :static)
2660502 ;
2818048
```
# **SET-TERMINAL-MODES Function**

Sets the terminal characteristics of the stream bound to the \*TERMINAL- $I$ O\* variable when you invoke the LISP system. Changes to the stream affect all streams attached to the terminal.

Be careful when you change the settings of terminal modes. A change to terminal modes affects all the streams that are open to the terminal. If you put a stream into pass-through mode, for example, all the streams open to the terminal are put into pass-through mode.

#### **NOTE**

Create an error handler to prevent your terminal from being placed in a nonstandard state. See *VAX LISP Implementation and Extensions to Common LISP* for information about how to create an error handler.

## **Format**

## **SET-TERMINAL-MODES &KEY :BROADCAST :ECHO :ESCAPE :HALF-DUPLEX :PASS-ALL :PASS-THROUGH :TYPE-AHEAD :WRAP**

### **Arguments**

### :BROADCAST

Specifies whether the terminal can receive broadcast messages, such as MAIL notifications and REPLY messages. The value can be either T or NIL. If you specify  $T$ , the terminal can receive messages; if you specify  $NIL$ , the terminal cannot receive messages.

#### :ECHO

Specifies whether the terminal displays the input characters that it receives. The value can be either  $T$  or  $NIL$ . If you specify  $T$ , the terminal displays input characters; if you specify  $NIL$ , the terminal displays only data output from the system or from a user application program.

## **SET-TERMINAL-MODES Function**

#### :ESCAPE

Specifies whether ANSI standard escape sequences that are transmitted from the terminal are handled as a single multicharacter terminator. The value can be either  $T$  or  $NIL$ . If you specify  $T$ , the escape sequences are handled as a single multicharacter terminator. The terminal driver checks the escape sequences for syntax before passing them to the program. For more information on escape sequences, see the *VMS I/O User's Reference Manual: Part I.* 

#### :HALF-DUPLEX

Specifies the terminal's operating mode. The value can be either  $T$  or  $NIL$ . If you specify  $T$ , the terminal's operating mode is half-duplex. If you specify  $NIL$ , the operating mode is full-duplex. For a description of terminal operating modes, see the VMS I/O User's Reference Manual: Part I.

#### :PASS-ALL

Specifies whether the terminal is in pass-all mode. The value can be either <sup>T</sup> or  $NIL$ . If you specify  $T$ , the system does not expand tab characters to blanks, fill carriage return or line feed characters, recognize control characters, or receive broadcast messages. If you specify NIL, the system passes all data to an application program as binary data.

#### **NOTE**

: PASS-ALL has been kept for compatibility with Version 1 of VAX LISP, but it is not recommended that you use : PASS-ALL.

#### :PASS-TH ROUGH

Specifies whether the terminal is in pass-through mode. The value can be either T OT NIL. This mode is the same as the : PASS-ALL mode, except that "TTSYNC" protocol (Ctrl/S, Ctrl/Q) is still used.

#### :TYPE-AHEAD

Specifies whether the terminal accepts input that is typed when there is no outstanding read. The value can be either  $T$  or  $NIL$ . If you specify  $T$ , the terminal accepts input even if there is no outstanding read. If you specify NIL, the terminal is dedicated and accepts input only when a program or the system issues a read.

#### :WRAP

Specifies whether the terminal driver generates a carriage return and a line feed when the end of a line is reached. The value can be either  $T$  or  $NIL$ . If you specify  $T$ , the terminal driver generates a carriage return and a line feed when the end of a line is reached. The end of the line is determined by the terminal width setting.

## **Return Value**

Unspecified.

## **SET-TERMINAL-MODES Function**

### **Example**

```
Lisp> (defvar *old-terminal-state*)
*OLD-TERMINAL-STATE*
Lisp> (defun pass-through-handler (function error & rest args)
        ( let ( ( current-settings ( get-terminal-modes ) ) )
           (apply #'set-terminal-modes *old-terminal-state*)
           (apply #'universal-error-handler function error args)
           ( apply \#' set-terminal-modes current-settings ) ) )
PASS-THROUGH-HANDLER 
Lisp> (defun unusual-input nil
        ( let ( (*old-terminal-state* (get-terminal-modes) )
               (*universal-error-handler* #'pass-through-handler))
           (unwind-protect (progn
                              (set-terminal-modes
                              : pass-through
                              t
                              : echo
                              n il )
                             (get-input))
                           (apply #'set-terminal-modes
                                  *old-terminal-state*))))
```
UNUSUAL-INPUT

- The call to the DEFVAR macro informs the LISP system that  $*$  OLD-TERMINAL- $STATE*$  is a special variable.
- The first call to the DEFUN macro defines an error handler named PASS-THROUGH-HANDLER, which is used when the terminal is placed in an unusual state. The handler assumes that the normal terminal modes are stored as the value of the  $*$ OLD-TERMINAL-STATE\* variable.
- The second call to the DEFUN macro defines a function named UNUSUAL-INPUT, which causes the function pass-through-handler to be the error handler while the function  $GET-IMPUT$  is being executed. The  $GET-IMPUT$  function is inside a call to the UNWIND-PROTECT function, so an error or throw puts the terminal back in its original state.

# **SHORT-SITE-NAME Function**

Translates the logical name LISP\$SHORT\_SITE\_NAME.

## **Format**

**SHORT-SITE-NAME**

**Argument**

None.

# **SHORT-SITE-NAME Function**

## **Return Value**

The translation of the logical name LISP\$SHORT\_SITE\_NAME is returned as a string. If the logical name is not defined, NIL is returned.

## **Example**

Lisp> (short-site-name) "Smith's Computer Company"

# **SOFTWARE-VERSION-NUMBER Function**

Returns as multiple values the version number of the specified software component.

## **Format**

## **SOFTWARE-VERSION-NUMBER** *component*

## **Argument**

#### *com p o n e n t*

A string indicating the software component. Possible values are "VAX LISP", "VMS", and "UIS". See the *VAX LISP*/*VMS DECwindows Programming Guide* for information on finding the version number of the X protocol.

## **Return Values**

Multiple values. For a software version number in the form *x.y:*

- 1. A fixnum designating *x*
- 2. A fixnum designating *y*

## **Example**

Lisp> (software-version-number "VAX LISP") **3 ;** 0 Lisp>

# **SOURCE-CODE Function**

Returns a lambda expression that is the source code for an interpreted function.

## **Format**

**SOURCE-CODE** *function*

#### **Argument**

#### *function*

An interpreted function or a symbol designating an interpreted function.

### **Return Value**

A lambda expression.

## **Example**

```
Lisp (defun f (x y)(* (+ x y) (* x y) ) )
F
Lisp> (pprint (symbol-function 'f))
#<Interpreted Function
   (LAMBDA (X Y) (BLOCK F (* (+ X Y) (* X Y))))4980172>
Lisp> (source-code (symbol-function 'f))
(LAMBDA (X Y) (BLOCK F (* (+ X Y) (* X Y) ) ) > 
Lisp>
```
# **SPAWN Function**

Creates a subprocess for executing Command Language Interpreter (CLI) commands. This function causes the LISP system to interrupt execution of a LISP process and optionally to execute the specified CLI command. If you specify the  $:$  PARALLEL keyword with a value of  $T$ , the LISP process continues to execute while the subprocess is executing. If you do not specify this keyword or if you specify it with NIL, the LISP process is put into a hibernation state until the subprocess completes its execution.

#### **NOTE**

Be careful using this function with : PARALLEL NIL under DECwindows, both in the development environment and in your programs. Because this causes LISP to hibernate, no events can be processed. If events are queued and LISP does not respond within a server-defined timeout, the X server aborts the connection to the LISP process.

No such restriction applies to : PARALLEL T, because that does not make LISP hibernate.

This function is equivalent to the DCL SPAWN command. For more information on the SPAWN command, see the *VMS DCL Dictionary.*

### **Format**

## **SPAWN &KEY :COMMAND-STRING :DCL-SYMBOLS :INPUT-FILE :LOGICAL-NAMES .OUTPUT-FILE PARALLEL :PROCESS-NAME**

### **Arguments**

#### :COMMAND-STRING

A string specifying a DCL command that the specified subprocess is to process. The value must be a DCL command. By default, the **spawn** function does not process a command.

#### :DCL-SYMBOLS

Specifies whether the spawned subprocess is to acquire the currently defined CLI symbols from the LISP process. The value can be either  $\tau$  or NIL. If you specify  $\tau$ , the subprocess acquires the CLI symbols; if you specify NIL, the subprocess does not acquire the CLI symbols. The default value is **T.**

### :INPUT-FILE

A pathname, namestring, symbol, or stream that specifies an input file containing one or more DCL commands to be associated with the logical name SYS\$INPUT and to be executed by the spawned subprocess. If you specify both a command string and an input file, the command string is processed before the commands in the input file. The subprocess ends when processing is complete.

#### :LOGICAL-NAMES

Specifies whether the spawned subprocess is to acquire the currently defined logical names. The value can be either **<sup>t</sup>** or **n i l .** If you specify **<sup>t</sup> ,** the subprocess acquires the logical names; if you specify NIL, the subprocess does not acquire the logical names. The default value is  $T$ .

### :OUTPUT-FILE

Specifies a pathname, namestring, symbol, or stream that names the output file to be associated with the logical name SYS\$OUTPUT and to which the results of the spawned subprocess are to be written.

#### :PARALLEL

Specifies whether the execution of the LISP system and the created subprocess are to be parallel. The value can be either  $\tau$  or  $\text{NIL}$ . If you specify  $\tau$ , the execution of the system and the subprocess are parallel; if you specify NIL, the LISP system remains in a hibernation state until the created subprocess completes its execution and exits. The default value is NIL.

#### :PROCESS-NAME

Specifies the name of the subprocess to be created. If you omit this keyword, the system generates a unique name.

### **Return Value**

Unspecified.

## **Examples**

**1. Lisp> (spawn)**  $\mathcal{S}$ 

> Creates a uniquely named subprocess and attaches the terminal to it. The commands typed at the terminal are directed to the subprocess until the subprocess exits.

```
2. Lisp> (spawn :input-file "start.com"
                .•output-file "start.log"
                :parallel t)
```
**Lisp>**

Creates a subprocess that will execute the contents of START.COM.

```
3. Lisp> (defun spawn-in-window
                (Soptional (process-name nil))
           (let ((device-string
                      (uis:create-terminal
                              :banner-title
                              (or process-name "Subprocess"))))
             (spawn :input-file device-string
                    :output-file device-string
                    :process-name process-name
                    .•parallel t) ) )
   SPAWN—IN—WINDOW
   Lisp> (spawn-in-window "Smith_l")
   Lisp>
```
This example works only on a VAXstation running UIS. It defines a function named SPAWN-IN-WINDOW that creates a process in a VAXstation terminal emulator window. The function UIS: CREATE-TERMINAL creates a terminal emulator window and returns the window's device name. By supplying this return value with the : INPUT-FILE and : OUTPUT-FILE keyword arguments, **s p a w n-i n-w i n d o w** arranges for input to and output from the subprocess to be directed through the terminal emulator window. SPAWN-IN-WINDOW accepts an optional argument that becomes the name of the subprocess and the title of the window.

When the **spawn**-IN-WINDOW function is called, a subprocess and a terminal emulator window named "Smith\_l" are created. The cursor switches to the terminal emulator window. However, the user can switch the cursor back to the LISP prompt and continue to use LISP without logging out of the subprocess.

See the *VAX LISP Interface to VWS Graphics* manual for information about  $the$   $$ 

# **STEP Macro**

Invokes the VAX LISP Stepper.

The STEP macro evaluates the form that is its argument and returns what the form returns. In the process, you can interactively step through the evaluation of the form. Entering a question mark (?) in response to the Stepper prompt displays helpful information. The Stepper is command oriented rather than expression oriented—do not enclose commands within parentheses.

For further information on using the VAX LISP Stepper, see Chapter 4 of the *VAX LISP/VMS Program Development Guide.*

## **Format**

**STEP** *form*

### **Argument**

*form* A form to be evaluated.

## **Return Value**

The value returned by the *form* argument.

#### **Example**

**Lisp> (step (factorial 3)) : #9: (FACTORIAL 3) Step >**

Invokes the VAX LISP Stepper for the function call (FACTORIAL 3).

# **\*STEP-ENVIRONMENT\* Variable**

The \*STEP-ENVIRONMENT\* variable, a debugging tool, is bound to the lexical environment in which \* $STEP-FORM*$  is being evaluated. By default in the Stepper, the lexical environment is used if you use the **EVALUATE** command. See *Common LISP: The Language* for a description of dynamic and lexical environment variables.

Some Common LISP functions (for example, EVALHOOK, APPLYHOOK, and MACROEXPAND) take an optional environment argument. The value bound to the \*STEP-ENVIRONMENT\* variable can be passed as an environment to these functions to allow evaluation of forms in the context of the stepped form.

## **\*STEP-ENVIRONMENT\* Variable**

### **Example**

```
Step> eval *step-form*
(FIBONACCI (- X 1))
Step> (evalhook 'x nil nil nil)
"Top level value of X"
Step> (evalhook 'x nil nil *step-environment*)
3
```
The  $*$  step-environment  $*$  variable in this call to the eval hook function causes the local value of x to be used in the evaluation of the form  $(-x_1)$ . See Chapter 4 of the *VAX LISP/VMS Program Development Guide* for the full Stepper sessions from which this excerpt is taken.

# **\*STEP-FORM\* Variable**

The  $*$  sTEP-FORM\* variable, a debugging tool, is bound to the form being evaluated by the VAX LISP Stepper. For example, while executing the form:

```
(STEP (FUNCTION-Z ARG1 ARG2))
```
the value of \*STEP-FORM\* is the list (FUNCTION-Z ARG1 ARG2). When not stepping, the value is undefined.

## **Example**

```
Step> step
:::::::: #39: X => 4
::::::: #35: => NIL
::::::: #34: (+ FIBONACCI (- X 1)) (FIBONACCI (- X 2))
Step> step
:::::::: #38: (FIBONACCI (- X 1))
Step> eval *step-form*
(FIBONACCI (- X 1))
```
See Chapter 4 of the *VAX LISP/VMS Program Development Guide* for the full Stepper session from which this excerpt is taken. In this case, the \* $STEP-FORM*$ variable is bound to  $(FIBONACCI (- X 1)).$ 

# **SUSPEND Function**

Writes information about a LISP system to a file, making it possible to resume the LISP system at a later time. The function does not stop the current system, but copies the state of the LISP system when the function is invoked to the specified file. When you reinvoke the LISP system with the /RESUME qualifier and the file name that was specified with the SUSPEND function, program execution continues from the point where the SUSPEND function was called.

Only the static and dynamic portions of the LISP environment are written to the specified file. When you resume a suspended system, the read-only sections of the LISP environment are taken from LISP\$SYSTEM:LISP.EXE. You must make sure that your original LISP system is in LISP\$SYSTEM:LISP.EXE; if it is not, you will be unable to resume the system.

When a suspended system is resumed, the LISP environment is identical to the environment that existed when the suspend operation occurred, with the following exceptions:

- All streams and window streams are closed except the standard streams (\*STANDARD-INPUT\*, \*STANDARD-OUTPUT\*, and SO On).
- The \*DEFAULT-PATHNAME-DEFAULTS\* variable is set to the current directory.
- Callout state might be lost. (See Chapter 4 of the *VAX LISP /VMS System Access Guide.)*
- *•* Any interrupt functions are uninstated. (See Chapter 6 of the *VAX LISP /VMS System Access Guide.)* They are not automatically reinstated upon resuming.
- All state associated with the DECwindows-based development environment's utilities is lost. On resuming the Listener will be reinitialized and brought up using the last saved defaults. (See Chapter 7 of the *VAX LISP/VMS Program Development Guide.)*
- *•* For all workstation-related functions that take an *action* argument, the *action* is reset to the system default state. An *action* that you have established is not automatically reestablished upon resuming.
- Some Editor state is changed. (See the *VAX LISP/VMS Editor Programming Guide.)*
- In a LISP with user-programmed CLX or XUI toolkit connections, all non-LISP state is lost. This includes displays, windows, and widgets. (See the *VAX LISP/VMS DECwindows Programming Guide.)*
- *•* On a VWS/UIS workstation, windows, displays, and display lists are lost.

Suspended systems must be resumed from the same LISP system that suspended them. For LISP systems created with the System-Building Utility, the LISP system that resumes a suspended system must be the same image as the LISP system that suspended the system or a copy of that image. Two LISP systems created at different times cannot resume systems suspended by the other, even if the two LISP systems were created with identical calls to DEFINE-LISP-SYSTEM.

The suspense function should not be called during a call to  $LOAD$ ; the stream used by LOAD cannot be re-created to finish the load on resuming the LISP.

## **Format**

**SUSPEND** *pathname*

#### **Argument**

#### *pathname*

A pathname, namestring, or symbol that represents the file name to which the function writes the LISP-system state.

## **SUSPEND Function**

## **Return Value**

**<sup>t</sup> ,** when the LISP system is resumed at a later time; **n i l ,** when execution continues after a suspend operation.

### **Example**

```
Lisp> (defun program-main-loop nil
        (loop (princ "Enter number> ")
              (setf x (read *standard-input*))
              (format *standard-output*
                      "~%The square root of ~F is ~F. ~%"
                      x
                      (sqrt x))))
PROGRAM-MAIN-LOOP
Lisp> (defun dump-program nil
        (suspend "myprog.sus")
        (fresh-line)
        (princ "Welcome to my program!")
        (terpri)
        (program-main-loop))
DUMP-PROGRAM
Lisp> (dump-program)
; Starting full GC ...
; ... Full GC finished
Welcome to my program!
Enter number> 25
The square root of 25.0 is 5.0.
Enter number> 5
The square root of 5.0 is 2.235038.
Enter number>
CTRUCLisp> (exit)
$ lisp/resume=myprog.sus
Welcome to my program!
Enter number>
```
- The first call to the DEFUN macro defines a function named PROGRAM-MAIN**l o o p .**
- The second call to the DEFUN macro defines a function named DUMP-PROGRAM.
- The call to the DUMP-PROGRAM function copies the current state of the LISP environment to the file MYPROG.SUS. The LISP system continues to run, displaying the message "Welcome to my program!" and then executes the **p r o g r a m -m a i n -loop** function.
- The call to the **EXIT** function exits the LISP system.
- The LISP/RESUME=MYPROG.SUS specification reinvokes the LISP system, displays the message, and executes the PROGRAM-MAIN-LOOP function.

# **TIME Macro**

Evaluates a form, displays the form's CPU time and real time, and returns the values that the form returns.

The time information is displayed in the following format:

CPU Time: *cpu-time* sec., Real Time: *real-time* sec.

If garbage collections occur during the evaluation of a call to the  $TIME$  macro, the macro displays another line of time information. This line includes information about the CPU time and real time used by the garbage collector.

### **Format**

**TIME** *form*

## **Argument**

*form*

The form that is to be evaluated.

## **Return Value**

The form's return values are returned.

## **Example**

```
Lisp> (time (test))
CPU Time: 0.03 sec.. Real Time: 0.23 sec.
6
```
# **\*TOP-LEVEL-PROMPT\* Variable**

Lets you change the top-level prompt. The value of this variable can be:

- A string
- A function of no arguments that returns a string
- N IL

If you specify NIL, the default prompt, Lisp>, is used.

## **\*TOP-LEVEL-PROMPT\* Variable**

### **Example**

Lisp> (setf \*top-level-prompt\* "TOP> ") "TOP> TOP>

Sets the value of the variable \*TOP-LEVEL-PROMPT\* to "TOP>".

# **TRACE Macro**

Enables tracing for one or more functions and macros.

VAX LISP allows you to specify a number of options that suppress the  $T_{RACE}$ macro's displayed output or that cause additional information to be displayed. The options are specified as keyword-value pairs. The keyword-value pairs you can specify are listed in Table 12.

### **NOTE**

The arguments specified in a call to the TRACE macro are not evaluated when the call to TRACE is executed. Some forms are evaluated repeatedly, as described below.

## **Format**

**TRACE &REST** *trace-description*

## **Argument**

### *trace-description*

Zero or more optional arguments. If no argument is specified, the TRACE macro returns a list of functions and macros that are currently being traced. Tracedescription arguments can be specified in three formats:

• One or more function and/or macro names can be specified, which enables tracing for that function(s) and/or macro(s).

*name-1 name-2 . . .*

The name of each function or macro can be specified with keyword-value pairs. The keyword-value pairs specify the operations that the TRACE macro is to perform when it traces the specified function or macro. The name and the keyword-value pairs must be specified as a list whose first element is the function or macro name.

*(name keyword-1 value-1 keyword-2 value-2* . . . )

• A list of function and/or macro names can be specified with keyword-value pairs. The keyword-value pairs specify the operations that the TRACE macro is to perform when it traces each function and/or macro in the list. The list of names and the keyword-value pairs must be specified as a list whose first element is the list of names.

*((name-1 name-2 . . . ) keyword-1 value-1 keyword-2 value-2* . . . )

Table 12 lists the keywords and values that can be specified. The forms that are referred to in the value descriptions are evaluated in the null lexical environment and the current dynamic environment.

Table 12: TRACE Options

| <b>Keyword-Value Pair</b> | <b>Description</b>                                                                                                    |
|---------------------------|----------------------------------------------------------------------------------------------------|
| :DEBUG-IF form            | Specifies a form that is to be evaluated before and after<br>each call to the specified function or macro. If the form<br>returns a value other than NIL, the VAX LISP Debugger<br>is invoked before and after the function or macro is called.                               |
| :PRE-DEBUG-IF form        | Specifies a form that is to be evaluated before each call<br>to the specified function or macro. If the form returns a<br>value other than NIL, the VAX LISP Debugger is invoked<br>before the specified function or macro is called.                                         |
| :POST-DEBUG-IF form       | Specifies a form that is to be evaluated after each call<br>to the specified function or macro. If the form returns a<br>value other than NIL, the VAX LISP Debugger is invoked<br>after the specified function or macro is called.                                           |
| : PRINT form-list         | Specifies a list of forms that are to be evaluated and<br>whose values are to be displayed before and after each<br>call to the specified function or macro. The values are<br>displayed one per line and are indented to match other<br>output displayed by the TRACE macro. |
| :PRE-PRINT form-list      | Specifies a list of forms that are to be evaluated and<br>whose values are to be displayed before each call to the<br>specified function or macro. The values are displayed one<br>per line and are indented to match other output displayed<br>by the TRACE macro.           |
| :POST-PRINT form-list     | Specifies a list of forms that are to be evaluated and<br>whose values are to be displayed after each call to the<br>specified function or macro. The values are displayed one<br>per line and are indented to match other output displayed<br>by the TRACE macro.            |
| $:$ STEP-IF form          | Specifies a form that is to be evaluated before each call<br>to the specified function or macro. If the form returns a<br>value other than NIL, the VAX LISP Stepper is invoked<br>and the function or macro is stepped through.                                              |
| : SUPPRESS-IF form        | Specifies a form that is to be evaluated before each call<br>to the specified function or macro. If the form returns a<br>value other than NIL, the TRACE macro does not display<br>the arguments and the return value of the specified<br>function or macro.                 |

(continued on next page)

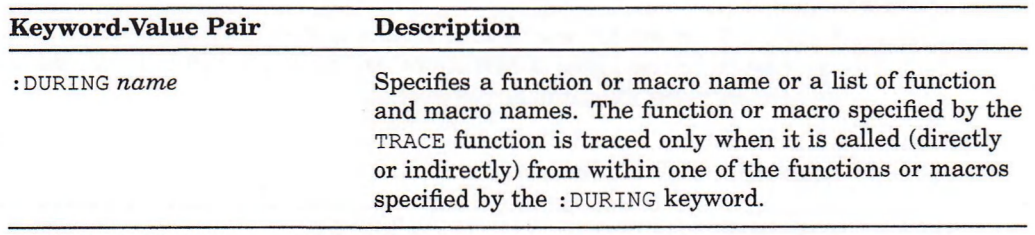

## Table 12 (Cont.): TRACE Options

See the *VAX LISP /VMS Program Development Guide* for more information on the VAX LISP Debugger, Stepper, and Tracer.

## **Return Value**

A list of the functions currently being traced.

### **Examples**

```
1. Lisp> (trace factorial countl count2)
   (FACTORIAL COUNT1 COUNT2)
```
Enables the VAX LISP Tracer for the functions FACTORIAL, COUNT1, and **C0UNT2.**

```
2. Lisp> (trace)
   (FACTORIAL COUNTI COUNT2)
```
Returns a list of the functions for which the Tracer is enabled.

```
3. Lisp> (defun reverse-count (n)
            (declare (special *go-into-debugger*))
            (if (> n 3)
                (setq *go-into-debugger* t)
                (setq *go-into-debugger* nil))
            (cond ((= n 0) 0)
                  (t (print n) (+ 1 (reverse-count (- n 1))))))
   REVERSE-COUNT
   Lisp> (setq *go-into-debugger* nil)
   NIL
   Lisp> (reverse-count 3)
   3
   2
   1
   3
   Lisp> (trace (reverse-count :debug-if *go-into-debugger*))
   (REVERSE-COUNT)
   Lisp> (reverse-count 3)
   #4: (REVERSE-COUNT 3)
   3
   . #16: (REVERSE-COUNT 2)
   2
   . . #28: (REVERSE-COUNT 1)
   1
   . . . #40: (REVERSE-COUNT 0)
   . . . #40=> 0
   . . #28=> 1
   . #16=> 2
```

```
#4=> 3
3
Lisp> (reverse-count 4)
#4:
4
. #16: (REVERSE-COUNT 3)
Control Stack Debugger
Apply #17: (DEBUG)
Debug 1> continue
3
. . #28: (REVERSE-COUNT 2)
2
. . . #40: (REVERSE-COUNT 1)
1
. . . . #52: (REVERSE-COUNT 0)
.... #52=> 0
. . . #40=> 1
. . #28=> 2
. #16=> 3
#4=> 4
4
Lisp>
```
The recursive function REVERSE-COUNT is defined to count down from the number it is given and to return that number after the function is evaluated. However, if the given number is greater than 3 (set low to simplify the example), the global variable **\*g o -i n t o-d e b u g g e r \*** (preset to **n i l )** is set to **T.**

The first time the **REVERSE-COUNT** function is traced by use of the :DEBUG-IF keyword, the argument is 3. The second time the function is traced, the argument is over 3. This sets the global variable \* $G$ <sup>-INTO</sup>-DEBUGGER\* to T, which causes the Debugger to be invoked during a trace of the **REVERSE-COUNT** function. The Debugger is invoked after the function's argument is evaluated.

To reset the global variable \*GO-INTO-DEBUGGER\* to NIL, the REVERSE-COUNT function must be completed. So, the evaluation of the function was continued with the Debugger CONTINUE command.

4. **Lisp> (trace (reverse-count**

```
:pre-debug-if *go-into-debugger*))
(REVERSE-COUNT)
Lisp> (reverse-count 4)
#4: (REVERSE-COUNT 4)
4
. #16: (REVERSE-COUNT 3)
Control Stack Debugger
Apply #17:
Debug 1>
```
The 4 argument to the REVERSE-COUNT function causes the \*GO-INTO-DEBUGGER\* variable to be set to  $\texttt{T}$ , which in turn causes the Debugger to be invoked before the first recursive call to the REVERSE-COUNT function.

```
5. Lisp> (trace (reverse-count
                  :post-debug-if *go-into-debugger*))
   (REVERSE-COUNT)
   Lisp> (reverse-count 4)
   #4: (REVERSE-COUNT 4)
   4
   . #16: (REVERSE-COUNT 3)
   3
   . . #28: (REVERSE-COUNT 2)
   2
   . . . #40: (REVERSE-COUNT 1)
   1
   . . . . #52: (REVERSE-COUNT 0)
   .... #52=> 0
   . . . #40=> 1
   . . #28=> 2
   . #16=> 3
   #4=> 4
   4
   Lisp> (trace (reverse-count
                  :post-debug-if (not *go-into-debugger*)))
   (REVERSE-COUNT)
   Lisp> (reverse-count 4)
   #4: (REVERSE-COUNT 4)
   4
   . #16: (REVERSE-COUNT 3)
   3
    . . #28: (REVERSE-COUNT 2)
   2
   . . . #40: (REVERSE-COUNT 1)
   1
   . . . . #52: (REVERSE-COUNT 0)
   Control Stack Debugger
   Apply #53: (DEBUG)
   Debug 1> continue
   .... #52=> 0
   Control Stack Debugger
   Apply #41: (DEBUG)
   Debug 1> continue
   . . . #40=> 1
   Control Stack Debugger
   Apply #29: (DEBUG)
   Debug 1> continue
   . . #28=> 2
   Control Stack Debugger
   Apply #17: (DEBUG)
   Debug 1> continue
   . #16=> 3
   Control Stack Debugger
   Apply #5: (DEBUG)
   Debug 1> continue
   #4=> 4
   4
   Lisp>
```
Here, the first time the **REVERSE-COUNT** function is evaluated, the Debugger is not invoked despite the : POST-DEBUG-IF keyword, because the keyword invokes the Debugger only if its condition is met after the function is evaluated. However, after the function is evaluated, the \*GO-INTO-DEBUGGER\* variable is reset to NIL. If the form (setq \*go-into-debugger\* nil) were removed from the definition of the **REVERSE-COUNT** function, the variable

would not have been reset to NIL, and the Debugger would have been invoked.

The second time the **REVERSE-COUNT** function is invoked, the form (not \*go-into-debugger\*) evaluates to  $\tau$ , since the value of its argument is NIL. This gives the :  $POST-DEBUG-IF$  keyword a  $T$  value, which in turn fulfills the condition of invoking the Debugger after the function is evaluated.

In this situation, the Debugger CONTINUE command causes only one evaluation. Here, the CONTINUE command must be repeated to evaluate all the recursive calls. This example differs from Example 1, where the CONTINUE command did not have to be repeated.

```
6. Lisp> (setf *L* 5 *M* 6 *N* 7)
   7
   Lisp> (trace (* :print (*L* *M* *N*)))
   (*)
   Lisp> (+23 *L* *M* *N*)
   23
   Lisp> (* 2 3 *L* *M* *N*)
   #4: (*2356 7)
   #4 *L* is 5
   #4 *M* is 6
   #4 *N* is 7
   #4=> 1260
   #4 *L* is 5
   #4 *M* is 6
   #4 *N* is 7
   1260
```
The  $+$  function is not traced, but the  $*$  function is traced. The values of the global variables  $*L^*$ ,  $*M^*$ , and  $*N^*$  are displayed before and after the call to the \* function is evaluated.

```
7. Lisp> (trace (* :pre-print (*L* *M* *N*)))
   (*)
   Lisp> (* 2 3 *L* *M* *N*)
   #4: (*2356 7)
   #4 *L* is 5
   #4 *M* is 6
   #4 *N* is 7
   #4=> 1260
   1260
```
The values of the global variables **\*<sup>l</sup> \*, \*<sup>m</sup> \*,** and **\*N\*** are displayed before the call to the \* function is evaluated.

```
8. Lisp> (trace (* :post-print (*L* *M* *N*)))
   (*)
   Lisp> (*23 *L* *M* *N*)
   #4: (*2356 7)
   #4=> 1260
   #4 *L* is 5
   #4 *M* is 6
   #4 *N* is 7
   1260
```
The values of the global variables  $*L^*, *M^*,$  and  $*N^*$  are displayed after the call to the \* function is evaluated.

```
9. Lisp> (trace +)
   ( + )Lisp> (+23 (square 4) (sqrt 25))
   #4: (+ 2 3 15 5.0)
   #4=> 25.0
   26.0
   Lisp> (setq *stop-tracing* t)
   T
   Lisp> (trace (+ :suppress-if *stop-tracing*))
   ( + )Lisp> (+23 (square 4) (sqrt 25))
   26.0
```
The first call to the + function is traced. The second call to the + function is not traced because of the form **(+ :suppress-if \*stop-tracing\*).**

```
10. Lisp> (trace (factorial :step-if t))
   (FACTORIAL.)
   Lisp> (+ (factorial 2) 3)
   #6: (FACTORIAL 2)
   #10: (BLOCK FACTORIAL (IF (<= N 1) 1
                                (* N (FACTORIAL (- N 1)))))
   Step>
   : #15: (IF (<= N 1) 1 (* N (FACTORIAL (- N 1))))
   Step>
   : : #20: (<= N 1)
   Step>
       \ddot{\phantom{a}}
```
The call to the FACTORIAL function invokes the Stepper.

```
11. Lisp> (trace (list-length :during print-length))
   (LIST-LENGTH)
   Lisp> (print-length ' (cat dog pony))
   #13: (LIST-LENGTH (CAT DOG PONY))
   #13=> 3
   The length of (CAT DOG PONY) is 3.
   NIL
```
The PRINT-LENGTH function has been defined to find the length of its argument with the function LIST-LENGTH. The LIST-LENGTH function is traced during the call to the PRINT-LENGTH function.

```
12. Lisp> (defun fibonacci (x)
            (if (< x 3) 1
                (+ (fibonacci (- x 1)) (fibonacci (- x 2)))))
   FIBONACCI
   Lisp> (trace (fibonacci
                   :pre-debug-if (< (second *trace-call*) 2)
                   :suppress-if t))
   (FIBONACCI)
   Lisp> (fibonacci 5)
   Control Stack Debugger
   Apply #30: (DEBUG)
   Debug 1> down
   Eval #27: (FIBONACCI (- X 2))
   Debug 1> down
   Eval #26: (+ (FIBONACCI (- X 1))
                  (FIBONACCI (- X 2)))
   Debug 1> down
   Eval #25: (IF (< X 3) 1
                   (+ (FIBONACCI (- X 1))
                      (FIBONACCI (- X 2))))
   Debug 1> down
   Eval #24: (BLOCK FIBONACCI
                   (IF (< X 3) 1
                       (+ (FIBONACCI (- X 1))
                          (FIBONACCI (- X 2)))))
   Debug 1> down
   Apply #22: (FIBONACCI 3)
   Debug 1> (cadr (debug-call))
   3
   Debug 1> continue
   Control Stack Debugger
   Apply #22:
   Debug 1> continue
   5
```
This example illustrates the following points:

- First, **FIBONACCI** is defined.
- Then the TRACE macro is called for FIBONACCI. TRACE is specified to invoke the Debugger if the first argument to **FIBONACCI** (the second element of \* **t r a c e -c a l l \*)** is less than 2. Since the **.-p r e -d e b u g -if** option is specified, the Debugger is invoked before the call to **FIBONACCI**. As the : SUPPRESS-IF option has a value of **T**, calls to FIBONACCI cause no trace output.
- The DOWN commands move the pointer down the control stack.
- The DEBUG-CALL function returns a list representing the current debug frame function call. In this case, the CADR of the list is 3. This accesses the first argument to the function in the current stack frame.
- Finally, the CONTINUE command continues the evaluation of **FIBONACCI**.

```
13. Lisp> (trace (fibonacci
                  :post-debug-if (> (first *trace-values*) 2)))
   (FIBONACCI)
   Lisp> (fibonacci 5)
   #5: (FIBONACCI 5)
   . #13: (FIBONACCI 4)
   . . #21: (FIBONACCI 3)
   . . . #29: (FIBONACCI 2)
   . . . #2 9=> 1
   . . . #29: (FIBONACCI 1)
   . . . #29=> 1
   . . \#21 = > 2. . #21: (FIBONACCI 2)
   . . \#21 = > 1Control Stack Debugger
   Apply #14: (DEBUG)
   Debug 1> backtrace
   — Backtrace start —
   Apply #14 (DEBUG)
   Eval #11 (FIBONACCI (- X 1))
   Eval #10 (+ (FIBONACCI (- X 1))
                  (FIBONACCI (- X 2)))
   Eval #9: (IF (< X 3) 1
                  (+ (FIBONACCI (- X 1))
                     (FIBONACCI (- X 2))))
   Eval #8: (BLOCK FIBONACCI
                 (IF (< X 3) 1
                     (+ (FIBONACCI (- X
1) )
                        (FIBONACCI (- X
2) )
   Apply #6: (FIBONACCI 5)
   Eval #3: (FIBONACCI 5)
   Apply #1: (EVAL (FIBONACCI 5))
   — Backtrace end —
   Apply #14: (DEBUG)
   Debug 1> continue
   . #13=> 3
   . #13: (FIBONACCI 3)
   . . #21: (FIBONACCI 2)
   . . \#21 = > 1. . #21: (FIBONACCI 1)
   . . #21 = > 1. #13=> 2
   Control Stack Debugger
   Apply #6: (DEBUG)
   Debug 1> continue
   #5=> 5
   5
```
TRACE is called for **FIBONACCI** to start the Debugger if the returned value (which is bound to \*TRACE-VALUES\*) exceeds 2. The returned value exceeds 2 twice—once when it returns 3 and at the end when it returns 5.
# **\*TRACE-CALL\* Variable**

The \*TRACE-CALL\* variable, a debugging tool, is bound to the function or macro call being traced.

#### **Examples**

These examples assume that the function **FIBONACCI** has already been defined. See the examples of the **TRACE** macro for the definition.

```
1. Lisp> (trace (fibonacci
                  :suppress-if (> (second *trace-call*) 1)))
```

```
(FIBONACCI)
```
This causes **FIBONACCI** to be traced only if its first argument is 1 or less.

2. **Lisp> (trace (fibonacci :suppress-if** (<= **(length \*trace-call\*) 2)))**

**(FIBONACCI)**

This causes **FIBONACCI** to be traced if it is called with more than one argument.

```
3. Lisp> (trace (fibonacci
```

```
:predebug-if (< (second *trace-call*) 2)
:suppress-if (< (second *trace-call*) 2)))
```
**(FIBONACCI)**

The **TRACE** macro is enabled for **FIBONACCI**. In this case, the Debugger is invoked and tracing suppressed if the first argument to **FIBONACCI** (the **sECOND** of the value of the \*TRACE-CALL\* variable) is less than 2. So, for example, if FIBONACCI is called with the arguments 3 and 5, \*TRACE-CALL\* is bound to the form **(fibonacci 3** 5); as 3 is greater than 2, the call is traced and the Debugger not entered. See the description of the TRACE macro for further examples of the use of \*TRACE-CALL\*.

## **\*TRACE-VALUES\* Variable**

The \*TRACE-VALUES\* variable, a debugging tool, is bound to the list of values returned by the traced function. You can use the value bound to this variable in the forms used with the trace option keywords, such as :DEBUG-IF.

#### **Example**

This example assumes that the **FACTORIAL** function has already been defined.

## **\*TRACE-VALUES\* Variable**

```
Lisp> (trace (factorial :post-print *trace-values*))
Lisp> (FACTORIAL)
Lisp> (factorial 4)
#5: (FACTORIAL 4)
. #14: (FACTORIAL 3)
 . . #23: (FACTORIAL 2)
  . . . #32: (FACTORIAL 1)
    . \#32 => 1. . . #32 *TRACE-VALUES* is (1)
  . . #23=> 2
 . . #23 *TRACE-VALUES* is (2)
 . #14=> 6
. #14 *TRACE-VALUES* is (6)
#5=> 24
#5 *TRACE-VALUES* is (24)
24
```
The values returned by the **fACTORIAL** function are bound to the \*TRACE-VALUES\* **variable and are displayed as (1), (2), (6), and (24). Since the \*TRACE-VALUES\*** variable is bound to the list of values returned by a function, it can be used only in the : *POST***-** options to the TRACE macro. Before being bound to the return values, it returns  $NIL$ . See the description of the **TRACE** macro for further examples of the use of the \*TRACE-VALUES\* variable.

# **TRANSLATE-LOGICAL-NAME Function**

Searches a logical name table for a logical name, translates it, and returns it as a list of strings.

The **TRANSLATE-LOGICAL-NAME** function performs only one level of logical name translation.

This function is equivalent to the DCL SHOW LOGICAL command. For additional information about the SHOW LOGICAL command or about using logical names, see the *VMS DCL Dictionary.*

#### **Format**

#### **TRANSLATE-LOGICAL-NAME** *string* **&KEY :TABLE :CASE-SENSITIVE**

#### **Arguments**

#### *strin g*

The logical name for which the function is to search.

#### :TABLE

The logical name table that the function is to search. If you do not specify a table name, the process, group, system, and VMS DECwindows name tables are searched in that order. The values you can specify with the : **TABLE** keyword are the following:

## **TRANSLATE-LOGICAL-NAME Function**

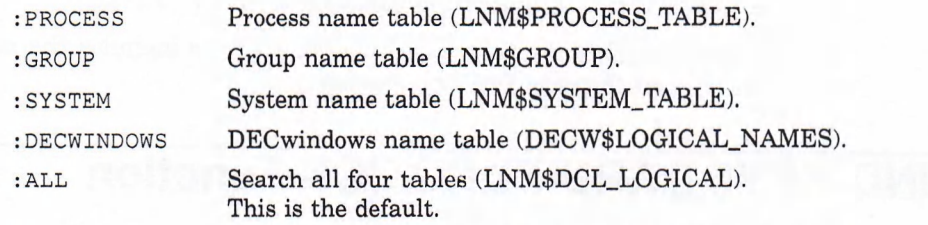

You can also specify a string that names a table created with the DCL command CREATE/NAME\_TABLE.

#### :CASE-SENSITIVE

Used to restrict the search to a case-sensitive search. Valid values are **<sup>t</sup>** for case-sensitive search or NIL for case-insensitive search. The default is NIL. Use a value of **T** if you have multiple logical names that differ only in case.

#### **Return Value**

If the logical name has any translations, they are returned as a list of strings. If no match is found, **NIL** is returned.

### **Example**

```
Lisp> (defun show-where-i-am (&optional
                                (stream *standard-output*))
         (format stream
                "-^Current host is ~A ~
                 ~%Current device is ~A ~
                 ~%Current directory is ~A ~%"
                 (car (translate-logical-name "sys$node"))
                 (car (translate-logical-name "sys$disk"))
                 (concatenate 'string
                              II £ II
                              (pathname-directory
                               (default-directory))
                              "1 ") )
         (values))
SHOW-WHERE-I-AM
Lisp> (show-where-i-am)
Current host is MIAMI::
Current device is DBA1:
Current directory is [VAXLISP]
Lisp> (setf (default-directory) "SYS$LIBRARY")
"SYS$LIBRARY"
Lisp> (show-where-i-am)
Current host is MIAMI::
Current device is SYS5SYSR00T:
Current directory is [SYSLIB]
```
- The call to the DEFUN macro defines a function named SHOW-WHERE-I-AM, which displays the current host, device, and directory.
- The first call to the function SHOW-WHERE-I-AM displays the current host, device, and directory.

## **TRANSLATE-LOGICAL-NAME Function**

- The call to the SETF macro changes the directory to SYSLIB.
- The second call to the function SHOW-WHERE-I-AM includes the new directory in the output that the function displays.

## **UNBIND-KEYBOARD-FUNCTION Function**

Removes the binding of a function from a control character.

#### **Format**

**UNBIND-KEYBOARD-FUNCTION** *control-character*

#### **Argument**

*con trol-character*

The control character from which a function's binding is to be removed.

#### **Return Value**

T, if a binding is removed; NIL, if the control character is not bound to a function.

#### **Example**

Lisp> (bind-keyboard-function  $\# \$ <sup>\*</sup>B  $\#$ ' break) T Lisp> (unbind-keyboard-function  $# \$  $-B)$ T

- The call to the BIND-KEYBOARD-FUNCTION function binds Ctrl/B to the BREAK function.
- The call to the UNBIND-KEYBOARD-FUNCTION function removes the binding of the function that is bound to Ctrl/B.

# **UNCOMPILE Function**

Restores the interpreted function definition of a symbol, if the symbol's definition was compiled with a call to the COMPILE function.

The UNCOMPILE function is useful for editing function definitions and debugging. For example, if you are dissatisfied with the results of a function compilation, you can uncompile the function, edit it, and then recompile it.

## **UNCOMPILE Function**

#### **NOTE**

You cannot uncompile:

- System functions and macros
- Functions and macros that were loaded from files compiled by the **cOMPILE-FILE function**
- Functions and macros that were loaded from files compiled by the DCL /COMPILE qualifier of the LISP command

#### **Format**

#### **UNCOMPILE** *symbol*

#### **Argument**

#### *s y m b ol*

The symbol that represents the function that is to be uncompiled.

#### **Return Value**

The name of the restored function, if the specifed symbol represents an existing compiled lambda expression and has an interpreted definition;  $NIL$ , if it does not.

#### **Example**

```
Lisp> (defun add2 (first second) (+ first second))
ADD2
Lisp> (compile 'add2)
ADD2 compiled.
ADD 2
Lisp> (compiled-function-p #'add2)
T
Lisp> (uncompile 'add2)
ADD 2
Lisp> (compiled-function-p #'add2)
NIL
```
- The call to the DEFUN macro defines the function ADD2.
- The call to the COMPILE function compiles the function ADD2.
- The call to the UNCOMPILE function successfully restores the interpreted definition of the function ADD2, because the function is defined and was compiled with the COMPILE function.

## **UNDEFINE-UST-PRINT-FUNCTION Macro**

# **UNDEFINE-LIST-PRINT-FUNCTION Macro**

Disables the list-print function defined for a symbol. If another list-print function was superseded by the undefined list-print function, the older function is reenabled; otherwise, no other list-print function exists for the given symbol.

See *VAX LISP Implementation and Extensions to Common LISP* for more information about list-print functions.

#### **Format**

#### **UNDEFINE-LIST-PRINT-FUNCTION** *symbol*

#### **Argument**

*sy m b ol* The name of the list-print function that is to be disabled.

#### **Return Value**

The name of the disabled list-print function.

#### **Example**

This example assumes that a list-print function  $MY-SETQ$  has already been defined with the **DEFINE-LIST-PRINT-FUNCTION** macro.

Lisp> (undefine-list-print-function my-setq) MY-SETQ

Undefines the list-print function named  $MY-SETQ$ .

## **UNINSTATE-INTERRUPT-FUNCTION Function**

Informs LISP that the interrupt function identified by *iif-id* will no longer be used. The *iif-id* can no longer be given as the *astprm* argument to a routine that can cause an AST. However, UNINSTATE-INTERRUPT-FUNCTION does not prevent a routine from causing an AST with that *iif-id.* For example, an external routine that was called with that *iif-id* before the use of UNINSTATE-INTERRUPT-FUNCTION might later cause an AST. VAX LISP ignores ASTs for which the corresponding interrupt function has been uninstated.

#### **Format**

**UNINSTATE-INTERRUPT-FUNCTION** *iif-id*

### **UNINSTATE-INTERRUPT-FUNCTION Function**

#### **Argument**

#### *iif-id*

An interrupt function identifier previously returned by INSTATE-INTERRUPT-**FUNCTION.**

#### **Return Value**

Unspecified.

**T**

#### **Examples**

**1. Lisp> (uninstate-interrupt-function timer-iif)**

Makes the interrupt function represented by **timer-iif** unavailable for future use.

2.

```
(let ( (button-iif (instate-interrupt-function
                    #'button-handler)))
  (uis:set-button-action display window button-iif)
  (uis:set-button-action display window nil)
  (uninstate-interrupt-function button-iif)))
```
In this code fragment, the interrupt function BUTTON-HANDLER is instated and **bUTTON-IIF** is bound to its  $iif-id$ . The first call to SET-BUTTON-ACTION **establishes** BUTTON-HANDLER as the function to execute when a workstation pointer button is pressed or released. Later, the second call to SET-BUTTON**a c t i o n** requests that no action be taken when buttons are pressed or released. Finally, UNINSTATE-INTERRUPT-FUNCTION removes the interrupt function represented by **BUTTON-IIF** from the system.

# **UNIVERSAL-ERROR-HANDLER Function**

By default, this function handles all errors that are signaled. The VAX LISP **\*u n i v e r s a l -e r r o r -h a n d l e r \*** variable is initially bound to this function.

*VAX LISP Implementation and Extensions to Common LISP* describes the VAX LISP error handler.

#### **Format**

**UNIVERSAL-ERROR-HANDLER** *function-name error-signaling-function* **&REST** *args*

## **UNIVERSAL-ERROR-HANDLER Function**

#### **Arguments**

#### *function-name*

The name of the function that produced or signaled the error.

#### *error-signaling-function*

The name of an error-signaling function. Valid function names are ERROR, CERROR, and **wARN**.

#### *args*

The arguments of *error-signaling-function.*

#### **Return Value**

Invokes the VAX LISP Debugger, exits the LISP system, or returns NIL.

#### **Example**

```
Lisp> (defun critical-error-handler (function-name
                                      error-signaling-function
                                      &rest args)
        (when (or (eq error-signaling-function 'error)
                  (eq error-signaling-function 'cerror))
              (flash-alarm-light))
        (apply #'universal-error-handler
               function-name
               error-signaling-function
               args))
CRITICAL-ERROR-HANDLER
```
Defines an error handler that checks whether a fatal or continuable error is signaled. If either type of error is signaled, the handler flashes an alarm light and then passes the error signal information to the universal error handler.

For more information on how to create an error handler, see *VAX LISP Implementation and Extensions to Common LISP.*

## **\*UNIVERSAL-ERROR-HANDLER\* Variable**

By default, this variable is bound to the VAX LISP error handler, the UNIVERSAL-**ERROR-HANDLER function. If you create an error handler, you must bind the** \*UNIVERSAL-ERROR-HANDLER\* variable to it.

### **\*UNIVERSAL-ERROR-HANDLER\* Variable**

#### **Example**

```
Lisp> (defun critical-error-handler (function-name
                                      error-signaling-function
                                      Srest args)
        (when (or (eq error-signaling-function 'error)
                   (eq error-signaling-function 'cerror))
               (flash-alarm-light))
         (apply #'universal-error-handler
               funct ion-name
               error-signaling-function
               args))
CRITICAL-ERROR-HANDLER
Lisp> (let ( (*universal-error-handler*
             #'critical-error-handler))
         (perform-critical-operation))
```
- The call to the **DEFUN** macro defines an error handler named CRITICAL-ERROR-**HANDLER.**
- The call to the special form LET binds the \*UNIVERSAL-ERROR-HANDLER\* variable to the error handler named CRITICAL-ERROR-HANDLER, while the **PERFORM-CRITICAL-OPERATION function is evaluated.**

## **VMS-DEBUG Function**

Invokes the VMS Symbolic Debugger. Use this function to invoke the Symbolic Debugger or to activate a shareable image and use the Debugger before calling out to an external routine that you want to debug. See the *VAX LISP /VMS Program Development Guide* for an example of using this function.

#### **Format**

#### **VMS-DEBUG &KEY :EXTERNAL-ROUTINE :COMMAND-LINE**

#### **Arguments**

#### :EXTERNAL-ROUTINE

A symbol naming the external routine you wish to debug. When you supply this argument, the image containing the external routine is activated, and the Symbolic Debugger executes the SET IMAGE command on the image.

#### :COMMAND-LINE

A string containing one or more Symbolic Debugger commands. Separate commands with semicolons. If you have supplied a value for the : **EXTERNAL** ROUTINE argument, the resulting SET IMAGE command executes before the commands you supply with the : *cOMMAND-LINE* argument.

#### **Return Value**

Unspecified.

## **WAIT Function**

Causes the program that calls it to stop executing until a specified function returns non-NIL. The first argument to  $W$ <sup>II</sup> is a reason for waiting, typically a string. The second argument is a function; arguments to the function can be provided as additional arguments to WAIT.

A program that calls the **wall** function stops executing. The function specified in WAIT's second argument is called occasionally, typically when interrupts occur, with the arguments provided in the warr call. If the function returns NIL, the program continues to wait. When the function returns non-NIL, WAIT returns an undefined value, and program execution continues.

The testing function you specify with  $W$ <sup>T</sup> does not execute in the context of the program that issued the  $W$ <sub>AIT</sub>. Therefore, the testing function cannot depend on the binding of special variables. You should pass the testing function some data structure, such as a cons cell, structure, or array. Pass the same data structure to an interrupt function that modifies the data structure. Chapter 7 in the *VAX LISP/VMS System Access Guide* contains examples of this technique.

For efficiency and reliability, ensure that the testing function executes quickly and does not cause errors. If the testing function encounters an error while LISP is in a WAIT state, LISP is left in an inconsistent state and may have to be terminated. For this reason, wair calls its testing function once before entering the WAIT state. Errors that occur on this initial call can be debugged normally.

#### **Format**

**WAIT** *reason function* **&REST** *args*

#### **Arguments**

#### *re a son*

The reason for the wait, typically a string.

#### *function*

A function that will be called occasionally to determine if the program should continue to wait.

#### *a rg s*

Arguments to be supplied to the function given in the second argument.

#### **Return Value**

Unspecified.

```
Examples
```

```
1. Lisp> (setf *flag* (list nil))
   (NIL)
   Lisp> (bind-keyboard-function
           #\Af
           #'(lambda () (setf (car *flag*) t)))
   Lisp> (wait "Wait for Ctrl/F" #'car *flag*)
   (After a pause, user types CtrlF)
   T
   Lisp>
```
- The special variable \*FLAG\* is set to a list whose only element is NIL.
- Ctrl/F is bound to a function that sets the first element of  $*_{\text{FLAG}}*$  to T.
- The call to the WAIT function specifies CAR as the testing function and \* $ELAG*$  as the argument to the testing function. WAIT does not return immediately.
- When the user types Ctrl/F, the keyboard function sets the first element of \*FLAG\* to  $T$ , the testing function returns  $T$ , and the call to wait returns.

```
2. Lisp> (defun set-timer-and-wait (seconds)
            (let* ((delta 0)
                   (flag (list nil))
                   (iif (instate-interrupt-function
                             #'set-flag
                            :once-only-p t
                             :arguments (list flag))))
              (call-out sys$bintim (time-string seconds) delta)
              (call-out sys$setimr nil delta
                                    common-ast-address iif)
              (wait "Timer wait" #'CAR FLAG))
            (princ "The timer has expired")
           t)
   SET-TIMER-AND-WAIT
   Lisp> (defun set-flag (flag)
            (setf (car flag) t))
   SET-FLAG
   Lisp> (set-timer-and-wait 5)
    (Five s e c o n d s ela p se ) The timer has expired
   T
   Lisp>
```
This example uses the definitions of the external routines SYSSSETIMR and SYS\$BINTIM and the function TIME-STRING from Examples 1 and 2 under **INSTATE-INTERRUPT-FUNCTION.**

The function SET-TIMER-AND-WAIT is defined. It binds the symbol FLAG to a list whose only element is NIL, then causes that list to be passed to the interrupt function SET-FLAG as its only argument, SET-TIMER-AND-WAIT then calls out to the external routine SYSSSETIMR, specifying that the interrupt function SET-FLAG be executed when the timer expires. Finally,

SET-TIMER-AND-WAIT calls the WAIT function, specifying CAR as the testing function and the list to which FLAG is bound as the argument to CAR.

- The function SET-FLAG is defined. It sets the first element of the list passed to it to T.
- SET-TIMER-AND-WAIT is called. It executes as far as the WAIT function call. WAIT does not return until the timer expires and causes the first element of FLAG to be set to T.

# **WARN Function**

Invokes the VAX LISP error handler. The error handler displays an error message and checks the value of the \*BREAK-ON-WARNINGS\* variable. If the value is NIL, the WARN function returns NIL; if the value is not NIL, the error handler checks the value of the \*ERROR-ACTION\* variable. The value of the \*ERROR- $ACTION*$  variable can be either the : EXIT or the : DEBUG keyword. If the value is : EXIT, the error handler causes the LISP system to exit; if the value is : DEBUG, the handler invokes the VAX LISP Debugger.

For more information on warnings, see *VAX LISP Implementation and Extensions to Common LISP.*

#### **Format**

**WARN** *format-string* **&REST** *args*

#### **Arguments**

#### *form at-string*

The string of characters that is passed to the FORMAT function to create a warning message.

#### *a rg s*

The arguments that are passed to the FORMAT function as arguments for the format string.

#### **Return Value**

NIL.

#### **Example**

```
Lisp> (defun log-error-status (vms-status)
        (declare (special *error-log*))
        (let ((message (get-vms-message vms-status #*1111) ) )
        (if message
            (write-line message *error-log*)
            (warn
             "There is no message for VMS status #X~8,'0X."
                  vms-status))))
LOG-ERROR-S TATUS
```
Defines a function that is an error-logging facility. The function logs the VMS status that is returned from a callout to a system service or an RTL routine. If the callout facility returns an error status that has no corresponding message text, a warning message is displayed, and no log entry is produced.

## **WITH-GENERALIZED-PRINT-FUNCTION Macro**

Locally enables a generalized print function when it evaluates the specified forms. See *VAX LISP Implementation and Extensions to Common LISP* for more information about using generalized print functions.

#### **Format**

#### **WITH-GENERALIZED-PRINT-FUNCTION** *name* **&BODY** *forms*

#### **Arguments**

#### *n am e*

A symbol identifying the generalized print function that is to be enabled. The enabled generalized print function supersedes any previously enabled generalized print function for *name.*

#### *forms*

A call or calls to print functions.

#### **Return Value**

Output that is generated by the call or calls to print functions.

## **WITH-GENERALIZED-PRINT-FUNCTION Macro**

### **Example**

```
Lisp> (define-generalized-print-function print-nil-as-list
               (object stream)
                (null object)
          (princ "( )" stream))
PRINT-NIL-AS-LIST
Lisp> (with-generalized-print-function 'print-nil-as-list
        (pprint nil))
( )
```
The PPRINT call prints ( ), because the generalized print function is enabled locally and pretty-printing is enabled.

## **Index**

### **a\_\_\_\_\_\_\_\_\_\_\_\_\_\_\_\_\_\_\_\_\_\_**

ABORT function, 1 to 2 **Access function** defining field types, 32 generating, 36 naming, 34 : ACCESS keyword DEFINE-EXTERNAL-ROUTINE macro, 40 MAKE-CALL-BACK-ROUTINE function, 97 : ACCOUNT keyword GET-PROCESS-INFORMATION function, 74 :A CP -P ID keyword GET-DEVICE-INFORMATION function, 63 : ACP-TYPE keyword GET-DEVICE-INFORMATION function, 63 : ACTIVE-PAGE-TABLE-COUNT keyword GET-PROCESS-INFORMATION function, 74 Alien structure access function defining field types, 32 generating, 36 naming, 34 constructor function naming, 35 specifying an initial value, 36 copier function, naming, 35 defining, 34 dereferencing pointer to data vector, 2 field accessor, 3 length, 4 modify, 3 name, 34 options, 34 predicate function, naming, 35 ALIEN-DATA function, 2, 2 AL IEN -F IELD function, 3 ALIEN-STRUCTURE-LENGTH function, 4 : ALL keyword TRANSLATE-LOGICAL-NAME function, 139 : ALLOCATION keyword MAKE-ARRAY function, 95 : ALLOCATION-QUANTITY keyword GET-FILE-INFORMATION function, 66 : AP keyword MAKE-CALL-BACK-ROUTINE function, 97 APROPOS function, 6 APROPOS-LIST function, 8 AREA-SEGMENT-LIMIT function, 9 AREA-SEGMENTS function, 9 to 10 Argument description, 39 Argument-passing mechanisms, 40

```
: ARGUMENTS keyword
  MAKE-CALL-BACK-ROUTINE function, 97 to 
      98
Arrays
  creating, 95 
  specialized, 95 
: AST-ACTIVE keyword
  GET-PROCESS-INFORMATION function, 74 
: AST-COUNT keyword
  GET-PROCESS-INFORMATION function, 74 
: AST-ENABLED keyword
  GET-PROCESS-INFORMATION function, 74 
: AST-QUOTA keyword
  GET-PROCESS-INFORMATION function, 74 
ATTACH function, 10 to 11 
: AUTHORIZED-PRIVILEGES keyword
  GET-PROCESS-INFORMATION function, 74
```
## **B\_\_\_\_\_\_\_\_\_\_\_\_\_\_\_\_\_\_\_\_\_\_\_\_**

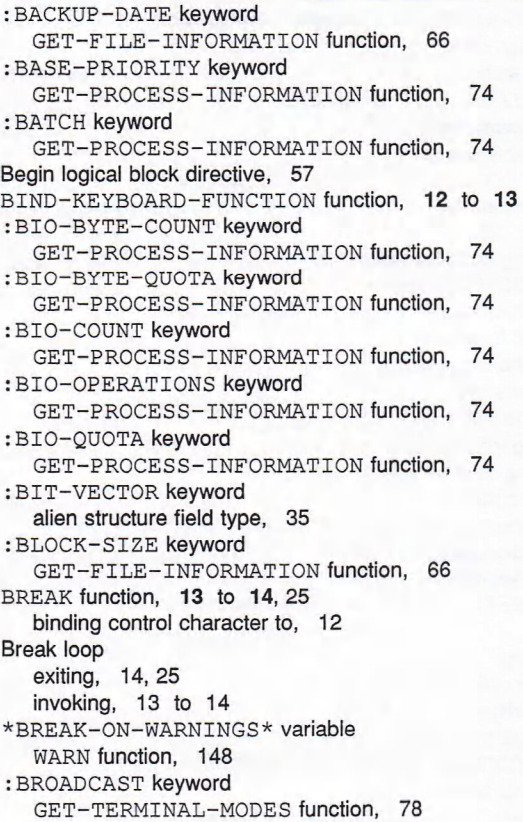

: BROADCAST keyword (cont'd.)

SET-TERMINAL-MODES function, 116 :BUFFER -SIZE keyword GET-DEVICE-INFORMATION function, 63

## **c \_\_\_\_\_\_\_\_\_\_\_\_\_\_\_\_\_\_\_\_\_\_\_\_\_\_**

CALL-BACK-ROUTINE type specifier, 14 CALL-OUT macro, 14 Calling back to LISP functions, 96 to 98 Calling functions asynchronously, 12 CALLOUT macro, 37 Cancel character, 1, 16 CATCH-ABORT macro, 16 CERROR function, 144 Changing default directory with SETF macro, 30 to 32 CHAR-NAME-TABLE function, 17 to 18 Character names, 17 to 18 : CHECK-STATUS-RETURN keyword DEFINE-EXTERNAL-ROUTINE macro, 38 : CLI-TABLENAME keyword GET-PROCESS-INFORMATION function, 74 : CLU STER -S IZE keyword GET-DEVICE-INFORMATION function, 63 Command Language Interpreter (CLI) commands, 120 COMMAND-LINE-ENTITY-P function, 18 COMMAND-LINE-ENTITY-VALUE function, 19 : COMMAND-STRING keyword SPAWN function, 121 COMMON-AST-ADDRESS parameter, 20 COMPILE function, 20 to 21,140 COMPILE-FILE function, 21 to 23, 23, 24 \*COMPILE-VERBOSE\* variable, 23 to 24 default for : VERBOSE keyword, 22 \*COMPILE-WARNINGS\* variable, 24 to 25 default for : WARNINGS keyword, 22 Compiled functions, 20 to 21 COMPILEDP function, 20 to 21 Compiler optimizations, 22 : CONC-NAME keyword DEFINE-ALIEN-STRUCTURE macro, 34 Constructor function naming, 35 specifying an initial value, 36 : CONSTRUCTOR keyword DEFINE-ALIEN-STRUCTURE macro, 35 CONTINUE function, 25 exiting the break loop, 14 Control characters binding to functions, 12 to 13 returning information about bindings, 72 to 73 unbinding from functions, 140 Controlling output from Debugger, Stepper, and Tracer, 28 to 29 Copier function, naming, 35 : COP IER keyword DEFINE-ALIEN-STRUCTURE macro, 35 CPU time displaying, 127 garbage collection, 69 to 70 getting elapsed, 70 to 71 : CPU-LIMIT keyword GET-PROCESS-INFORMATION function, 74 : CPU-TIME keyword GET-PROCESS-INFORMATION function, 75

: CREATION-DATE keyword GET-FILE-INFORMATION function, 66 CRITICAL-SECTION macro, 26 Ctrl/C, 1,16 Ctrl/Q and bind-keyboard-function, 13 Ctrl/s and BIND-KEYBOARD-FUNCTION, 13 Current package, 103 : CURRENT-PRIORITY keyword GET-PROCESS-INFORMATION function, 75 : CURRENT-PRIVILEGES keyword GET-PROCESS-INFORMAT ION function, 75 : CYLINDERS keyword GET-DEVICE-INFORMATION function, 63

### $\mathbf D$  , and the set of the set of the set of the set of the set of the set of the set of the set of the set of the set of the set of the set of the set of the set of the set of the set of the set of the set of the set of

: D-FLOATING keyword alien structure field type, 36 Data types arrays, 95 character names, 17 to 18 checking, 39 conversions, 35 LISP, 32, 39 packages, 6, 7, 8 pathnames, 48 strings, 95 VAX, 40 vectors, 95 : DCL-SYMBOLS keyword SPAWN function, 121 DEBUG function, 27 binding control character to, 12 : DEBUG keyword \*ERROR-ACTION\* variable, 54 DEBUG-CALL function, 27 to 28 : DEBUG-IF keyword TRACE macro, 129 \*DEBUG-PRINT-LENGTH\* variable, 28 to 29 \*DEBUG-PRINT-LEVEL\* variable, 29 to 30 Debugger controlling output, 28 to 29, 29 to 30 invoking, 27, 129 : DECWINDOWS keyword TRANSLATE-LOGICAL-NAME function, 139 Default directory changing with SETF macro, 30 to 32 : DEFAULT keyword DEFINE-ALIEN-STRUCTURE macro, 36 DEFAULT-DIRECTORY function, 30 to 32 See also \*DEFAULT-PATHNAME-DEFAULTS\* variable : DEFAULT-EXTENSION keyword GET-FILE-INFORMATION function, 66 : DEFAULT-PAGE-FAULT-CLUSTER keyword GET-PROCESS-INFORMATION function, 75 \*DEFAULT-PATHNAME-DEFAULTS\* variable default directory, 30 to 32 DIRECTORY function, 48 filling file specification components, 21 resuming a suspended system, 125 : DEFAULT-PRIVILEGES keyword GET-PROCESS-INFORMATION function, 75 DEFINE-ALIEN-FIELD-TYPE macro, 32 DEFINE-ALIEN-STRUCTURE macro, 34 to 37 options (table), 34

DEFINE-EXTERNAL-ROUTINE macro, 14, 37 to 40 argument options (table), 40 routine options (table), 38 DEFINE-FORMAT-DIRECTIVE macro, 41 to 42 DEFINE-GENERALIZED-PRINT-FUNCTION macro, 43 to 44, 62 DEFINE-LIST-PRINT-FUNCTION macro, 44 to 45 DELETE-PACKAGE function, 46 DESCRIBE function, 46 to 47 Descriptor (: DESCRIPTOR) argument-passing mechanism, 40 Device, getting information, 63 to 65 : DEVICE-CHARACTERISTICS keyword GET-DEVICE-INFORMATION function, 63 : DEV ICE-CLASS keyword GET-DEVICE-INFORMATION function, 63 : DEVICE-DEPENDENT-0 keyword GET-DEVICE-INFORMATION function, 63 : DEVICE-DEPENDENT-1 keyword GET-DEVICE-INFORMATION function, 63 : DEVICE-NAME keyword GET-DEVICE-INFORMATION function, 64 : DEV ICE-TYPE keyword GET-DEVICE-INFORMATION function, 64 : DIO-COUNT keyword GET-PROCESS-INFORMATION function, 75 : D IO-OPERATIONS keyword GET-PROCESS-INFORMATION function, 75 : DIO-QUOTA keyword GET-PROCESS-INFORMATION function, 75 DIRECTORY function, 48 to 49 DO-ALL-SYMBOLS macro, 7, 8 DO-SYMBOLS macro, 7, 8 Documentation string, 35, 39 DESCRIBE function, 46 DRIBBLE function, 50 : DURING keyword TRACE macro, 130 Dynamic memory, 113, 124 DYNAMIC-SPACE-RATIO function, 51

### E\_\_\_\_\_\_\_\_\_\_\_\_\_\_\_\_\_\_\_\_\_\_\_\_\_\_\_\_\_\_\_\_\_\_\_\_

: ECHO keyword GET-TERMINAL-MODES function, 78 SET-TERMINAL-MODES function, 116 ED function, 51 to 53 binding control character to, 12 **Editor** invoking, 51 to 53 invoking with control character, 12 End logical block directive, 57 End position AL IEN -F IELD function, 4 field, 36 : END-OF-FILE-BLOCK keyword GET-FILE-INFORMATION function, 66 ENLARGE-BINDING-STACK function, 53 ENLARGE-LISP-MEMORY function, 53 : ENQUEUE-COUNT keyword GET-PROCESS-INFORMATION function, 75 : ENQUEUE-QUOTA keyword GET-PROCESS-INFORMATION function, 75 : ENTRY-POINT keyword DEFINE-EXTERNAL-ROUTINE macro, 38

Ephemeral garbage collector, 60 status, 113 Error messages Compiler, 24 warnings, 24 to 25 types warnings, 148 to 149 ERROR function, 144 Error handler creating, 144 to 145 error messages, 109 to 110 \*ERROR-ACTION\* variable, 54 to 55 invoking, 148 to 149 UNIVERSAL-ERROR-HANDLER function, 143 to 144 : ERROR keyword EXIT function, 55 \*ERROR-ACTION\* variable, 54 to 55 WARN function, 148 : ERROR-COUNT keyword GET-DEVICE-INFORMATION function, 64 \*ERROR—OUTPUT\* variable PRINT-SIGNALED-ERROR function, 109 Error-signaling functions, 144 : ESCAPE keyword GET-TERMINAL-MODES function, 78 SET-TERMINAL-MODES function, 117 : EVENT-FLAG-WAIT-MASK keyword GET-PROCESS-INFORMATION function, 75 EXIT function, 55 : EXIT keyword \*ERROR-ACTION\* variable, 54 : EXPIRATION-DATE keyword GET-FILE-INFORMATION function, 66 Extended attribute block (XAB), 65 External routine access method, 40 calling, 14 checking data types, 39 checking status return, 38 defining, 37 entry point, 38 image name, 38 name, 38 options, 38

## **F\_\_\_\_\_\_\_\_\_\_\_\_\_\_\_\_\_\_\_\_\_\_\_**

:F-FLOATING keyword alien structure field type, 35 Fast-loading file loading, 91 locating, 91 producing, 21, 22 Field accessing, 3 end position, 4, 36 gaps, 37 initial value, 36 name, 4, 35 options (table), 36 repeating, 36 start position, 4, 36 type, 4, 35

result data type, 39

Field type (cont'd.) defining, 32 predefined, 32 File access block (FAB), 65 : FILE keyword DEFINE-EXTERNAL-ROUTINE macro, 38 Files getting information, 65 to 67 Fill directive, 58 : F IR ST -FREE -BYTE keyword GET-FILE-INFORMAT ION function, 66 :F IR ST -FREE -PO -PAGE keyword GET-PROCESS-INFORMATION function, 75 :F IR ST -FR EE -P 1-PAGE keyword GET-PROCESS-INFORMATION function, 75 : F IXED -CONTROL-SIZE keyword GET-FILE-INFORMATION function, 66 FORCE-INTERRUPT-FUNCTION function, 56 Format directives provided with VAX LISP, 56 to 58 FORMAT function, 56 to 58 break-loop messages, 14 ~ ! directive, 57  $\sim$ . directive, 57  $\sim$  directive, 58  $\sim$  / F ILL / directive, 58 ~I directive, 58  $\sim$ /LINEAR/ directive, 58  $\sim$ /TABULAR/ directive, 58  $\sim$ W directive, 57 warning messages, 148 : FREE-BLOCKS keyword GET-DEVICE-INFORMATION function, 64 : FUNCTION keyword ED function, 52 Functions ABORT, 1 to 2 AREA-SEGMENT-LIMIT, 9 AREA-SEGMENTS, 9 to 10 ATTACH, 10 to 11 BIND-KEYBOARD-FUNCTION, 12 to 13 BREAK, 13 to 14, 25 CHAR—NAME—TABLE, 17 to 18 COMPILE, 20 to 21 COMPILE-FILE, 21 to 23, 23, 24 compiled, 20 to 21 COMPILEDP, 20 to 21 CONTINUE, 25 exiting the break loop, 14 DEBUG, 27 DEBUG-CALL, 27 to 28 DEFAULT-DIRECTORY, 30 to 32 definition editing, 140 pretty-printing, 102 to 103 DELETE-PACKAGE, 46 DESCRIBE, 46 to 47 DIRECTORY, 48 to 49 DRIBBLE, 50 DYNAMIC-SPACE-RATIO, 51 ED, 51 to 53 ENLARGE-BINDING-STACK, 53 ENLARGE-LISP-MEMORY, 53 EXIT, 55 FORMAT, 56 to 58 break-loop messages, 14

Functions (cont'd.) GC, 58 to 59 GC-COUNT, 59 to 60 GC-MODE, 60 to 61 GENERALIZED-PRINT-FUNCTION-ENABLED-P, 62 to 63 GET-DEVICE-INFORMATION, 63 to 65 GET-FILE-INFORMATION, 65 to 67 GET-GC-REAL-TIME, 67 to 68 GET-GC-RUN-TIME, 69 to 70 GET-INTERNAL-RUN-TIME, 70 to 71 GET-INTERRUPT-FUNCTION, 71 to 72 GET-KEYBOARD-FUNCTION, 12, 72 to 73 GET-PROCESS-INFORMATION, 73 to 78 GET-TERMINAL-MODES, 78 to 79 GET-VMS-MESSAGE, 80 HASH-TABLE-REHASH-SIZE, 81 HASH-TABLE-REHASH-THRESHOLD, 82 HASH-TABLE-SIZE, 83 HASH-TABLE-TEST, 84 IMMEDIATE-OUTPUT-P, 85 INSPECT, 85 to 86 interpreted, 20 keyboard, creating, 12 to 13 LINE-POSITION, 90 LISTEN2, 91 LOAD, 91 to 92 LONG-SITE-NAME, 93 MACHINE-INSTANCE, 93 to 94 MACHINE-VERSION, 94 MAKE-ARRAY, 95 to 96 MAKE-CALL-BACK-ROUTINE, 96 to 98 MEMORY-ALLOCATION-EXTENT, 99 NREAD-LINE, 100 OPEN-STREAM-P, 100 PPRINT-DEFINITION, 102 to 103 PPRINT-PLIST, 103 to 105 PRINT-SIGNALED-ERROR, 109 to 110 REQUIRE, 111 to 112 RIGHT-MARGIN, 112 ROOM, 113 to 115 ROOM-ALLOCATION, 115 to 116 SET-TERMINAL-MODES, 116 to 118 SHORT-SITE-NAME, 118 to 119 SOFTWARE-VERSION-NUMBER, 119 SOURCE-CODE, 120 SPAWN, 120 to 122 SUSPEND, 124 to 126 TRANSLATE-LOGICAL-NAME, 138 to 140 UNBIND-KEYBOARD-FUNCTION, 12, 140 UNCOMPILE, 140 to 141 UNIVERSAL-ERROR-HANDLER, 143 to 144 WARN, 148 to 149

## **G\_\_\_\_\_\_\_\_\_\_\_\_\_\_\_\_\_\_\_\_\_\_\_**

: G-FLOATING keyword alien structure field type, 35 Gaps, 37 Garbage collection area segments, 9 to 10 counting, 59 CPU time, 69 to 70 displaying time, 127 dynamic space, 51 elapsed time, 67 to 68 ephemeral, 60

Garbage collection (cont'd.) frequency of, 51 full, 60 invoking, 58 to 59 messages, 61, 101, 105 modes, 60 to 61 static memory, 95 status, 113 stop-and-copy, 51 GC function, 58 to 59 GC-COUNT function, 59 to 60 GC-MODE function, 60 to 61 \*GC-VERBOSE\* variable, 59, 61 GENERALIZED—PR INT—FUNCTION—ENABLED—P function, 62 to 63 GET-DEVICE-INFORMATION function, 63 to 65 keywords (table), 63 to 64 GET-FILE-INFORMATION function, 65 to 67 keywords (table), 66 GET-GC-REAL-TIME function, 67 to 68 GET-GC-RUN-TIME function, 69 to 70 GET-INTERNAL-RUN-TIME function, 70 to 71 GET-INTERRUPT-FUNCTION function, 71 to 72 GET-KEYBOARD-FUNCTION function, 12,72 to 73 GET-PROCESS-INFORMATION function, 73 to 78 keywords (table), 74 to 77 GET-TERMINAL-MODES function, 78 to 79 keywords (table), 78 to 79 GET-VMS-MESSAGE function, 80 : GLOBAL-PAGES keyword GET-PROCESS-INFORMATION function, 75 : GROUP keyword GET-FILE-INFORMATION function, 66 GET-PROCESS-INFORMATION function, 75 TRANSLATE-LOGICAL-NAME function, 139

## **H\_\_\_\_\_\_\_\_\_\_\_\_\_\_\_\_\_\_\_\_\_\_\_\_**

: H-FLOATING keyword alien structure field type, 36 : HALF-DUPLEX keyword GET-TERMINAL-MODES function, 79 SET-TERMINAL-MODES function, 117 Hash tables comparing keys, 84 initial size, 83 rehash size, 81 rehash threshold, 82 HASH-TABLE-REHASH-SIZE function, 81 HASH-TABLE-REHASH-THRESHOLD function, 82 HASH-TABLE-SIZE function, 83 HASH-TABLE-TEST function, 84 Hibernation state, 120

## I\_\_\_\_\_\_\_\_\_\_\_\_\_\_\_\_\_\_\_\_\_\_\_\_\_\_\_

I/O functions IMMEDIATE-OUTPUT-P, 85 LINE-POSITION, 90 LISTEN2, 91 NREAD-LINE, 100 OPEN-STREAM-P, 100 RIGHT-MARGIN, 112 : IF-DOES-NOT-EXIST keyword LOAD function, 92

: IMAGE-NAME keyword GET-PROCESS-INFORMATION function, 75 : IMAGE-PRIVILEGES keyword GET-PROCESS-INFORMATION function, 75 immediate value (: VALUE) argument-passing mechanism, 40 IMMEDIATE-OUTPUT-P function, 85 Indentation directive, 58 Input access (: IN), 40 : INPUT-FILE keyword SPAWN function, 121 Input-output access (: IN-OUT), 40 INSPECT function, 85 to 86 INSTATE-INTERRUPT-FUNCTION function, 71, 86 INTERNAL-TIME-UNITS-PER-SECOND constant, 67, 69, 70 Interpreted function definition restoring, 140 to 141 Interpreted functions, 20 Interrupt functions blocking, 26 forcing, 56 getting information, 71 to 72 instating, 86 to 90 suspending, 125 uninstating, 142 to 143 Interrupt levels for the ED function, 51 keyboard functions, 12, 73

## **J\_\_\_\_\_\_\_\_\_\_\_\_\_\_\_\_\_\_\_\_\_\_\_\_\_\_\_\_\_**

: JOB-SUBPROCESS-COUNT keyword GET-PROCESS-INFORMATION function, 75

## **K\_\_\_\_\_\_\_\_\_\_\_\_\_\_\_\_\_\_\_\_\_\_\_\_**

Keyboard functions creating; 12 to 13 getting information about, 72 to 73 interrupt level, 12 accessing, 73 specifying, 13 passing arguments to, 13

## **L**

: LEVEL keyword BIND-KEYBOARD-FUNCTION function, 12 INSTATE-INTERRUPT-FUNCTION function, 87 Lexical environment Stepper, 123 Tracer, 129 LINE-POSITION function, 90 Linear directive, 58 LISP, exiting, 55 : LISP-TYPE keyword DEFINE-EXTERNAL-ROUTINE macro, 40 MAKE-CALL-BACK-ROUTINE function, 98 List-print function, 44 LISTEN2 function, 91 Listing file, producing, 21 : LISTING keyword COMPILE-FILE function, 21 LOAD function, 91 to 92

\* LOAD-VERBOSE\* variable load message, 92 : LOCAL-EVENT-FLAGS keyword GET-PROCESS-INFORMATION function, 75 Logical name table, 138 Logical names, 138 to 140 translating, 93 : LOGICAL-NAMES keyword SPAWN function, 121 : LOGICAL-VOLUME-NAME keyword GET-DEVICE-INFORMATION function, 64 : LOGIN-TIME keyword GET-PROCESS-INFORMATION function, 75 LONG-SITE-NAME function, 93 : LONGEST-RECORD-LENGTH keyword GET-FILE-INFORMATION function, 66

### $M$

:MACHINE-CODE keyword COMPILE-FILE function, 22 MACHINE-INSTANCE function, 93 to 94 MACHINE-VERSION function, 94 Macros CATCH-ABORT, 16 DEFINE-FORMAT-DIRECTIVE, 41 to 42 DEFINE-GENERALIZED-PRINT-FUNCTION, 43 to 44 DEFINE-LIST-PRINT-FUNCTION, 44 to 45 STEP, 123 TIME, 127 TRACE, 128 to 136 UNDEFINE-LIST-PRINT-FUNCTION, 142 W ITH-GENERALIZED-PRINT-FUNCTION, 43, 149 to 150 MAKE-ARRAY function, 95 to 96 MAKE-CALL-BACK-ROUTINE function, 96 to 98 MAKE-HASH-TABLE function, 81,84 : MAX-BLOCKS keyword GET-DEVICE-INFORMATION function, 64 : MAX-FILES keyword GET-DEVICE-INFORMATION function, 64 :MAX-RECORD-SIZE keyword GET-FILE-INFORMATION function, 66 :MECHANISM keyword DEFINE-EXTERNAL-ROUTINE macro, 40 MAKE-CALL-BACK-ROUTINE function, 97 : MEMBER keyword GET-FILE-INFORMATION function, 66 GET-PROCESS-INFORMATION function, 75 Memory, 113 to 115 dynamic, 113, 124 management, 51 read-only, 113, 124 static, 95, 113, 124 MEMORY-ALLOCATION-EXTENT function, 99 Miser mode, 107 to 108 \*MODULE-DIRECTORY\* variable, 99, 111 Modules, 99 loading, 111 to 112 : MOUNT-COUNT keyword GET-DEVICE-INFORMATION function, 64 : MOUNTED-VOLUMES keyword GET-PROCESS-INFORMATION function, 75 Multiline mode new line directive, 58

## **N\_\_\_\_\_\_\_\_\_\_\_\_\_\_\_\_\_\_\_\_\_\_\_**

: NEXT-DEVICE-NAME keyword GET-DEVICE-INFORMATION function, 64 NREAD-LINE function, 100

# $\overline{\mathbf{O}}$

: OCCURS keyword DEFINE-ALIEN-STRUCTURE macro, 36 : OFFSET keyword DEFINE-ALIEN-STRUCTURE macro, 37 : OPEN-FILE-COUNT keyword GET-PROCESS-INFORMATION function, 76 : OPEN-FILE-QUOTA keyword GET-PROCESS-INFORMATION function, 76 OPEN-STREAM-P function, 100 : OPERATION-COUNT keyword GET-DEVICE-INFORMATION function, 64 : OPTIMIZE keyword COMPILE-FILE function, 22 : ORGANIZATION keyword GET-FILE-INFORMATION function, 66 : OUTPUT-FILE keyword COMPILE-FILE function, 22 SPAWN function, 121 : OWNER-PID keyword GET-PROCESS-INFORMATION function, 76 : OWNER-UIC keyword GET-DEVICE-INFORMATION function, 64

## **P\_\_\_\_\_\_\_\_\_\_\_\_\_\_\_\_\_\_\_\_\_\_\_**

Packages, 6, 7, 8 accessible, 103 current, 7, 8,103 : PAGE-FAULTS keyword GET-PROCESS-INFORMATION function, 76 : PAGE-FILE-COUNT keyword GET-PROCESS-INFORMATION function, 76 : PAGE-FILE-QUOTA keyword GET-PROCESS-INFORMATION function, 76 : PAGES-AVAILABLE keyword GET-PROCESS-INFORMATION function, 76 : PARALLEL keyword SPAWN function, 121 : PASS-ALL keyword GET-TERMINAL-MODES function, 79 SET-TERMINAL-MODES function, 117 Pass-all mode, 117 : PASS-THROUGH keyword GET-TERMINAL-MODES function, 79 SET-TERMINAL-MODES function, 117 Pass-through mode, 116 Pathnames default directory, 30 to 32 DIRECTORY function, 48 to 49 :P ID keyword GET-DEVICE-INFORMATION function, 64 GET-PROCESS-INFORMATION function, 76 : PID-OF-PARENT keyword GET-PROCESS-INFORMATION function, 76 : POINTER keyword alien structure field type, 36 : POST-DEBUG-IF keyword TRACE macro, 129 \*POST-GC-MESSAGE\* variable, 61,101 to 102 : POST-PR INT keyword TRACE macro, 129 PPRINT-DEFINITION function, 102 to 103 PPRINT-PLIST function, 103 to 105 : PRE-DEBUG-IF keyword TRACE macro, 129 \*PRE-GC-MESSAGE\* variable, 61,105 to 106 : PRE-PR INT keyword TRACE macro, 129 Predicate function, naming, 35 : PREDICATE keyword DEFINE-ALIEN-STRUCTURE macro, 35 Pretty-printing abbreviating output by lines, 106 to 107 controlling margins, 108 to 109 function definitions, 102 to 103 miser mode, 107 to 108 property lists, 103 to 105 right margin, 112 Print function, 35 : PRINT keyword LOAD function, 92 TRACE macro, 129 \*PR INT-ESCAPE \* variable, 57 : PRINT-FUNCTION keyword DEFINE-ALIEN-STRUCTURE macro, 35 \*PRINT-LENGTH\* variable, 57 \* PRINT-LEVEL\* variable, 57 \*PRINT-LINES\* variable, 57, 106 to 107 \*PRINT-MISER-WIDTH\* variable, 107 to 108 \*PR INT-PRETTY \* variable, 57 \*PRINT-RIGHT-MARGIN\* variable, 108 to 109 PRINT-SIGNALED-ERROR function, 109 to 110 \*PRINT-SLOT-NAMES-AS-KEYWORDS\* variable, 110 to 111 Process connecting to, 10 getting information, 73 to 78 identification, 11 : PROCESS keyword TRANSLATE-LOGICAL-NAME function, 139 : PROCESS-CREATION-FLAGS keyword GET-PROCESS-INFORMATION function, 76 : PROCESS-INDEX keyword GET-PROCESS-INFORMATION function, 76 : PROCESS-NAME keyword GET-PROCESS-INFORMATION function, 76 SPAWN function, 122 Prompt, changing top-level, 127 to 128 Property lists, pretty-printing, 103 to 105 : PROTECTION keyword GET-FILE-INFORMATION function, 66 PROVIDE function, 111

## **R\_\_\_\_\_\_\_\_\_\_\_\_\_\_\_\_\_\_\_\_\_\_\_**

: READ-ONLY keyword DEFINE-ALIEN-STRUCTURE macro, 36 Read-only memory, 113,124 Real time displaying, 127 garbage collection, 67 to 68 : RECORD-ATTRIBUTES keyword GET-FILE-INFORMATION function, 66 : RECORD-FORMAT keyword GET-FILE-INFORMATION function, 66

: RECORD-SIZE keyword GET-DEVICE-INFORMATION function, 64 Reference (: REFERENCE) argument-passing mechanism, 40 : REFERENCE-COUNT keyword GET-DEVICE-INFORMATION function, 64 REQUIRE function, 99, 111 to 112 : RESULT keyword DEFINE-EXTERNAL-ROUTINE macro, 39 MAKE-CALL-BACK-ROUTINE function, 98 /RESUME qualifier, 124 : REVISION keyword GET-FILE-INFORMATION function, 66 : REV ISION -DATE keyword GET-FILE-INFORMATION function, 66 RIGHT-MARGIN function, 112 ROOM function, 113 to 115,115 ROOM-ALLOCATION function, 115 to 116 : ROOT-DEVICE-NAME keyword GET-DEVICE-INFORMATION function, 64 Routine argument, 15

## **s**

: SECTORS keyword GET-DEVICE-INFORMATION function, 64 : SELECTION keyword alien structure field type, 36 : SERIAL-NUMBER keyword GET-DEVICE-INFORMATION function, 64 SET-TERMINAL-MODES function, 79, 116 to 118 SETF macro AL IEN -F IELD function, 2, 3 SHORT-SITE-NAME function, 118 to 119 : SIGNED-INTEGER keyword alien structure field type, 35 : SITE-SPECIFIC keyword GET-PROCESS-INFORMATION function, 76 SOFTWARE-VERSION-NUMBER function, 119 Source file compiling, 21 loading, 91 locating, 91 SOURCE-CODE function, 120 SPAWN function, 120 to 122 \* STANDARD—OUTPUT \* variable LOAD function, 92 PPRINT-DEFINITION function, 102 PPRINT-PLIST function, 104 Start position AL IEN -F IELD function, 4 field, 36 : STATE keyword GET-PROCESS-INFORMATION function, 76 : STAT IC keyword See : ALLOCATION keyword Static memory, 95,113,124 Status code, 80 : STATUS keyword GET-PROCESS-INFORMATION function, 76 Status return, 38, 55 STEP macro, 123 \* STEP -ENVIRONMENT\* variable, 123 to 124 \*STEP-FORM\* variable, 124 : STEP-IF keyword TRACE macro, 129

**Stepper** Controlling output, 28 to 29, 29 to 30 invoking, 123, 129 lexical environment, 123 Stop-and-copy garbage collector, 60 Streams buffered output, 85 resuming, 125 testing for end-of-file, 91 : STRING keyword alien structure field type, 35 Strings, creating, 95 Subprocess, 120 : SUBPROCESS-COUNT keyword GET-PROCESS-INFORMATION function, 76 : SUBPROCESS-QUOTA keyword GET-PROCESS-INFORMATION function, 76 : SUCCESS keyword EXIT function, 55 : SUPPRESS-IF keyword TRACE macro, 129 SUSPEND function, 124 to 126 Suspended systems, 124 to 126 CPU time, 69 real time, 67 resuming, 124 System identification (SID) register, 94 : SYSTEM keyword TRAN SLATE-LOGICAL-NAME function, 139

## **T\_\_\_\_\_\_\_\_\_\_\_\_\_\_\_\_\_\_\_\_\_\_**

Tabular directive, 58 : TERMINAL keyword GET-PROCESS-INFORMATION function, 76 Terminal, getting information, 78 to 79 \* TERMINAL-10\* variable BIND-KEYBOARD-FUNCTION function, 12 GET-TERMINAL-MODES function, 78 SET-TERMINAL-MODES function, 116 : TERMINATION-MAILBOX keyword GET-PROCESS-INFORMATION function, 76 TIME macro, 127 : TIMER-QUEUE-COUNT keyword GET-PROCESS-INFORMATION function, 76 : TIMER-QUEUE-QUOTA keyword GET-PROCESS-INFORMATION function, 76 \*TOP-LEVEL-PROMPT\* variable, 127 to 128 TRACE macro, 128 to 136 \* TRACE-CALL\* variable, 135,137 \* TRACE-VALUES\* variable, 136,137 to 138 **Tracer** controlling output, 28 to 29, 29 to 30 enabling, 128 to 136 lexical environment, 129 options (table), 129 to 130 : TRACKS keyword GET-DEVICE-INFORMATION function, 64 : TRANSACTION-COUNT keyword GET-DEVICE-INFORMATION function, 64 TRANSLATE-LOGICAL-NAME function, 138 to 140 Type specifier CALL-BACK-ROUTINE, 14 : TYPE-AHEAD keyword GET-TERMINAL-MODES function, 79 SET-TERMINAL-MODES function, 117

: TYPE-CHECK keyword DEFINE-EXTERNAL-ROUTINE macro, 39

# $U$

```
: UAF-FLAGS keyword
  GET-PROCESS-INFORMATION function, 76 
: UIC keyword
  GET-FILE-INFORMATION function, 66 
  GET-PROCESS-INFORMATION function, 76 
UNBIND-KEYBOARD-FUNCTION function, 12, 140 
UNCOMPILE function, 140 to 141 
UNDEFINE-L IST-PR INT-FUNCTION macro,
    142
UNINSTATE-INTERRUPT-FUNCTION function,
    142
: UNIT keyword
  GET-DEVICE-INFORMATION function, 64 
UNIVERSAL-ERROR-HANDLER function, 143 to 
    144
* UNIVERSAL-ERROR-HANDLER* Variable, 143, 
    144 to 145 
: UNSIGNED-INTEGER keyword 
  alien structure field type, 35 
: USERNAME keyword
  GET-PROCESS-INFORMATION function, 76
```
## $V$

: VALUE keyword ED function, 52 Variables \*COMPILE-VERBOSE\*, 23 to 24 \*COMPILE-WARNINGS\*, 24 to 25 \*DEBUG-PRINT-LENGTH\*, 28 to 29 \*DEBUG—PR INT—LEVEL\*, 29 to 30 \*DEFAULT-PATHNAME-DEFAULTS \*, 30 to 32 \*ERROR—ACTION\*, 54 to 55 \*GC-VERBOSE\*, 61 \*MODULE-DIRECTORY\*, 99 \*POST-GC-MESSAGE\*, 101 to 102 \*PRE-GC-MESSAGE\*, 105 to 106  $*$ PRINT-LINES\*, 106 to 107 \*PR IN T—MISER-W IDTH\*, 107 to 108 \*PRINT-RIGHT-MARGIN\*, 108 to 109 \*PRINT-SLOT-NAMES-AS-KEYWORDS\*, 110 to 111 \* STEP-ENVIRONMENT\*, 123 to 124 \* STEP-FORM\*, 124 \* TERM INAL-IO\* and BIND-KEYBOARD-FUNCTION function, 12 \* TOP-LEVEL-PROMPT\*, 127 to 128 \* TRACE-CALL\*, 137 \*TRACE-VALUES\*, 137 to 138 \* UNIVERSAL-ERROR-HANDLER\*, 144 to 145 : VARYING-STRING keyword alien structure field type, 35 : VAX-TYPE keyword MAKE-CALL-BACK-ROUTINE function, 98 Vectors, creating, 95 : VERBOSE keyword COMPILE-FILE function, 22, 23 LOAD function, 92

```
: VERSION-LIMIT keyword
  GET-FILE-INFORMATION function, 66
: VIRTUAL-ADDRESS-PEAK keyword
  GET-PROCESS-INFORMATION function, 77 
VMS hibernation state, 10 
VMS-DEBUG function, 145 
: VOLUME-COUNT keyword
  GET-DEVICE-INFORMATION function, 64 
: VOLUME-NAME keyword
  GET-DEVICE-INFORMATION function, 64 
: VOLUME-NUMBER keyword
  GET-DEVICE-INFORMATION function, 64 
: VOLUME-PROTECTION keyword
  GET-DEVICE-INFORMATION function, 64
```
## **w\_\_\_\_\_\_\_\_\_\_\_\_\_\_\_\_\_**

WAIT function, 146 WARN function, 144,148 to 149 : WARNING keyword EXIT function, 55 : WARNINGS keyword COMPILE-FILE function, 22, 24 Window streams, resuming, 125

- W ITH-GENERALIZED-PRINT-FUNCTION macro, 43, 149 to 150 :WORKING-SET-AUTHORIZED-EXTENT keyword GET-PROCESS-INFORMATION function, 77 :WORKING-SET-AUTHORIZED-QUOTA keyword GET-PROCESS-INFORMATION function, 77 :WORKING-SET-COUNT keyword GET-PROCESS-INFORMATION function, 77 : WORKING-SET-DEFAULT keyword GET-PROCESS-INFORMATION function, 77 : WORKING-SET-EXTENT keyword GET-PROCESS-INFORMATION function, 77 : WORKING-SET-PEAK keyword GET-PROCESS-INFORMATION function, 77 : WORKING-SET-QUOTA keyword GET-PROCESS-INFORMATION function, 77 :W ORK ING-SET-SIZE keyword GET-PROCESS-INFORMAT ION function, 77 : WRAP keyword GET-TERMINAL-MODES function, 79
	- SET-TERMINAL-MODES function, 117

Write directive, 57

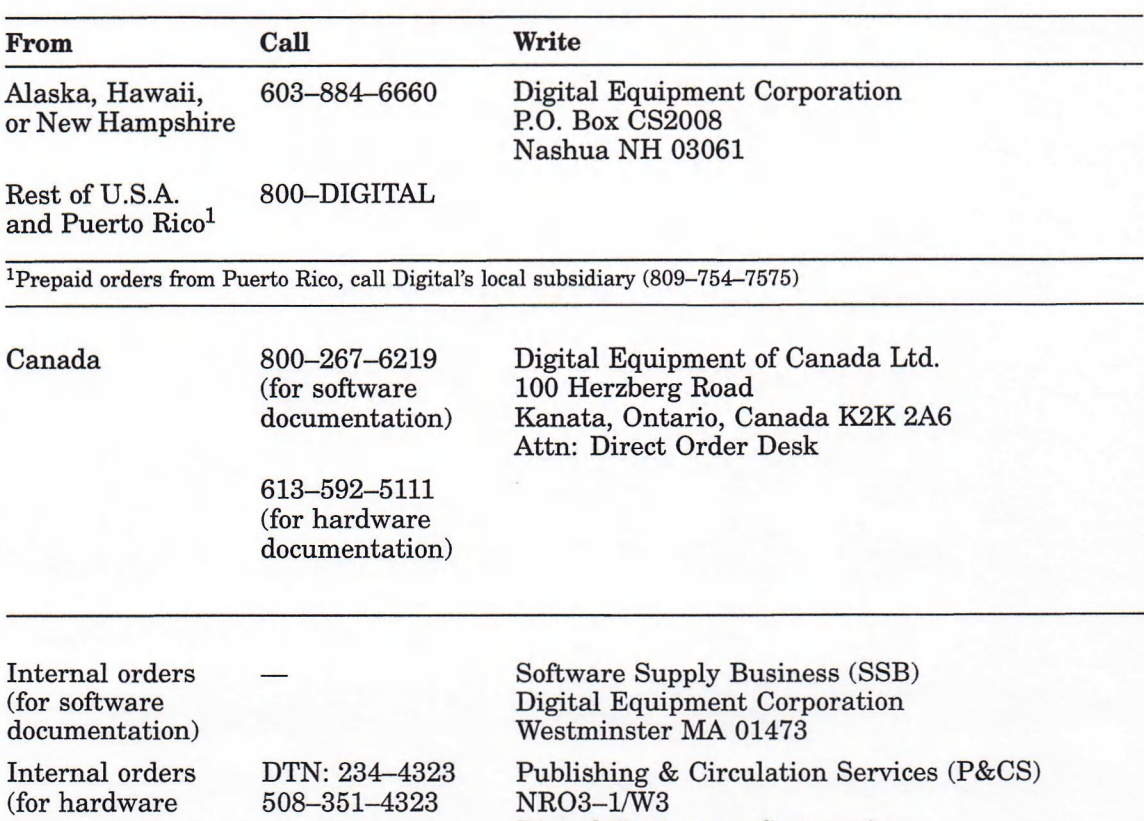

Digital Equipment Corporation

Northboro MA 01532

documentation)

### HOW TO ORDER ADDITIONAL DOCUMENTATION

## **Reader's Comments VAX LISP/VMS Object Reference Manual**

# AA-MK72A-TE

Your comments and suggestions will help us improve the quality of our future documentation. Please note that this form is for comments on documentation only.

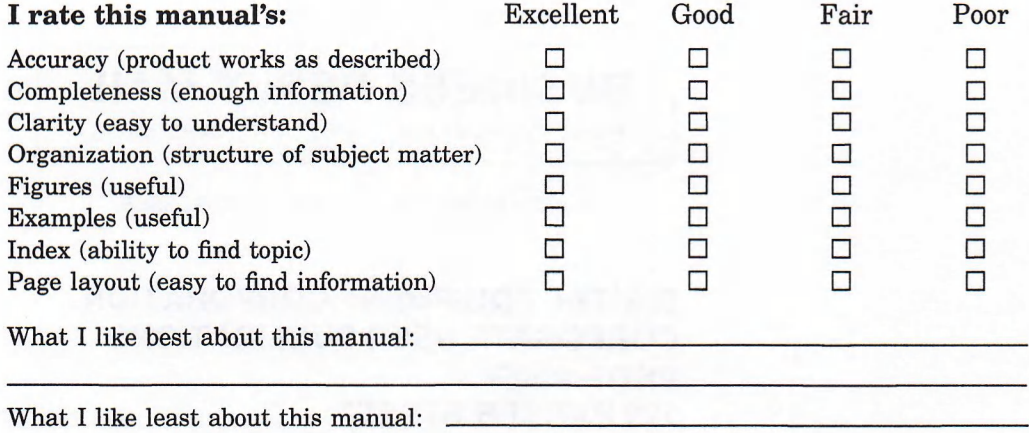

My additional comments or suggestions for improving this manual:

I found the following errors in this manual: Page Description

Please indicate the type of user/reader that you most nearly represent:

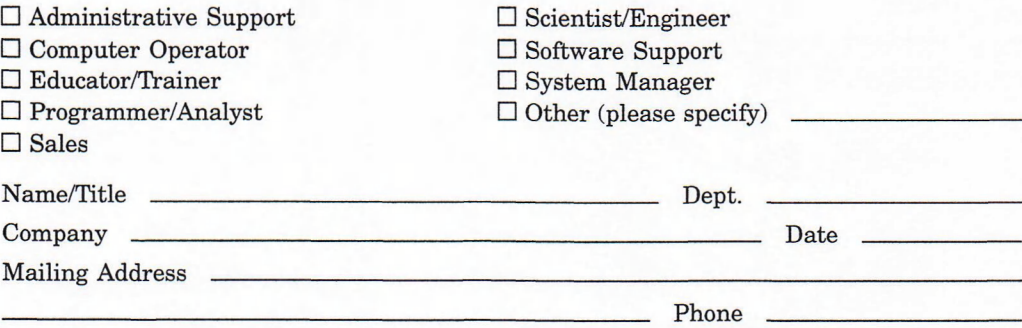

10/87

Do Not Tear - Fold Here and Tape

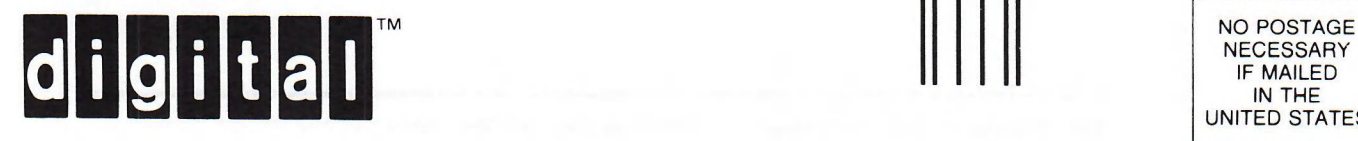

## **BUSINESS REPLY MAIL**

FIRST CLASS PERMIT NO.33 MAYNARD MASS.

POSTAGE WILL BE PAID BY ADDRESSEE

**DIGITAL EQUIPMENT CORPORATION CORPORATE USER PUBLICATIONS PKO3-1/30D 129 PARKER STREET MAYNARD, MA 01754-2198**

### Maaalladddalalalalalaladaddadadd

**NECESSARY** IF MAILED IN THE UNITED STATES

1

 $\overline{1}$ 

 $\frac{1}{\pi}$   $\frac{1}{\pi}$   $\frac{1}{\pi}$ <br>Cut Along Dotted Line

Do Not Tear — Fold Here

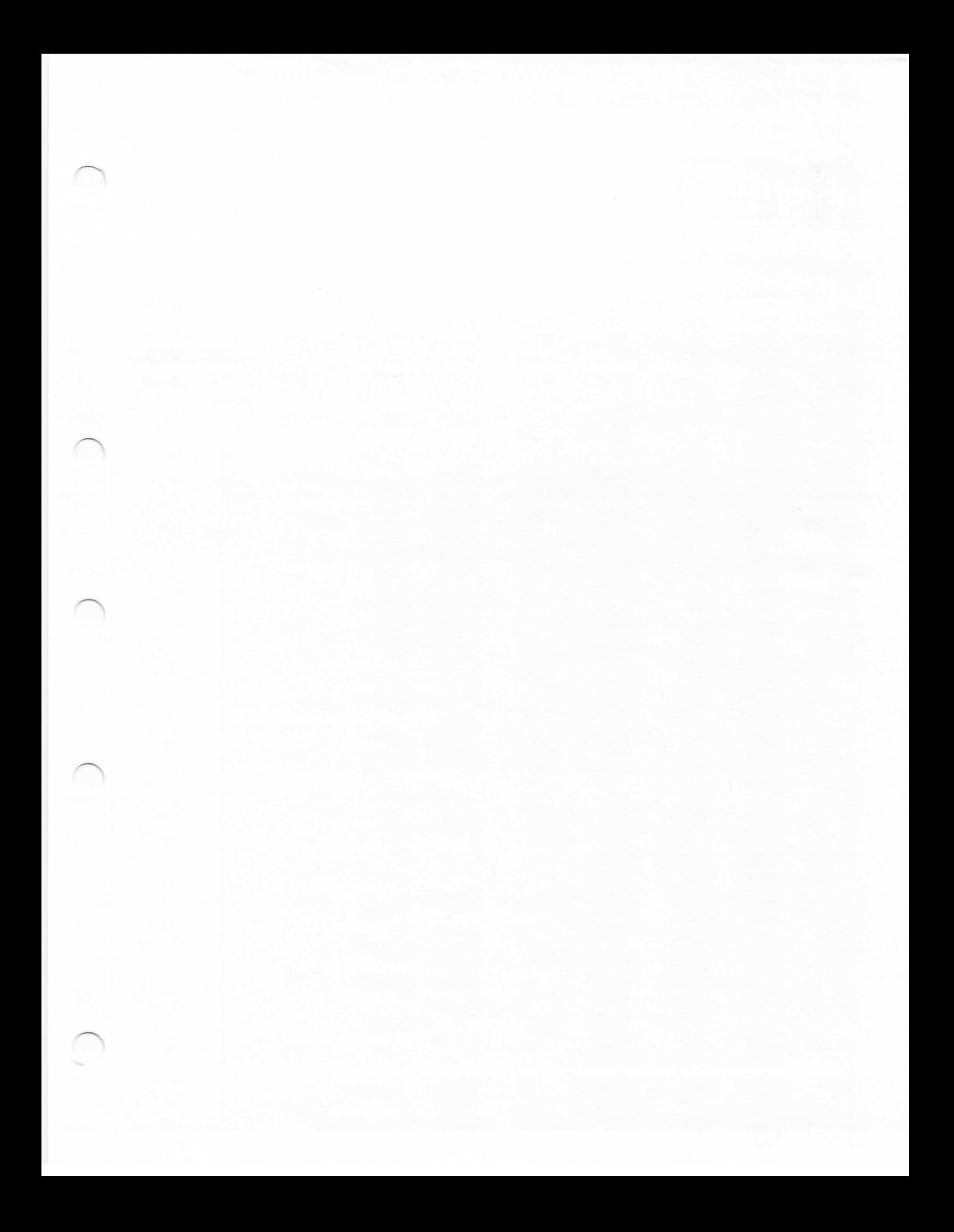

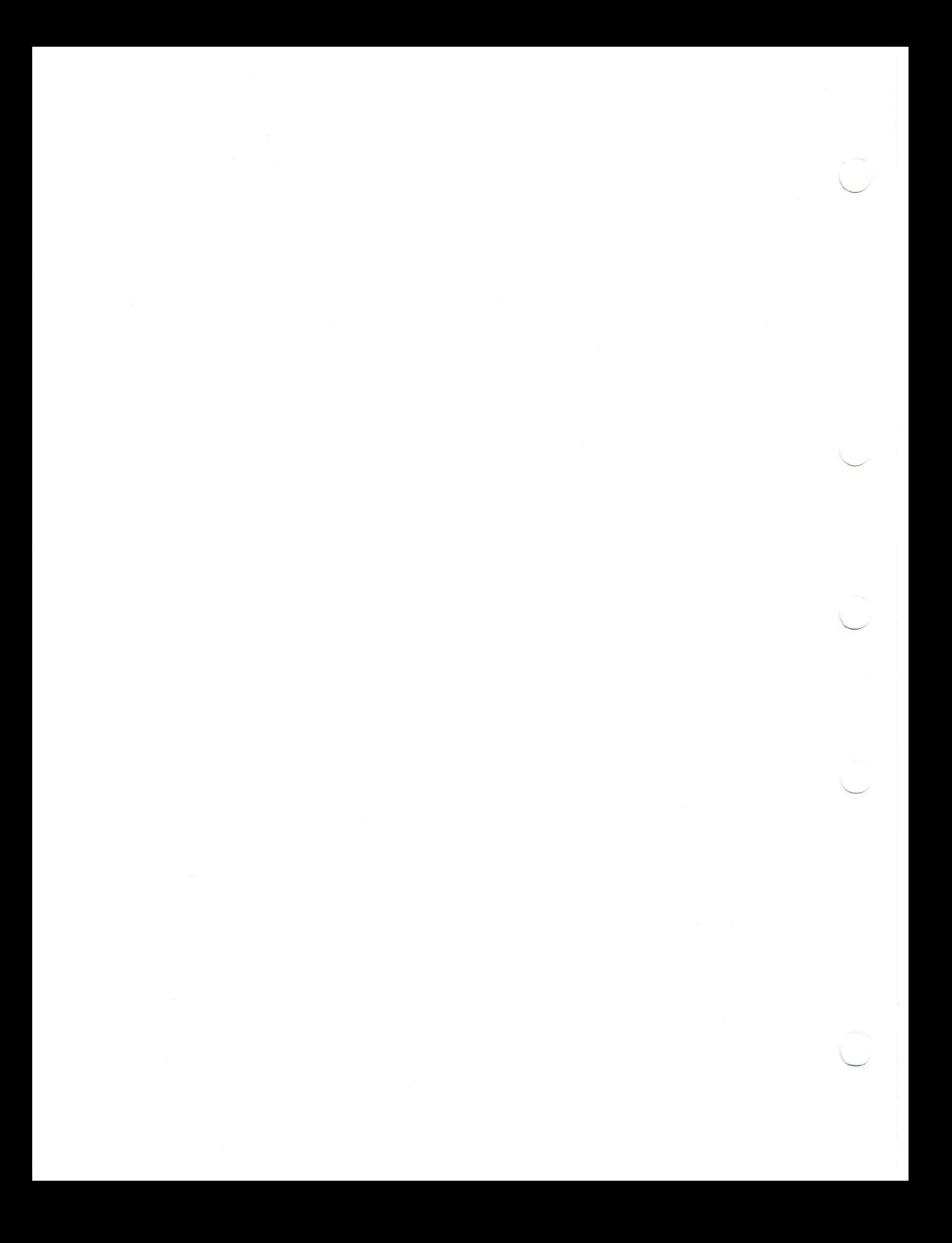